Документ подписан простой электронной подписью Информация о владельце: ФИО: Пономарева Светлана Викторовна Должность: Проректор по УР и НО Дата подписания: 22.09.2023 22:07:49 Уникальный программный ключ:

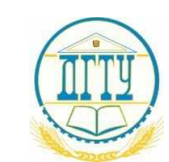

bb52f959411e6**M17I404@TEPCTBObHA**YKI<mark>I</mark> И ВЫСШЕГО ОБРАЗОВАНИЯ РОССИЙСКОЙ ФЕДЕРАЦИИ

# **ФЕДЕРАЛЬНОЕ ГОСУДАРСТВЕННОЕ БЮДЖЕТНОЕ ОБРАЗОВАТЕЛЬНОЕ УЧРЕЖДЕНИЕ ВЫСШЕГО ОБРАЗОВАНИЯ «ДОНСКОЙ ГОСУДАРСТВЕННЫЙ ТЕХНИЧЕСКИЙ УНИВЕРСИТЕТ» (ДГТУ) АВИАЦИОННО-ТЕХНОЛОГИЧЕСКТЙ КОЛЛЕДЖ**

# **МЕТОДИЧЕСКИЕ УКАЗАНИЯ**

по практическим работам

по дисциплине ЕН. 01 Математика

по специальности СПО

15.02.16 ТЕХНОЛОГИЯ МАШИНОСТРОЕНИЯ

Ростов-на-Дону 2023г.

## **Разработчик:**

Преподаватель Авиационно-технологического

колледжа ДГТУ \_\_\_\_\_\_\_\_\_\_\_\_ Н.И.Алькова « $\longrightarrow$  2023 г.

Методические указания к практическим занятиям по дисциплине ОП.08 Математика в профессиональной деятельности рассмотрены и одобрены на заседании цикловой комиссии «Точных и естественнонаучных учебных предметов»

Протокол № \_\_\_ от « $\rightarrow$  \_\_\_\_\_\_\_\_\_\_\_\_ 2023г.

Председатель цикловой комиссии \_\_\_\_\_\_\_\_\_\_\_\_ Высоцкая Л.М.

« »  $2023$  г.

Методические указания к практическим занятиям по дисциплине ЕН. 01 Математика предназначены для студентов специальности 15.02.16 ТЕХНОЛОГИЯ МАШИНОСТРОЕНИЯ

## *Практическое занятие 1* **Составление таблиц истинности логических высказываний**

## *Теоретические сведения*

Таблицы истинности операций над высказываниями

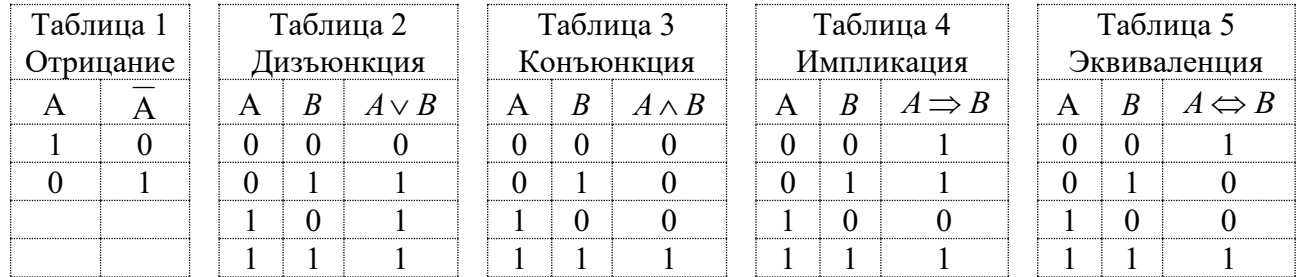

*Пример 1.* Составить таблицу истинности высказывания  $\overline{A \vee B} \wedge C$ . *Решение*

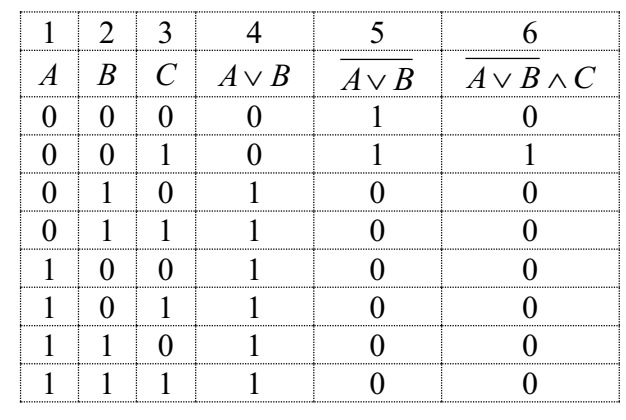

В столбцы 1, 2 и 3 таблицы записаны все возможные наборы значений истинности высказываний *A*, *B* и *C* (чтобы не пропустить какой-то набор значений, лучше всего записывать их как двоичные триады, соответствующие числам  $1, 2, ..., 8$ ).

Заголовки остальных столбцов записаны в порядке выполнения операций. При заполнении этих столбцов использованы таблицы истинности основных операций над высказываниями.

При заполнении столбца 4 использована таблица 2. При заполнении столбца 5 использована таблица 1. При заполнении столбца 6 использована таблица 3.

*Пример* 2. Проверить равенство  $\overline{A \vee B} \Leftrightarrow \overline{A} \wedge \overline{B}$ . *Решение*

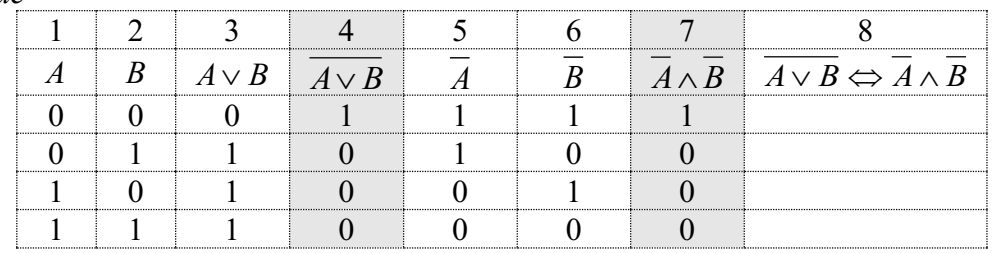

В столбцы 1 и 2 таблицы записаны все возможные наборы значений истинности высказываний *A* и *B* (чтобы не пропустить какой-то набор значений, лучше всего записывать их как двоичные тетрады, соответствующие числам 1, 2, 3,4).

Заголовки остальных столбцов записаны в порядке выполнения операций. При заполнении этих столбцов используются таблицы истинности основных операций над высказываниями.

При заполнении столбца 3 использована таблица 2. При заполнении столбцов 4, 6 и 6 использована таблица 1. При заполнении столбца 7 использована таблица 3. При заполнении столбца 8 использована таблица 5.

#### Задания для самостоятельного решения

- 1. Составить таблицы истинности высказываний  $A \vee \overline{B}$ ,  $\overline{A} \wedge B \vee \overline{C}$ ,  $\overline{A \wedge B} \vee C$ .
	- 2. Проверьте истинность равенства  $\overline{A \wedge B \wedge C} = \overline{A} \vee \overline{B} \vee \overline{C}$ .

### Практическое занятие 2

Вычисление пределов. Применение пределов к исследованию функций на непрерывность

## и асимптоты графика

Вычисление пределов обычно связано с раскрытием каких-либо неопределенностей. Если неопределенностей нет, то, подставив в выражение, записанное под знаком предела, предельное значение переменной и произведя действия, мы сразу находим значение предела. Рассмотрим некоторые способы раскрытия неопределенностей.

1. ECJIII 
$$
\lim_{x\to a} f_1(x) = b_1
$$
,  $\lim_{x\to a} f_2(x) = b_2 \neq 0$ , to  $\lim_{x\to a} \frac{f_1(x)}{f_2(x)} = \frac{b_1}{b_2}$  (heonpegenehности нет).

2. ECJH 
$$
\lim_{x \to a} f_1(x) = b_1 \neq 0
$$
,  $\lim_{x \to a} f_2(x) = 0$ , to  $\lim_{x \to a} \frac{f_1(x)}{f_2(x)} = \left(\frac{b_1}{0}\right) = \infty$  (Heonpegenehности нет).

- 3. Если  $\lim_{x\to a} f_1(x) = 0$  и  $\lim_{x\to a} f_2(x) = 0$ , то для раскрытия неопределенности вида  $\frac{0}{0}$  нужно разложить числитель и знаменатель дроби на множители и сократить дробь.
- 4. Если  $\lim_{x\to a} f_1(x) = \infty$  и  $\lim_{x\to a} f_2(x) = \infty$ , то для раскрытия неопределенности вида  $\frac{\infty}{\infty}$  нужно числитель и знаменатель дроби  $\frac{f_1(x)}{f(x)}$  разделить на наивысшую степень аргумента *х*.
- 5. Иногда для раскрытия неопределенности вида  $\frac{0}{0}$  можно использовать один из замечательных пределов.

Первый замечательный предел:  $\lim_{t\to 0} \frac{\sin t}{t} = 1$ . Второй замечательный предел:  $\lim_{t \to 0} (1+t)^{\frac{1}{t}} = e$ .

#### Примеры вычисления пределов

**Пример 1.** Вычислить предел:  $\lim_{x \to 6} \frac{x^2 - 25}{x + 5}$ . Peшение.  $\lim_{x\to 6} \frac{x^2 - 25}{x + 5} = \frac{6^2 - 25}{6 + 5} = \frac{36 - 25}{11} = \frac{11}{11} = 1$ . (Использовано правило 1). Omeem:  $\lim_{x\to 6} \frac{x^2-25}{x+5} = 1$ . **Пример 2.** Вычислить предел:  $\lim_{x \to -5} \frac{x^2 + 25}{x + 5}$ . Peшение:  $\lim_{x\to -5} \frac{x^2 + 25}{x + 5} = \left(\frac{5^2 + 25}{-5 + 5} = \frac{50}{0}\right) = \infty$ . (Использовано правило 2). *Omeem:*  $\lim_{x \to -5} \frac{x^2 + 25}{x + 5} = \infty$ 

*Пример* **3.** Вычислить предел:  $\lim_{x \to 6} \frac{2x - 12}{x^2 - 36} = \left(\frac{0}{0}\right)$ .

Решение. Используем правило 3.

 $(x-6)$  $(x+6)(x-6)^{-\frac{nm}{x+6}}x+6$  6+6 6 1  $6 + 6$ 2 6 2 6  $(x-6)$  $2(x-6)$ 36  $2x - 12$  $\frac{6 \pi^2 - 36}{6 \pi^2 - 36} = \frac{12 \pi}{(12 \pi^2 - 6)(12 \pi^2 - 6)} = \frac{12 \pi}{(12 \pi^2 - 6)(12 \pi^2 - 6)} = \frac{12 \pi}{6 \pi^2 - 6} = \frac{12 \pi}{6 \pi^2 - 6} = \frac{12 \pi}{6 \pi^2 - 6} = \frac{12 \pi}{6 \pi^2 - 6} = \frac{12 \pi}{6 \pi^2 - 6} = \frac{12 \pi}{6 \pi^2 - 6} = \frac{12 \pi}{6 \pi^2 - 6} = \frac{12 \pi}{6 \$  $\frac{-12}{-36} = \lim_{x\to 6} \frac{2(x-1)}{(x+6)}$ −  $\rightarrow$   $x^2 - 30$   $x \rightarrow$   $(x + 6)$   $(x - 6)$   $x \rightarrow$   $x \rightarrow$ *lim*  $x + 6$ *llx*  $lim \frac{2(x)}{x}$ *x*  $\lim_{x\to 6} \frac{2x-12}{x^2-36} = \lim_{x\to 6} \frac{2(x-6)}{(x+6)(x-6)} = \lim_{x\to 6} \frac{2}{x+6} = \frac{2}{6+6} = \frac{1}{6}$ . *Omsem:*  $\lim_{x\to 6} \frac{2x-12}{x^2-36} = \frac{1}{6}$ 1 36  $2x - 12$  $\frac{n}{6}$  $\frac{1}{2}$  $\frac{1}{2}$  $\frac{1}{6}$  $\frac{1}{2}$ −  $\rightarrow$ ° $\chi$  $\lim_{x\to 6} \frac{2x-12}{x^2-36} = \frac{1}{6}.$ 

**Пример 4.** Вычислить предел:  $\lim_{n \to \infty} \frac{x - 2x - 40}{n} = \frac{6}{6}$ J  $\left(\frac{0}{2}\right)$ l  $\frac{2x-48}{-36}$  =  $\left($ − <sup>−</sup>  $\rightarrow$ −6  $x^2-36$  (0 0 36  $2x - 48$ 2 2 <sup>6</sup> *x*  $\lim_{x\to -6} \frac{x-2x-48}{x^2-36} = \left(\frac{0}{0}\right).$ 

*Решение.* Используем правило 3.

 $x^2 - 2x - 48 = 0 \implies x_1 + x_2 = 2, \quad x_1 \cdot x_2 = -48 \implies x_1 = -6, \quad x_2 = 8.$  $2^2-2x-48=0 \implies x_1+x_2=2, x_1\cdot x_2=-48 \implies x_1=-6, x_2=$ По формуле  $ax^2 + bx + c = a(x - x_1)(x - x_2)$  получаем:  $x^2 - 2x - 48 = (x + 6)(x - 8)$ . Tогда  $\lim_{n \to \infty} \frac{x^2 - 2x - 48}{n} = \left(\frac{0}{x}\right) = \lim_{n \to \infty} \frac{(x+6)(x-8)}{x}$  $\sqrt{(x+6)(x-6)}$  $= \lim \frac{(x+6)(x-8)}{(x+6)(x-8)}$ J  $\left(\frac{0}{1}\right)$ l  $\frac{2x-48}{-36}$  =  $\Big($ − <sup>−</sup>  $\rightarrow$ −6  $x^2-36$  (0)  $x\rightarrow$ −6  $(x+6)(x-6)$ 6 $(x-8)$ 0 0 36  $2x - 48$  $2 - 36$  0  $x \to -6$ 2 6  $x^2 - 36$  (0)  $x \rightarrow -6$   $(x + 6)$   $(x + 26)$  $lim \frac{(x+6)(x)}{x}$ *x*  $\lim_{x \to -6} \frac{x - 2x - 48}{x^2 - 36} = \left(\frac{0}{0}\right) = \lim_{x \to -6} \frac{(x + 6)(x - 8)}{(x + 6)(x - 6)} = \lim_{x \to -6} \frac{x - 8}{x - 6} = \frac{-6 - 8}{-6 - 6} = \frac{-14}{-12} = \frac{7}{6}.$ *x lim*  $x \rightarrow -6$   $x - 6$   $-6$   $-6$   $-12$  6 7 12 14 6–6  $6 - 8$ 6 8  $\frac{1}{6} \frac{1}{6} = \frac{1}{6} = \frac{1}{$  $\frac{-6-6}{-6-6} = \frac{-6}{-6} = \frac{-6}{-6}$  $=$   $\lim_{x\to -6} \frac{x}{x-}$ 7  $2x - 48$ 2 − <sup>−</sup>  $\lim_{x\to -6} \frac{x^2 - 2x - 48}{x^2 - 36} = \frac{7}{6}.$ 

> J  $\left(\frac{\infty}{2}\right)$ l ſ ∝

*Omsem:*  $\lim_{x\to -6} \frac{x}{x^2-36} = \frac{7}{6}$ 36 2  $\frac{1}{6}$   $\frac{1}{x^2-36}$  = →− *x* **Пример 5.** Вычислить предел:  $\lim \frac{3x + 6x}{2} = \frac{6}{x}$  $+\frac{6x}{x^3} = \left(\frac{\infty}{\infty}\right)$ +  $\rightarrow \infty$   $3r^2 + r^3$ 2  $\cdot$  4 3  $5x^2 + 6$ *x x*  $\lim_{x\to\infty}\frac{5x^2+6x}{3x^2+x^3}=\left(\frac{\infty}{\infty}\right).$ 

*Решение.* Используем правило 4. Старшая степень  $x^4$ .

$$
\lim_{x \to \infty} \frac{5x^2 + 6x^4}{3x^2 + x^3} = \lim_{x \to \infty} \frac{\frac{5x^3}{x^4} + \frac{6x^4}{x^4}}{\frac{3x^2}{x^4} + \frac{x^3}{x^4}} = \lim_{x \to \infty} \frac{\frac{5}{x^2} + 6}{\frac{3}{x^2} + \frac{1}{x}} = \left(\frac{0 + 6}{0 + 0} = \frac{6}{0}\right) = \infty.
$$

*Omsem:*  $\lim_{x\to\infty} \frac{3x^2 + 6x}{3x^2 + x^3} = \infty$ +  $\rightarrow \infty$   $3r^2 + r^3$ 2  $\times$  4 3  $5x^2 + 6$ *x x*  $\lim_{x\to\infty}\frac{5x^2+6x}{3x^2+x^3}=\infty$ .

**Пример 6.** Вычислить предел: 
$$
\lim_{x \to \infty} \frac{5x^2 + 8x - 3}{2x^3 + 6x + 1} = \left(\frac{\infty}{\infty}\right).
$$

*Решение.* Используем правило 4. Старшая степень  $x^3$ .

$$
\lim_{x \to \infty} \frac{5x^2 + 8x - 3}{2x^3 + 6x + 1} = \lim_{x \to \infty} \frac{\frac{5x^2}{x^3} + \frac{8x}{x^3} - \frac{3}{x^3}}{\frac{2x^3}{x^3} + \frac{6x}{x^3} + \frac{1}{x^3}} = \lim_{x \to \infty} \frac{\frac{5}{x} + \frac{8}{x^2} - \frac{3}{x^3}}{2 + \frac{6}{x^2} + \frac{1}{x^3}} = \frac{0 + 0 - 0}{2 + 0 + 0} = \frac{0}{2} = 0.
$$
\n
$$
Oneem: \lim_{x \to \infty} \frac{5x^2 + 8x^2 - 3}{2x^3 + 6x + 1} = 0.
$$

*Пример 7*. Вычислить предел:  $\lim_{n \to \infty} \frac{7x - 12x + 6x}{n} = \frac{6}{n}$ J  $\left(\frac{\infty}{\infty}\right)$ l ſ  $\infty$  $\frac{-12x^2+8x}{+9x^2-4} = \left(\frac{\infty}{\infty}\right)$  $-12x^2$  +  $\rightarrow \infty$  8x<sup>3</sup> + 9x<sup>2</sup> - 4  $7x^3 - 12x^3 + 8$ 5  $\sim$  2 5  $10^{3}$ *x x*  $\lim_{x\to\infty}\frac{f(x)-12x^2+8x}{8x^5+9x^2-4}=\left(\frac{\infty}{\infty}\right).$ 

*Решение.* Используем правило 4. Старшая степень  $x^5$ .

$$
\lim_{x \to \infty} \frac{7x^5 - 12x^3 + 8x}{8x^5 + 9x^2 - 4} = \lim_{x \to \infty} \frac{\frac{7x^5 - 12x^3 + 8x}{x^5}}{8x^5 + 9x^2 - 4} = \lim_{x \to \infty} \frac{\frac{7x^5}{x^5} - \frac{12x^3}{x^5} + \frac{8x}{x^5}}{\frac{8x^5}{x^5} + \frac{9x^2}{x^5} - \frac{4}{x^5}} = \lim_{x \to \infty} \frac{\frac{7x^5}{x^5} - \frac{12x^3}{x^5} + \frac{8x}{x^5}}{\frac{8x^5}{x^5} + \frac{9x^2}{x^5} - \frac{4}{x^5}} = \lim_{x \to \infty} \frac{7x^5}{8x^5} - \frac{12x^3}{x^5} + \frac{8x}{x^5} = \lim_{x \to \infty} \frac{7x^5 - 12x^3}{x^5} + \frac{8x}{x^5} = \lim_{x \to \infty} \frac{7x^5 - 12x^3}{x^5} = \lim_{x \to \infty} \frac{7x^5 - 12x^3}{x^5} = \lim_{x \to \infty} \frac{7x^5 - 12x^3}{x^5} = \lim_{x \to \infty} \frac{7x^5 - 12x^3}{x^5} = \lim_{x \to \infty} \frac{7x^5 - 12x^3}{x^5} = \lim_{x \to \infty} \frac{7x^5 - 12x^3}{x^5} = \lim_{x \to \infty} \frac{7x^5 - 12x^3}{x^5} = \lim_{x \to \infty} \frac{7x^5 - 12x^3}{x^5} = \lim_{x \to \infty} \frac{7x^5 - 12x^3}{x^5} = \lim_{x \to \infty} \frac{7x^5 - 12x^3}{x^5} = \lim_{x \to \infty} \frac{7x^5 - 12x^3}{x^5} = \lim_{x \to \infty} \frac{7x^5 - 12x^3}{x^5} = \lim_{x \to \infty} \frac{7x^5 - 12x^2}{x^5} = \lim_{x \to \infty} \frac{7x
$$

$$
= \lim_{x \to \infty} \frac{7 - \frac{12}{x^2} + \frac{6}{x^4}}{8 + \frac{9}{x^3} - \frac{4}{x^5}} = \frac{7 - 0 + 0}{8 + 0 - 0} = \frac{7}{8}.
$$
  
Oneem: 
$$
\lim_{x \to \infty} \frac{7x^5 - 12x^3 + 8x}{8x^5 + 9x^2 - 4} = \frac{7}{8}.
$$

*Пример* 8. Вычислить предел:  $\lim_{n \to \infty} \frac{\sin 15x}{n} = \frac{6}{6}$ J  $\left(\frac{0}{2}\right)$ l  $\lim_{x\to 0} \frac{\sin 15x}{10x} = \left(\frac{0}{0}\right)$ 0 10 15  $0 \t10x$  $\lim_{x\to 0} \frac{\sin 15x}{10x} = \left(\frac{0}{0}\right).$ 

*Решение.* Используем первый замечательный предел при  $t = 15x$ .

$$
\lim_{x \to 0} \frac{\sin 15x}{10x} = \lim_{x \to 0} \left( \frac{\sin 15x}{15x} \cdot \frac{15x}{10x} \right) = \frac{15}{10} \cdot \lim_{x \to 0} \frac{\sin 15x}{15x} = \frac{3}{2} \cdot 1 = 1,5
$$
  
Omega: 
$$
\lim_{x \to 0} \frac{\sin 15x}{10x} = 1,5.
$$
  
**Thu**

*Решение*. Используем первый замечательный предел  $\lim_{t\to 0} \frac{sint}{t} = 1$  $\lim_{t\to 0} \frac{\sin t}{t} = 1$  при  $t = 8x$ .

20

<sup>0</sup> *x*

l

J

$$
\lim_{x \to 0} \frac{tg \, 8x}{20x} = \left(\frac{0}{0}\right) = \lim_{x \to 0} \left(\frac{\sin 8x}{\cos 8x} \cdot \frac{1}{20x}\right) = \lim_{x \to 0} \left(\frac{\sin 8x}{8x} \cdot \frac{8x}{20x} \cdot \frac{1}{\cos 8x}\right) = \frac{8}{20} \cdot \lim_{x \to 0} \frac{\sin 8x}{8x} \cdot \lim_{x \to 0} \frac{1}{\cos 8x} =
$$
\n
$$
= \frac{2}{5} \cdot 1 \cdot \frac{1}{\cos 0} = \frac{2}{5} \cdot \frac{1}{1} = \frac{2}{5} = 0,4.
$$
\nOneem: 
$$
\lim_{x \to 0} \frac{tg \, 8x}{20x} = 0,4.
$$

*Пример 10.* Вычислить предел:  $\lim_{m \to \infty} 1 + \frac{3x}{5}$ *x*  $\lim_{x \to \infty} \left(1 + \frac{3x}{x}\right)^5$ 2 0 7  $1+\frac{3x}{2}$ J  $\left(1+\frac{3x}{2}\right)$ l  $\lim_{x\to 0} \left(1+\frac{3x}{7}\right)^{\frac{1}{5x}}.$ 

Решение. Используем второй замечательный предел  $\lim_{t \to \infty} (1+t)^t$  = е  $lim_{t\to 0}$   $(1+t)^t$  = 1  $\lim_{t \to 0} (1 + t)^t = e$  при  $t = \frac{55}{7}$  $t=\frac{3x}{7}$ .

$$
\lim_{x \to 0} \left( 1 + \frac{3x}{7} \right)^{\frac{2}{5x}} = \left( \lim_{x \to 0} \left( 1 + \frac{3x}{7} \right)^{\frac{7}{3x}} \right)^{\lim_{x \to 0} \left( \frac{3x}{7} \frac{2}{5x} \right)} = e^{\frac{3 \cdot 2}{7 \cdot 5}} = e^{\frac{6}{35}}.
$$
  
Omega *1* = 2

#### *Исследование функции на непрерывность и точки разрыва*

Чтобы определить тип точки  $x_0$ , нужно найти левый и правый пределы функции при  $x \rightarrow x_0$ , а также значение функции в точке  $x_0$ , а затем воспользоваться одним из приведенных ниже указаний.

Число 
$$
f(x_0 - 0) = \lim_{x \to x_0 - 0} f(x) = \lim_{\substack{x \to x_0 \\ x < x_0}} f(x)
$$
 назвивается левым предегом функции  $f(x)$  при  $x \to x_0$ ,

если для всех значений *х*, достаточно близких к  $x_0$  и меньших, чем  $x_0$ , значения  $f(x)$  как угодно мало отличаются от  $f(x_0 - 0)$ .

Число 
$$
f(x_0 + 0) = \lim_{x \to x_0+0} f(x) = \lim_{x \to x_0 \to x_0} f(x)
$$
 назввается правым предегом функции  $f(x)$  при  $x \to x_0$ ,

если для всех значений *х*, достаточно близких к  $x_0$  и больших, чем  $x_0$ , значения  $f(x)$  как угодно мало отличаются от  $f(x_0 + 0)$ .

## *Указания по определению типа точки*

- 1. Если  $f(x_0 0) = f(x_0 + 0) = f(x_0)$ , то в точке  $x_0$  функция  $f(x)$  непрерывна.
- 2. Если  $f(x_0 0) = f(x_0 + 0) \neq f(x_0)$ , то  $x_0$  точка устранимого разрыва функции  $f(x)$ .

3. Если  $f(x_0 - 0)$  и  $f(x_0 + 0)$  конечные и  $f(x_0 - 0) \neq f(x_0 + 0)$ , то  $x_0$  – точка разрыва первого

рода функции  $f(x)$ .

4. Если  $f(x_0 - 0) = \infty$  или (и)  $f(x_0 + 0) = \infty$ , то  $x_0$  – точка разрыва второго рода функции  $f(x)$ .

## Примеры исследования функций на непрерывность и точки разрыва

**Пример 1.** Исследовать на непрерывность функцию  $f(x) = \begin{cases} 3^x, & x \leq 1; \\ \sqrt{x} + 2, & x > 1. \end{cases}$ 

Решение. Так как на промежутках  $(-\infty;1)$  и  $(1;+\infty)$  данная функция совпадает с непрерывными функциями,  $3^{x}$  и  $\sqrt{x} + 2$ , то она непрерывна на этих промежутках.

Чтобы установить, является ли точка  $x=1$  точкой разрыва, и определить тип  $f(1-0) = \lim_{\substack{x\to 1\\x<1}} f(x) = \lim_{\substack{x\to 1\\x<1}} 3^x = 3^1 = 3,$ вычислим пределы: разрыва,  $\mathcal{L}$ 

$$
f(1+) = \lim_{\substack{x \to 1 \\ x > 1}} f(x) = \lim_{\substack{x \to 1 \\ x > 1}} (\sqrt{x} + 2) = \sqrt{1} + 2 = 3.
$$

Теперь вычислим значение функции в точке  $x=1$ :  $f(1)=3^1=3$ .

Так как  $f(1-0) = f(1+0) = f(1)$ , то в точке  $x = 1$  функция непрерывна.

Ответ. Данная функция непрерывна на промежутке  $(-\infty;+\infty)$ .

**Пример 2.** Исследовать на непрерывность функцию  $f(x) = \begin{cases} x^4, & x < 3; \\ \frac{x^2}{2}, & x > 3. \end{cases}$ 

Решение. Так как на промежутках  $(-\infty; 3)$  и  $(3; +\infty)$  данная функция совпадает с непрерывными функциями  $x^4$  и  $\frac{x^2}{x-3}$ , то она непрерывна на этих промежутках.

Чтобы установить, является ли точка  $x = 3$  точкой разрыва, и определить тип разрыва, вычислим пределы:

$$
f(3-0) = \lim_{\substack{x \to 3 \\ x < 3}} f(x) = \lim_{\substack{x \to 3 \\ x < 3}} x^4 = 3^4 = 81, \ \ f(3+0) = \lim_{\substack{x \to 3 \\ x > 3}} f(x) = \lim_{\substack{x \to 3 \\ x > 3}} \frac{x^2}{x-3} = \left(\frac{3^2}{3-3} = \frac{9}{0}\right) = \infty.
$$

Так как  $b_{\eta \rho a s}(3) = \infty$ , то точка  $x = 3$  является точкой разрыва второго рода функции  $f(x)$ .

*Ответ*. На промежутках  $(-\infty; 3)$  и  $(3;+\infty)$  данная функция непрерывна;  $x = 3 -$ точка разрыва второго рода.

**Пример 3.** Исследовать на непрерывность функцию  $f(x) = \begin{cases} x^2 + 1, & x < 2; \\ 3 + x, & 2 < x < 6; \\ x^3, & x \ge 6. \end{cases}$ 

*Решение*. Так как на промежутках  $(-\infty, 2)$ ,  $(2, 6)$  и  $(6, +\infty)$  данная функция совпадает с непрерывными функциями  $x^2 + 1$ ,  $3 + x$  и  $x^3$ , то она непрерывна на этих промежутках.

Чтобы установить, являются ли точки  $x = 2$  и  $x = 6$  точками разрыва, и определить  $f(2-0) = \lim_{\substack{x\to 2\\x\leq 2}} f(x) = \lim_{x\to 2} (x^2 + 1) = 2^2 + 1 = 5,$ тип разрыва, вычислим пределы:

$$
f(2+0) = \lim_{\substack{x \to 2 \\ x>2}} f(x) = \lim_{\substack{x \to 2 \\ x>2}} (x+3) = 2 + 3 = 5.
$$

Так как значение  $f(2)$  не определено, то  $f(2-0) = f(2) \neq f(2+0)$ , следовательно, точка  $x = 2$  является точкой устранимого разрыва функции  $f(x)$ .

$$
f(6-0) = \lim_{\substack{x \to 6 \\ x < 6}} f(x) = \lim_{\substack{x \to 6 \\ x < 6}} (x+3) = 6+3 = 9, \ f(6+0) = \lim_{\substack{x \to 6 \\ x > 6}} f(x) = \lim_{\substack{x \to 6 \\ x > 6}} x^3 = 6^3 = 216.
$$

Так как левый и правый пределы  $f(x)$  при  $x \rightarrow 6$  конечные и  $f(6-0) \neq f(6+0)$ , то точка  $x = 6$  является точкой разрыва первого рода функции  $f(x)$ .

*Ответ*. На промежутках  $(-\infty, 2)$ ,  $(2, 6)$  и  $(6, +\infty)$  данная функция непрерывна;  $x = 2$ - точка устранимого разрыва;  $x = 6 - m$ очка разрыва первого рода.

**Пример 4.** Исследовать на непрерывность функцию  $f(x) = \frac{x^2 + 3x}{x^2 - 0}$ .

*Решение*. Так как функции  $f_1(x) = x^2 + 3x$  и  $f_2(x) = x^2 - 9$  непрерывны при  $x \in (-\infty, +\infty)$  и  $x^2 - 9 = 0$  при  $x_1 = -3$  и  $x_2 = 3$ , то на промежутках  $(-\infty, -3)$ ,  $(-3, 3)$  и  $(3, +\infty)$  данная функция непрерывна.

Точки  $x_1 = -3$  и  $x_2 = 3$  являются точками разрыва, так как в этих точках данная функция не определена. Чтобы определить тип разрыва, вычислим пределы:

$$
f(-3-0) = \lim_{\substack{x \to -3 \\ x < 3}} f(x) = \lim_{\substack{x \to -3 \\ x < 3}} \frac{x^2 + 3x}{x^2 - 9} = \left(\frac{0}{0}\right) = \lim_{\substack{x \to -3 \\ x < 3}} \frac{x(x+3)}{(x+3)(x-3)} = \lim_{\substack{x \to -3 \\ x < 3}} \frac{x}{(x-3)} = \frac{-3}{-3} = \frac{1}{2}
$$
\n
$$
f(-3+0) = \lim_{\substack{x \to -3 \\ x > 3}} f(x) = \lim_{\substack{x \to -3 \\ x > 3}} \frac{x^2 + 3x}{x^2 - 9} = \left(\frac{0}{0}\right) = \lim_{\substack{x \to -3 \\ x > 3}} \frac{x(x+3)}{(x+3)(x-3)} = \lim_{\substack{x \to -3 \\ x > 3}} \frac{x}{(x-3)} = \frac{-3}{-3} = \frac{1}{2}.
$$

Так как значение  $f(-3)$  не определено, то  $f(-3-0)=f(-3+) \ne f(-3)$ , то точка  $x_1 = -3$ является точкой устранимого разрыва функции  $f(x)$ .

$$
f(3-0) = \lim_{\substack{x \to 3 \\ x < 3}} f(x) = \lim_{\substack{x \to 3 \\ x < 3}} \frac{x^2 + 3x}{x^2 - 9} = \left(\frac{9}{0}\right) = -\infty \quad \text{(T.K. } \text{IPM } 2 < x < 3 \qquad x^2 + 3x > 0 \text{ if } x^2 - 9 < 0, \text{ to } x^2 - 9 < 0, \text{ so } x^2 + 3x < 0 \text{ if } x^2 + 3x < 0.
$$
\n
$$
\frac{x^2 + 3x}{x^2 - 9} < 0.
$$
\n
$$
f(x) = \lim_{x \to 3} \frac{x^2 + 3x}{x^2 - 9} = \left(\frac{9}{x}\right) = +\infty \quad \text{(T.K. } \text{IPM } x > 3 \qquad x^2 + 3x > 0 \text{ if } x^2 - 9 > 0, \text{ to } x^2 - 9 > 0.
$$

$$
f(3+0) = \lim_{\substack{x \to 3 \\ x > 3}} f(x) = \lim_{\substack{x \to 3 \\ x > 3}} \frac{x^2 + 3x}{x^2 - 9} = \left(\frac{9}{0}\right) = +\infty \quad \text{(T.F. } \text{IIPM } x > 3 \qquad x^2 + 3x > 0 \text{ in } x^2 - 9 > 0 \text{, to } \frac{x^2 + 3x}{x^2 - 9} > 0
$$

Так как левый и правый пределы  $f(x)$  при  $x \rightarrow 3$  бесконечные, то точка  $x_2 = 3$ является точкой разрыва второго рода функции  $f(x)$ .

Замечание. Правый предел можно было и не вычислять Ответ был бы тот же.

*Ответ*. На промежутках  $(-\infty, -3)$ ,  $(-3, 3)$  и  $(3, +\infty)$  данная функция непрерывна;  $x_1 = -3 - m$ очка устранимого разрыва;  $x_2 = 3 - m$ очка разрыва второго рода.

#### Исследование функции на асимптоты графика

При исследовании функции на асимптоты графика используют следующие теоремы:

**Теорема 1.** Если  $x_0$  – точка разрыва второго рода функции  $f(x)$ , то есть если  $\lim_{\substack{x\to x_0\\x < x_0}} f(x) = \infty$  или (и)  $\lim_{\substack{x\to x_0\\x < x_0}} f(x) = \infty$ , то прямая  $x = x_0$  является асимптотой кривой  $y = f(x)$ .

Замечание. Эта прямая параллельна оси  $Oy$ , поэтому называется вертикальной асимптотой.

**Теорема 2.** Если  $\lim_{x \to \infty} f(x) = y_0$ , то прямая  $y = y_0$  является асимптотой кривой  $y = f(x)$ .

Замечание. Эта прямая параллельна оси Ох, поэтому называется горизонтальной асимптотой.

**Теорема 3.** Если существуют конечные пределы  $k = \lim_{x \to \infty} \frac{f(x)}{x}$  и  $b = \lim_{x \to \infty} (f(x) - k \cdot x)$ , то прямая  $y = kx + b$  является асимптотой кривой  $y = f(x)$ .

Замечание. При  $k = 0$ прямая  $y = b$  параллельна оси  $Ox$ , поэтому горизонтальную асимптоту можно считать частным случаем наклонной.

**Пример 1.** Найдите асимптоты кривой  $y = \frac{x}{x^2 - 16}$ .

*Peuenue*. Tak kak  $x^2-16=0$  npu  $x=\pm 4$ , to  $\lim_{x\to 4}\frac{x}{x^2-16}=\infty$   $\lim_{x\to -4}\frac{x}{x^2-16}=\infty$ , следовательно, прямые  $x = 4$  и  $x = -4$  являются вертикальными асимптотами данной кривой.

Так как  $\lim_{x\to\pm\infty}\frac{x}{x^2-16}=0$ , то прямая  $y=0$  является горизонтальной асимптотой данной кривой.

*Ответ:* асимптотами данной кривой являются прямые  $x = 4$ ,  $x = -4$ ,  $y = 0$ .

**Пример 2.** Найдите асимптоты кривой  $y = \frac{4x^3}{x^2 - 2x - 15}$ .

Решение. Так как  $x^2 - 2x - 15 = 0$  при  $x_1 = -3$  и  $x_2 = 5$ , а  $4x^3 \neq 0$  при этих значениях *x*, To  $\lim_{x \to -3} \frac{4x^3}{x^2 - 2x - 15} = \infty$  *n*  $\lim_{x \to 5} \frac{4x^3}{x^2 - 2x - 15} = \infty$ , To ector To To  $x_1 = -3$  *n*  $x_2 = 5$  являются

точками разрыва второго рода данной функции  $y = \frac{4x^3}{x^2 - 2x - 15}$ , поэтому прямые  $x = -3$  и

 $x = 5$  являются вертикальными асимптотами ее графика, то есть данной кривой.

Так как существуют конечные пределы

$$
k = \lim_{x \to \infty} \frac{f(x)}{x} = \lim_{x \to \infty} \frac{4x^3}{(x^2 - 2x - 15)x} = \lim_{x \to \infty} \frac{4}{1 - \frac{2}{x} - \frac{15}{x^2}} = 4, \quad k = 4, \quad k = 4
$$
  

$$
b = \lim_{x \to \infty} (f(x) - k \cdot x) = \lim_{x \to \infty} \left( \frac{4x^3}{x^2 - 2x - 15} - 4x \right) = \lim_{x \to \infty} \frac{4x^3 - 4x^3 + 8x^2 + 60x}{x^2 - 2x - 15} = \lim_{x \to \infty} \frac{8x^2 + 60x}{x^2 - 2x - 15} = 8 + \frac{60}{x}
$$

 $=\lim_{x\to\infty}\frac{x}{1-\frac{2}{x}-\frac{15}{x^2}}=8$ ,  $\underline{b=8}$ , то прямая  $y=4x+8$  является наклонной асимптотой данной

кривой.

*Ответ:* асимптотами данной кривой являются прямые  $x = -3$ ,  $x = 5$ ,  $y = 4x + 8$ .

## Задания для самостоятельного решения

1 - 2. Исследуйте функцию на непрерывность и точки разрыва.

3. Составьте уравнения асимптот данной кривой.

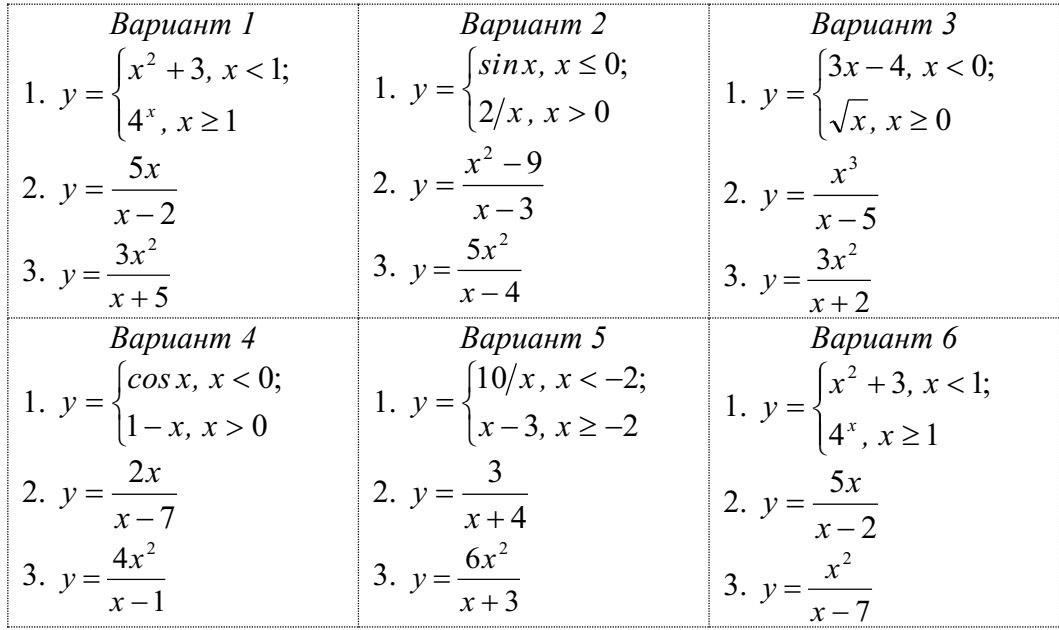

## Практическое занятие 3

Вычисление производных суммы, произведения, частного двух функций, сложной функции

#### Теоретические сведения

Производной данной функции в данной точке называется предел отношения приращения функции к соответствующему приращению ее аргумента, когда приращение аргумента стремится к нулю (если этот предел существует).

Символическая определения: запись

$$
f'(x_0) = \lim_{x \to x_0} \frac{f(x) - f(x_0)}{x - x_0}
$$
 with

$$
f'(x) = \lim_{\Delta x \to 0} \frac{f(x + \Delta x) - f(x)}{\Delta x}.
$$

**Дифференциалом функции**  $y = f(x)$  в точке  $x_0$  называется произведение  $df(x_0) = f'(x_0) \cdot dx$ , где  $dx$  – приращение аргумента.

## Правила дифференцирования суммы, произведения, частного двух функций, сложной функции

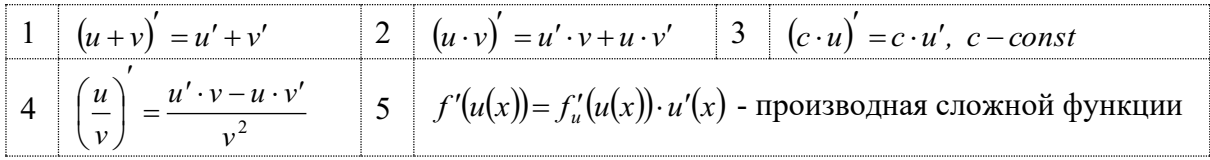

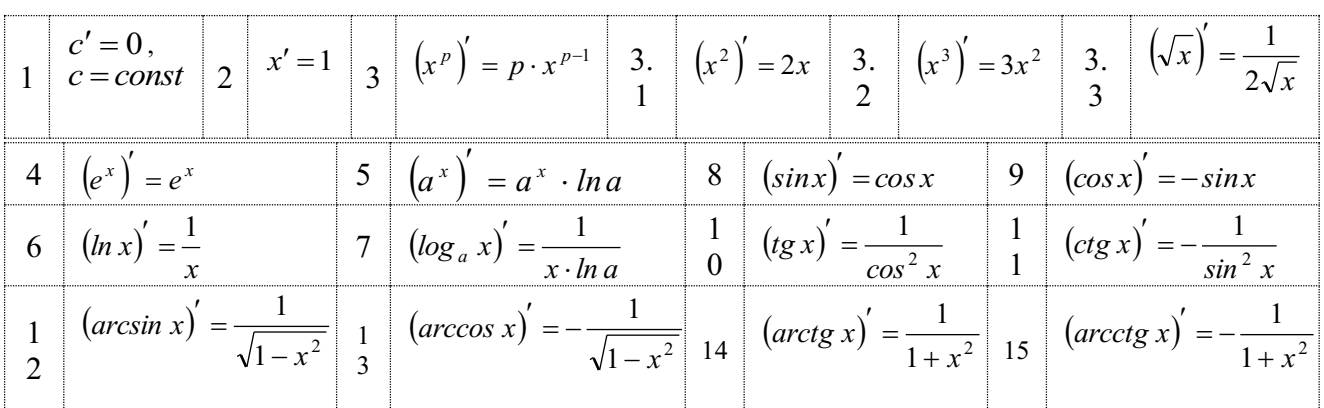

#### Формулы дифференцирования основных элементарных функций

Формулы дифференцирования сложных функций  $u = u(x)$ 

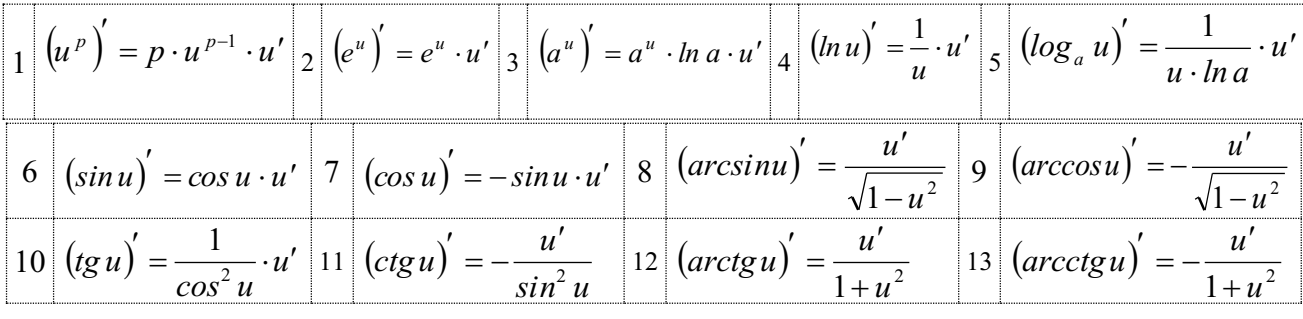

Рассмотрим теперь примеры вычисления производных.

Пример 1. Найдите производную функции  $y = 3\log_4 x + 5ctgx - 4\arcsin x + 2^x - 7$  (в произвольной точке  $x$ ).

*Решение*. Используя правило  $(u + v)' = u' + v'$  дифференцирования суммы двух функций, правило  $(c \cdot u(x))' = c \cdot u'(x)$  вынесения постоянного множителя за знак производной  $\left(\log_a x\right)' = \frac{1}{x \cdot \ln a}$  (при  $a = 4$ ),  $\left(\text{ctg } x\right)' = -\frac{1}{\sin^2 x}$ , и формулы дифференцирования  $\left(\arcsin x\right)' = \frac{1}{\sqrt{1-\frac{3}{2}}}$ ,  $\left(a^{x}\right)' = a^{x} \cdot \ln a$  (при  $a = 2$ ),  $c' = 0$  ( $c = const$ ), получаем:  $y' = 3 \cdot (\log_4 x)' + 5 \cdot (\text{ctgx})' - 4 \cdot (\text{arcsinx})' + (2^x)' - 7' = 3 \cdot \frac{1}{x \cdot \ln 4} + 5 \cdot \left(-\frac{1}{\sin^2 x}\right) - 4 \cdot \frac{1}{\sqrt{1-x^2}} + 2^x \cdot \ln 2 + 0$ 

*Omega mean*: 
$$
y' = \frac{3}{x \cdot ln 4} + \frac{5}{\sin^2 x} - \frac{4}{\sqrt{1 - x^2}} + 2^x \cdot ln 2
$$
.  
\n*Plumap 2*. Haйдите  $y'(9)$ , если  $y = -\frac{2}{3}x^3 + 7x^2 - 5x + 6\sqrt{x} + 15$ 

Решение. Сначала найдем производную в произвольной точке х. Используя правило  $(u + v)' = u' + v'$  дифференцирования суммы двух функций, правило  $(c \cdot u(x))' = c \cdot u'(x)$ <br>вынесения постоянного множителя за знак производной и формулы дифференцирования  $(x^3)' = 3x^2$ ,  $(x^2)' = 2x$ ,  $x' = 1$ ,  $(\sqrt{x})' = \frac{1}{2\sqrt{x}}$ ,  $c' = 0$  ( $c = const$ ), получаем:  $y'(x) = -\frac{2}{3}(x^3)' + 7(x^2)' - 5x' + 6(x') - 15' = -\frac{2}{3} \cdot 3x^2 + 7 \cdot 2x - 5 \cdot 1 + 6 \cdot \frac{1}{2\sqrt{x}} + 0$ , или  $y'(x) = -2x^2 + 14x - 5 + \frac{3}{2\sqrt{x}}$ . Тогда  $y'(9) = -2 \cdot 9^2 + 14 \cdot 9 - 5 + \frac{3}{\sqrt{9}} = -2 \cdot 81 + 126 - 5 + \frac{3}{3} = -162 + 121 + 1 = -40$ .

*Omega msem*: 
$$
y'(9) = -40
$$

**Пример 3.** Найдите производную функции  $y = cos x \cdot (5 \ln x - 8^x)$ .

Решение. Используя правило  $(u \cdot v)' = u' \cdot v + u \cdot v'$  дифференцирования произведения двух функций, правило  $(c \cdot u(x))' = c \cdot u'(x)$  вынесения постоянного множителя за знак производной и формулы дифференцирования  $(\cos x)' = -\sin x$ ,  $(\ln x)' = \frac{1}{x}$ ,  $(\ln x)' = a^x \cdot \ln a$ (при  $a = 8$ ), получаем:

$$
y' = (\cos x)' \cdot (5 \ln x - 8^x) + \cos x \cdot (5 \ln x - 8^x)' = -\sin x \cdot (5 \ln x - 8^x) + \cos x \cdot (5 \cdot \frac{1}{x} - 8^x \cdot \ln 8)
$$

*Omeem:*  $y' = -\sin x \cdot (5 \ln x - 8^x) + \cos x \cdot (\frac{5}{x} - 8^x \cdot \ln 8)$ **Пример 4.** Найдите производную функции  $f(x) = \frac{x^{12}}{6 - \sin x}$ .

*Решение*. Используя правило  $\left(\frac{u}{v}\right)^{v} = \frac{u' \cdot v - u \cdot v'}{v^{2}}$  дифференцирования частного двух функций и формулы дифференцирования  $(x^p)' = p \cdot x^{p-1}$  (при )  $p = 12$ ,  $c' = 0$  (при  $c = 6$ ),  $(sin x)' = cos x,$ получаем:

$$
f'(x) = \frac{(x^{12}) \cdot (6 - \sin x) - x^{12} \cdot (6 - \sin x)}{(6 - \sin x)^2} = \frac{12 \cdot x^{11} \cdot (6 - \sin x) - x^{12} \cdot (0 - \cos x)}{(6 - \sin x)^2}
$$
  
Oneem:  $f'(x) = \frac{12x^{11} \cdot (6 - \sin x) + x^{12} \cdot \cos x}{(6 - \sin x)^2}$ .

**Пример 5.** Найдите производную функции  $h(x) = ln(x^{11} - 23)$ .

Peшение. Пусть  $h(x) = ln(x^{11} - 23) = ln u$ , где  $u = x^{11} - 23$ . Тогда по правилу дифференцирования сложной функции получаем:  $h'(x) = (ln u(x))' = \frac{1}{u(x)} \cdot u'(x)$ , или

$$
h'(x) = \frac{1}{x^{11} - 23} \cdot (x^{11} - 23).
$$

Используя формулу  $(x^p)' = p \cdot x^{p-1}$  при  $p = 11$  и формулу  $c' = 0$  при  $c = -23$ , получаем далее:

$$
h'(x) = \frac{1}{x^{11} - 23} \cdot (11x^{10} - 0) = \frac{11x^{10}}{x^{11} - 23}.
$$
  
Onsem:  $h'(x) = \frac{11x^{10}}{x^{11} - 23}$ .

**Пример 6.** Найдите производную функции  $h(x) = 10 e^{5x^8+9}$ .

*Pешение*. Пусть  $h(x) = 10e^u$ , где  $u = 5x^8 + 9$ .

Тогда по правилу  $(e^u)' = e^u \cdot u'$  дифференцирования сложной функции  $e^{u(x)}$  получаем:  $h'(x) = (10 \cdot e^{u(x)})' = 10 \cdot (e^{u(x)})' = 10 e^{u(x)} \cdot u'(x)$ , или  $h'(x) = 10 e^{5x^8+9} \cdot (5x^8+9)'$ .

Используя формулу  $(x^p)' = p \cdot x^{p-1}$  при  $p = 8$  и формулу  $c' = 0$  при  $c = 9$ , находим лалее:

$$
h'(x) = 10 e^{5x^8 + 9} \cdot (5x^8 + 9) = 10 e^{5x^8 + 9} \cdot (5 \cdot 8x^7 + 0) = 10 e^{5x^8 + 9} \cdot 40x^7 = 400x^7 e^{5x^8 + 9}.
$$
  
Omega:  $h'(x) = 4400x^7 e^{5x^8 + 9}$ .

**Пример 7.** Найдите производную функции  $h(x) = (3lg x + 8)^7$ .

Pешение. Пусть  $h(x)=u^7$ , где  $u=3lg x+8$ .

Тогда по правилу  $(u^p)' = p \cdot u^{p-1} \cdot u'$  дифференцирования сложной функции  $u^p(x)$ получаем:

$$
h'(x) = (u^{7}(x)) = 7 \cdot u^{6}(x) \cdot u'(x), \text{ with } h'(x) = 7 \cdot (3 \lg x + 8)^{6} \cdot (3 \lg x + 8)^{7}.
$$

Используя формулу  $c' = 0$  при  $c = 8$  и формулу  $\left(\log_a x\right)' = \frac{1}{x \cdot \ln a}$  при  $a = 10$ , находим

далее:

$$
h'(x) = 7 \cdot (3 \lg x + 8)^6 \cdot (3 \lg x + 8)^7 = 7 \cdot (3 \lg x + 8)^6 \cdot \left(3 \cdot \frac{1}{x \cdot ln10} + 0\right) = 7 \cdot (3 \lg x + 8)^6 \cdot \frac{3}{x \cdot ln10}
$$
  
\n*Omega m m m m m m m m m m m m m m m m m m m m m m m m m m m m m m m m m m m m m m m m m m m m m m m m m m m m m m m m m m m m m m m m m m m m m m m m m m m m m m m m m m m m m m m m m m m m m m m m m m m m m m m m m m m m*

Из равенства  $df(1) = f'(1) \cdot dx$  при  $f'(1) = 3$  и  $dx = 0.04$  находим:  $df(1) = 3 \cdot 0.04 = 0.12$ . *Omsem:*  $df(1) = 0.12$ .

Задания для самостоятельного решения

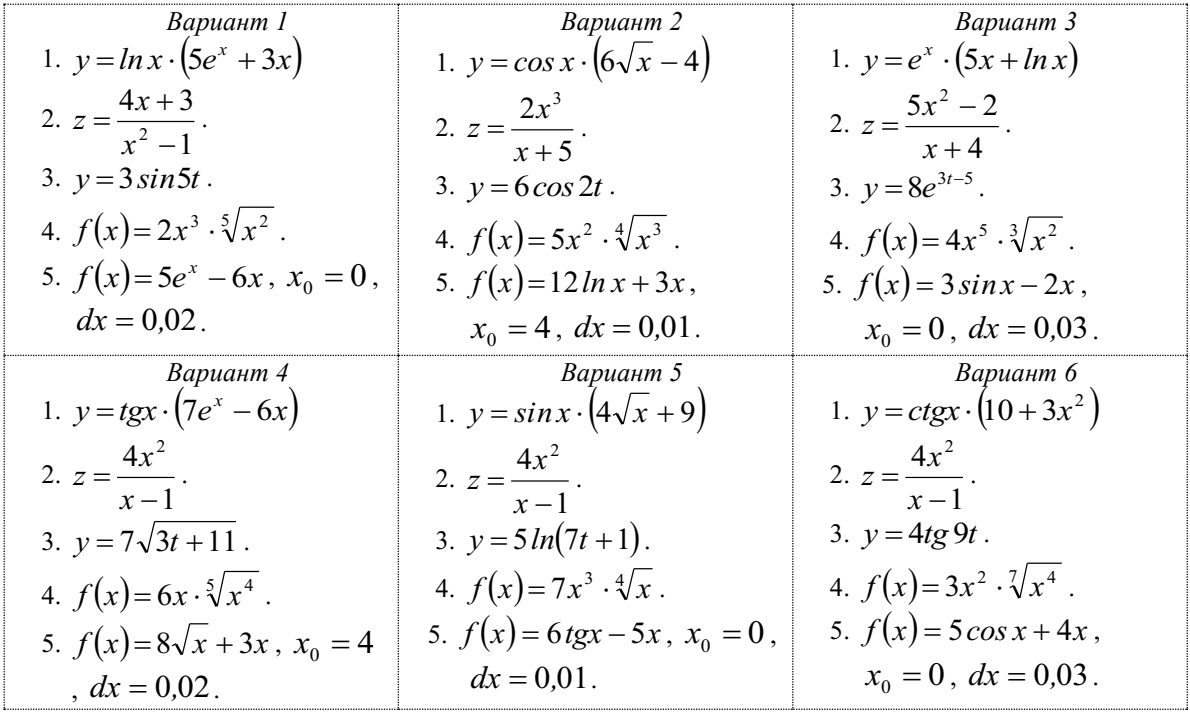

## Практическое занятие 4

Решение задач с применением геометрического и физического смысла производных. Приближенные вычисления с применением дифференциалов

**Геометрический смысл производной** состоит в следующем: если функция  $f(x)$ имеет производную  $f'(x_0)$  в точке  $x_0$ , принадлежащей области определения функции  $f(x)$ , то существует касательная к кривой  $y = f(x)$  в ее точке  $M_0(x_0; f(x_0))$ , причем  $f'(x_0) = k$  угловой коэффициент этой касательной, то есть  $k = t g \varphi_0$ , где  $\varphi_0$  – величина угла между касательной и осью абсшисс.

**Уравнение касательной** к кривой  $y = f(x)$  в ее точке  $M_0(x_0; f(x_0))$  имеет вид  $y = f(x_0) + f'(x_0) \cdot (x - x_0).$ 

**Физический смысл первой и второй производных** состоит в следующем:  $f'(x)$  – мгновенная скорость изменения функции  $f(x)$  в точке  $x, f''(x)$  – мгновенное ускорение функции  $f(x)$  в точке x.

В частности, в физике: если  $S = S(t)$  – путь, пройденный телом при прямолинейном движении за время  $[0, t]$ , то  $S'(t) = v(t)$  – мгновенная скорость тела в момент t,  $S''(t) = v'(t) = a(t)$  – мгновенное ускорение тела в момент t.

**Дифференциалом функции**  $y = f(x)$  в точке  $x_0$  называется произведение  $df(x_0) = f'(x_0) \cdot dx$ , где  $dx$  – приращение аргумента.

Приближенные вычисления с применением дифференциала функции основаны на его свойстве: при малых значениях дифференциала  $dx$  независимой переменной значение дифференциала функции является главной частью ее приращения:  $\Delta f(x_0) \approx df(x_0)$ , или  $f(x) - f(x_0) \approx f'(x_0) \cdot dx$ , откуда  $f(x) \approx f(x_0) + f'(x_0) \cdot (x - x_0)$ .

На практике для приближенных вычислений значений функции будем использовать формулу в виде  $f(x_1) \approx f(x_0) + f'(x_0) \cdot (x_1 - x_0)$ . Выражение  $f(x)$  и значение  $x_1$  определяются условием задания, а значение  $x_0$  выбирается произвольно с учетом двух условий: во-первых,  $x_0$ должно как можно меньше отличаться от  $x_1$ , во-вторых, значения  $f(x_0)$  и  $f'(x_0)$  должны легко вычисляться без таблиц или калькулятора.

Рассмотрим теперь примеры решения задач.

**Пример 1.** Найдите угловой коэффициент касательной к кривой  $y = 2sin x - 3x + 4$  в ее точке с абсциссой  $x_0 = 0$ .

*Решение*. Угловой коэффициент касательной  $k = f'(x_0) = f'(2)$ .

Tak kak  $f'(x) = (2 \sin x - 3x + 4)' = 2 \cos x - 3 \cdot 1 + 0$ , или  $f'(x) = 2 \cos x - 3$ , To  $k = f'(0) = 2\cos 0 - 3 = 2 \cdot 1 - 3 = -1$ . Omeem:  $k = -1$ .

**Пример 2.** Составьте уравнение касательной к кривой  $y = \frac{36}{3} + 12\sqrt{x}$  в ее точке  $M_0(9; v_0)$ .

*Решение*. Уравнение касательной найдем в виде  $y = f(x_0) + f'(x_0) \cdot (x - x_0)$ .

$$
\text{M3 ychoBMS, et the number of possible matrices, } \frac{36}{x} + 12\sqrt{x} = 36 \cdot x^{-1} + 12\sqrt{x}, \ x_0 = 9. \text{ TorJ3:}
$$
\n
$$
f(x_0) = f(9) = \frac{36}{2} + 12\sqrt{9} = 4 + 12 \cdot 3 = 40;
$$

$$
f'(x) = 36 \cdot (x^{-1})' + 12(\sqrt{x})' = 36 \cdot (-1) \cdot x^{-1-1} + 12 \cdot \frac{1}{2\sqrt{x}} = -36 \cdot x^{-2} + \frac{6}{\sqrt{x}} = -\frac{136}{x^2} + \frac{6}{\sqrt{x}};
$$

$$
f'(x_0) = f'(9) = -\frac{36}{9^2} + \frac{6}{\sqrt{9}} = -\frac{36}{81} + \frac{6}{3} = \frac{4}{9} + \frac{18}{9} = \frac{22}{9}.
$$

Уравнение касательной имеет вид  $y = 40 + \frac{22}{9} \cdot (x-9)$ , или  $y = \frac{22}{9} \cdot x + 18$ .

*Omega*: 
$$
y = \frac{22}{9} \cdot x + 18
$$
.

**Пример 3.** Тело движется прямолинейно по закону  $S(t) = 8t^2 - 10t + 15$ . В какой момент времени скорость тела равна 38 м/с?

Решение. Согласно физическому смыслу первой производной, мгновенную скорость тела в момент *t* можно найдите по формуле  $v(t) = S'(t)$ . Получаем:

 $v(t) = S'(t) = (8t^2 - 10t + 15)^t = 8 \cdot 2t - 10 \cdot 1 + 0 = 16t - 10$ ,  $m \nu(t) = 16t - 10$ .

Так как по условию  $v(t) = 38$ , то получаем уравнение  $16t-10 = 38$ , из которого находим:  $16t = 10 + 38$ ,  $16t = 48$ ,  $t = 3$ .

Omeem:  $t = 3c$ .

**Пример 4.** Тело движется прямолинейно по закону  $S(t) = 2t^3 - 5t^2 + 8$ . В какой момент времени ускорение тела равно 38 м/с<sup>2</sup>?

Решение. Согласно физическому смыслу второй производной, мгновенное ускорение тела в момент *t с* можно найдите по формуле  $a(t) = S''(t)$ . Тогда:

$$
S'(t) = (2t^3 - 5t^2 + 8) = 2 \cdot 3t^2 - 5 \cdot 2t + 0 = 6t^2 - 10t,
$$
  
\n
$$
S''(t) = (6t^2 - 10t)' = 6 \cdot 2t - 10 \cdot 1 = 12 \cdot t - 10, \text{ to } \text{ect } a(t) = 12 \cdot t - 10.
$$

Так как по условию  $a(t) = 38$ , то получаем уравнение  $12 \cdot t - 10 = 38$ , из которого находим:  $12 \cdot t = 10 + 38$ ,  $12 \cdot t = 48$ ,  $t = 4$ .

Omeem:  $t = 4c$ .

5. Тело массой Пример 12  $\mathbf{K}\Gamma$ прямолинейно движется  $\Pi{\rm O}$ закону  $S(t) = -2t^3 + 12t^2 - 4t + 12$ . Найдите кинетическую энергию тела в момент  $t = 7$  с.

Решение. Кинетическую энергию тела в момент  $t$  можно найдите по формуле  $r^{2}(t)$ 

$$
E_{\kappa}(t) = \frac{m \cdot v}{2}
$$

Сначала найлем скорость тела в произвольный момент времени  $t$ :

$$
v(t) = S'(t) = \left(-2t^3 + 12t^2 - 4t + 12\right) = -2 \cdot 3t^2 + 12 \cdot 2t - 4 \cdot 1 + 0, \ v(t) = -6t^2 + 24t - 4.
$$
  
Terlept найдем скорость тела в момент  $t = 7$  c:  

$$
v(7) = -6 \cdot 7^2 + 24 \cdot 7 - 4 = -6 \cdot 49 + 168 - 4 = -294 + 168 - 4 = -122, \ v(7) = -122
$$
 $u/c.$   
Terlept найдем кинетическую энергию тела в момент  $t = 7$  c:  

$$
E_{\kappa}(7) = \frac{m \cdot v^2(7)}{2} = \frac{12 \cdot (-122)^2}{2} = 89304 \text{ (Jb/c)}
$$

*Ответ:*  $E_r(6) = 89304 \text{ J.}$ 

**Пример 6.** Тело массой 5 кг движется прямолинейно по закону  $S(t) = 2t^3 - 4t^2 + 18t + 9$ . Найлите силу, лействующую на тело в момент  $t = 2$  с.

Решение. Силу, действующую на тело в момент  $t$ , можно найдите по формуле  $F(t) = m \cdot a(t)$ .

Сначала найдем ускорение тела в произвольный момент времени  $t$ :

$$
v(t) = S'(t) = (2t^3 - 4t^2 + 18t + 9)' = 2 \cdot 3t^2 - 4 \cdot 2t + 18 \cdot 1 + 0, \ v(t) = 6t^2 - 8t + 18,
$$
  
\n
$$
a(t) = S''(t) = v'(t) = (6t^2 - 8t + 18)' = 6 \cdot 2t - 8 \cdot 1 + 0, \ a(t) = 12t - 8.
$$

Теперь найдем ускорение тела в момент  $t = 2$  с:  $a(2) = 12 \cdot 2 - 8$ ,  $a(2) = 16 \cdot 2^2$ . Теперь найлем действующую силу, на тело  $\mathbf{B}$ момент  $t=2$  c:  $F(2) = m \cdot a(2) = 5 \cdot 16 = 80(H)$ .

*Omeem:*  $F(2) = 80H$ .

Пример 7. Количество электричества, протекающего через поперечное сечение проводника за время  $[0; t]$ ,  $q(t) = 7 \cos 4t$ . Найдите силу тока в момент  $t = 2c$ .

*Решение*. Если  $q = q(t)$  количество электричества, протекающего через поперечное сечение проводника за время  $[0; t]$ , то сила тока в произвольный момент времени *t* вычисляется по формуле  $I(t) = q'(t)$ .

Используя формулу дифференцирования сложной функции  $(cos u(t))' = -sin u(t) \cdot u'(t)$ при  $u(t) = 4t$ , получаем:  $I(t) = (7\cos 4t)^{t} = 7 \cdot (-\sin 4t) \cdot (4t)^{t} = 7 \cdot (-\sin 4t) \cdot 4$  или  $I(t) = -28\sin 4t$ . Тогда  $I(2) = -28 \cdot sin(4 \cdot 2) = -28 \cdot sin8 \approx -28 \cdot 0.9894 \approx -2,7702 \approx -2,77(A)$ / Omeem:  $I(2) = -28 \cdot \sin 8A \neq -2.77 A$ .

Пример 8. Вычислите приближенно 0.991<sup>18</sup>.

Решение. Для приближенных вычислений значений функции используют формулу  $f(x_1) \approx f(x_0) + f'(x_0) \cdot (x_1 - x_0)$ , где выражение  $f(x)$  и значение  $x_1$  определяются условием задания, а значение  $x_0$  выбирается произвольно с учетом двух условий: во-первых,  $x_0$  должно как можно меньше отличаться от  $x_1$ , во-вторых, значения  $f(x_0)$  и  $f'(x_0)$  должны легко вычисляться без таблиц или калькулятора.

Будем считать, что 0.991<sup>18</sup> =  $f(x_1)$ . Тогда  $x_1 = 0.991$ ,  $f(x) = x^{18}$ ,  $f'(x) = 18 \cdot x^{17}$ . Пусть  $x_0 = 1$ . Тогда  $f(x_0) = f(1) = 1^{18} = 1$ ,  $f'(x_0) = f'(1) = 18 \cdot 1^{17} = 18$ ,  $0.991^{18} = f(x_1) \approx 1 + 18.$   $(0.991-1) = 1 + 18.$   $(-0.009) = 1 - 0.162 = 0.838 \approx 0.84$ . *Omeem:*  $0.991^{18} \approx 0.84$ .

Пример 9. Вычислите приближенно  $ln 0.93$ .

Peшение.  $ln 0.93 = f(x_1) \Rightarrow x_1 = 0.93$ ,  $f(x) = ln x \Rightarrow f'(x) = \frac{1}{x}$ . Пусть  $x_0 = 1$ . Тогда  $f(x_0) = f(1) = \ln 1 = 0$ ,  $f'(x_0) = f'(1) = \frac{1}{1} = 1$ ,  $ln 0.93 = f(x_1) \approx 0 + 1. (0.93 - 1) = 1. (-0.07) = -0.07.$ *Omeem: ln*  $0.93 \approx -0.07$ .

**Пример 10.** Вычислите приближенно  $\sqrt[8]{280}$ .

Peшение.  $\sqrt[8]{280} = f(x_1) \Rightarrow x_1 = 280$ ,  $f(x) = \sqrt[8]{x} = x^{\frac{1}{8}} \Rightarrow f'(x) = \frac{1}{8} \cdot x^{\frac{1}{8} - 1} = \frac{1}{8} \cdot x^{-\frac{7}{8}}$ . Пусть  $x_0 = 256 = 2^8$ . Тогда  $f(x_0) = f(256) = \sqrt[8]{2^8 = 2}$ ,  $f'(x_0) = \frac{1}{8} \cdot 256^{-\frac{7}{8}} = \frac{1}{8} \cdot (2^8)^{-\frac{7}{8}} = \frac{1}{8} \cdot 2^{8(\frac{2}{8})} = \frac{1}{8} \cdot 2^{-7} = \frac{1}{8} \cdot \frac{1}{2^7} = \frac{1}{8} \cdot \frac{1}{128} = \frac{1}{1024}$  $\sqrt[8]{280} = f(x_1) \approx 2 + \frac{1}{1024} \cdot (280 - 256) = 2 + \frac{1}{1024} \cdot 24 \approx 2 + 0.023 = 2.023 \approx 2.02.$ *Omeem:*  $\sqrt[8]{280} \approx 2.02$ .

Задания для самостоятельного решения

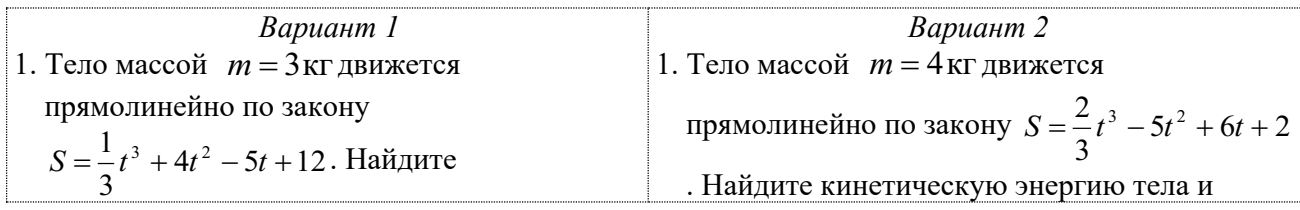

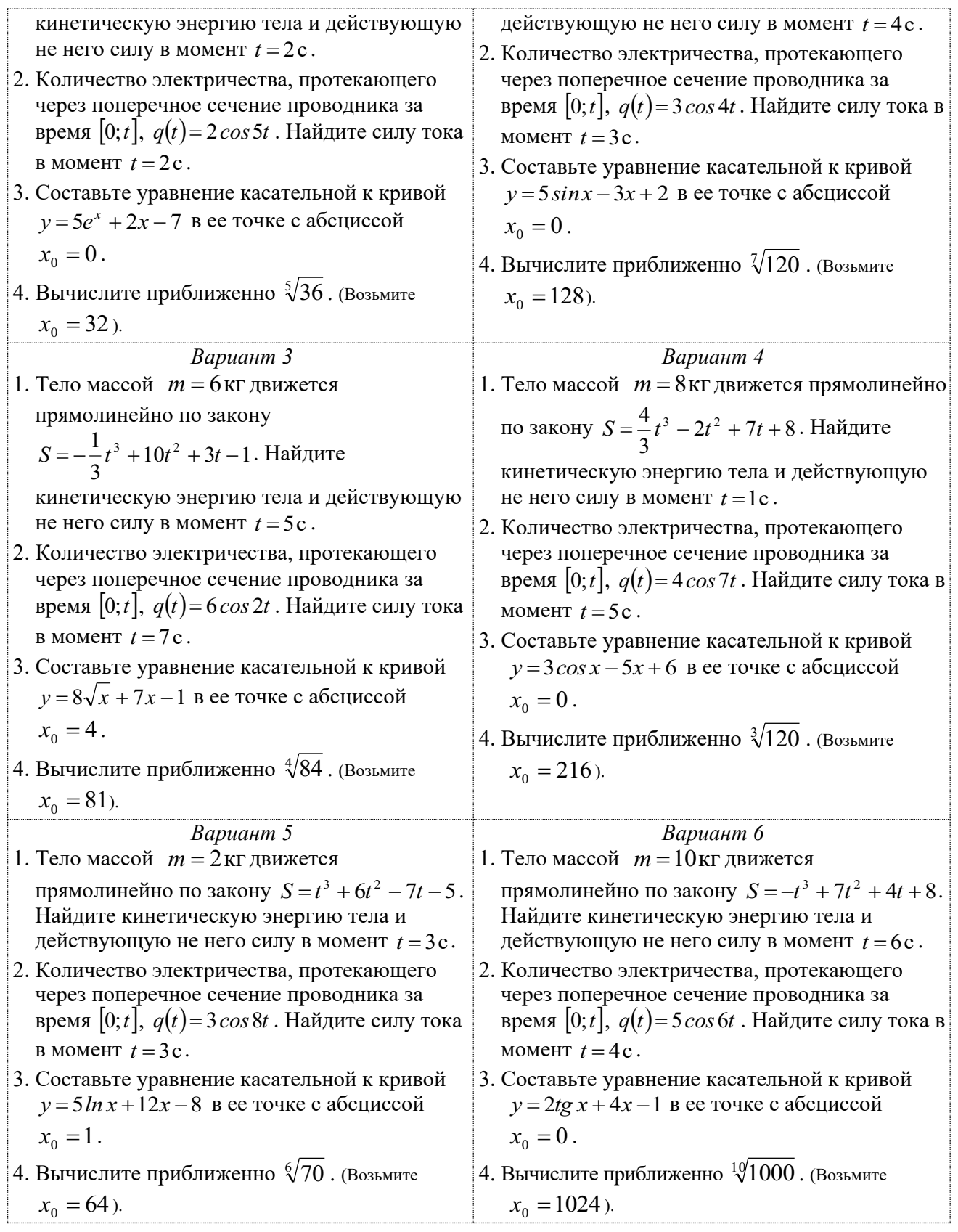

## *Практическое занятие 5*

**Исследование функций с применением пределов и производных и построение графиков**

При исследовании функции с целью построения графика нужно рассмотреть следующие вопросы.

*1. Область определения функции*

При нахождении естественной области определения функции нужно учитывать следующие ситуации: если выражение с переменной является знаменателем дроби, оно не должно обращаться в ноль; у корня четной степени подкоренное выражение должно быть неотрицательным; логарифмическая функция определена только при положительных значениях аргумента.

## 2. Периодичность функции

Доказательство периодичности функции - в общем случае задача довольно сложная: нужно установить, при каком значении T равенство  $f(x \pm T) = f(x)$  является тождеством. На практике учитывают, что из всех элементарных функций периодическими являются только тригонометрические, так что если в уравнении функции тригонометрических функций нет, то функция периодической не является.

 $\Phi$ ункции  $y = \sin(\omega t + \varphi)$  и  $y = \cos(\omega t + \varphi)$  имеют наименьший положительный период  $T = \frac{2\pi}{\omega}$ , функции  $y = tg(\omega t + \varphi)$  и  $y = ctg(\omega t + \varphi)$  имеют наименьший положительный

период  $T = \frac{\pi}{\omega}$ .

## 3. Четность-нечетность

Функция  $f(x)$  называется четной, если  $f(-x) = f(x)$  при любом  $x \in D(f)$ . Функция  $f(x)$  называется нечетной, если  $f(-x) = -f(x)$  при любом  $x \in D(f)$ . Если функция является четной или нечетной, то достаточно исследовать функцию и построить ее график при  $x \ge 0$ , а затем использовать тот факт, что график четной функции симметричен относительно оси ординат, а график нечетной функции симметричен относительно начала координат.

## 4. Непрерывность и точки разрыва функции

При нахождении промежутков непрерывности функции можно использовать следующие теоремы.

1. Если функция имеет производную в каждой точке данного интервала, то она непрерывна на этом интервале.

2. Если данная функция имеет вид  $f(x) = \frac{f_1(x)}{f_2(x)}$ , причем функции  $f_1(x)$  и  $f_2(x)$ 

непрерывны на данном интервале и функция  $f(x)$  не обращается в ноль на этом интервале, то функция  $f(x)$  непрерывна на этом интервале. Точки, в которых  $f_2(x)=0$ , являются точками разрыва функции  $f(x)$ .

При определении типа точки разрыва используем следующие определения.

- 1. Если  $\lim_{M \to \infty} f(x) = \lim_{M \to \infty} f(x) = f(x_0)$ , то  $x_0$  точка непрерывности функции  $f(x)$ .
- 2. Если  $\lim_{\substack{x\to x_0\\x < x_0}} f(x) = \lim_{\substack{x\to x_0\\x/x_0}} f(x) \neq f(x_0)$ , то  $x_0$  точка устранимого разрыва функции  $f(x)$
- 3. Если  $\lim_{\substack{x\to x_0\\x < x_0}} f(x)$  и  $\lim_{\substack{x\to x_0\\x < x_0}} f(x)$  существуют и конечные, но  $\lim_{\substack{x\to x_0\\x < x_0}} f(x) \neq \lim_{\substack{x\to x_0\\x/x_0}} f(x)$ , то  $x_0$  –

точка разрыва первого рода функции  $f(x)$ ;

4. Если  $\lim_{x\to x_0 \atop x \leq x_0} f(x) = \infty$  или  $\lim_{x\to x_0 \atop x \leq x_0} f(x) = \infty$ , то  $x_0$  – точка разрыва второго рода функции  $x \rightarrow x_0$ <br> $x < x_0$  $f(x)$ .

## 5. Интервалы монотонности и точки экстремума функции

Алгоритм исследования функции на монотонность и экстремум

- 1. Найти производную  $f'(x)$ ;
- 2. Найти критические точки первого рода данной функции, то есть точки, в которых  $f'(x) = 0$  или значения  $f'(x)$  не определены.
- 3. Критическими точками первого рода разбить область определения функции на интервалы, в каждом из них найдите знак производной  $f'(x)$ .
- 4. Для каждого интервала определить тип монотонности данной функции, используя достаточное условие монотонности: если в данном интервале  $f'(x) > 0$ , то  $f(x)$ возрастает, если же  $f'(x) < 0$ , то  $f(x)$  убывает.
- 5. Для каждой критической точки первого рода определить тип экстремума: если функция  $f(x)$  непрерывна в точке  $x_0$  и при переходе через точку  $x_0$  знак производной  $f'(x)$  меняется с минуса на плюс, то  $x_0$  - точка минимума; если с плюса на минус, то  $x_0$  - точка максимума; если знак  $f'(x)$  не меняется, то в точке  $x_0$  экстремума нет.

Замечание. Можно использовать и другое достаточное условие экстремума функции: если  $f'(x_0) = 0$  и  $f''(x_0) > 0$ , то  $x_0$  - точка минимума; если  $f'(x_0) = 0$  и  $f''(x_0) < 0$ , то  $x_0$  точка максимума функции  $f(x)$ .

## 7. Интервалы выпуклости и точки перегиба графика функции

Алгоритм исследования функции на выпуклость и точки перегиба графика

- 1. Найти критические точки второго рода данной функции, то есть точки, в которых  $f''(x) = 0$  или значения  $f''(x)$  не определены.
- 2. Критическими точками второго рода разбить область определения функции на интервалы, в каждом из них найдите знак производной  $f''(x)$ .
- 3. Для каждого интервала определить тип выпуклости графика данной функции: если в данном интервале  $f''(x) > 0$ , то график функции  $f(x)$  является выпуклым вниз, если же  $f''(x) < 0$ , то график функции  $f(x)$  является выпуклым вверх.
- 4. Для каждой критической точки второго рода установить наличие перегиба графика: если функция  $f(x)$  непрерывна в точке  $x_0$  и при переходе через точку  $x_0$  знак производной  $f''(x)$  меняется, то точка  $M_0(x_0; f(x_0))$  является точкой перегиба графика функции  $f(x)$ ; если знак  $f''(x)$  не меняется, то в точке  $M_0(x_0; f(x_0))$  перегиба графика нет.

## 8. Асимптоты графика

Уравнение вертикальной асимптоты имеет вид  $x = x_0$ , если  $x_0$  – точка разрыва второго рода функции  $f(x)$ , то есть  $\lim_{x \to x} f(x) = \infty$ .

Уравнение наклонной асимптоты имеет вид  $y = k \cdot x + b$ , где  $k = \lim_{x \to k} \frac{f(x)}{x}$ ,  $b = lim(f(x)-k \cdot x)$  (при  $k = 0$  асимптота является горизонтальной).

**9. Нули функции**  $f(x)$  – это корни уравнения  $f(x)=0$  (это абсциссы точек пересечения графика функции с осью абсцисс). Если уравнение  $f(x) = 0$  решается только графически, этот пункт пропускают.

## 10. Интервалы знакопостоянства функции

Интервал знакопостоянства функции  $f(x)$  – это промежуток, для всех точек которого значения функции имеют один и тот же знак. Интервалы знакопостоянства функции  $f(x)$ находят, решая неравенства  $f(x) > 0$  и  $f(x) < 0$ .

## 11. Исследование функции при  $x \rightarrow \pm \infty$

Если область определения функции - бесконечный промежуток, то нужно вычислить пределы  $b_1 = \lim_{x \to a} f(x)$  и (или)  $b_2 = \lim_{x \to a} f(x)$ .

## 12. Построение графика функции

При построении графика обязательно нужно учесть точки разрыва функции, точки экстремума функции и точки перегиба графика.

Для более точного построения графика можно вычислить координаты необходимого количества его точек, используя уравнение функции.

Замечание 1. Если функция исследуется с целью построения графика, то перечисленные выше пункты можно рассматривать в любом порядке, который представляется Вам наиболее целесообразным. Некоторые пункты в силу их очевидности или, наоборот, сложности, можно не рассматривать. Исключение составляет нахождение области определения функции. Это пункт первый в любом исследовании функции.

Замечание 2. Много примеров исследования функций можно найдите в учебниках, указанных в списке литературы, или на сайтах в Интернете. Согласно требованиям ФГОС, студент колледжа обязательно должен уметь исследовать многочлен третьей степени. Такие примеры мы и рассмотрим.

**Пример 1.** Исследовать функцию  $y = x^3 - 12x$  (по полной схеме) и построить ее график.

### Решение

1. Область определения функции:  $D(v) = (-\infty, +\infty)$ .

2. Непрерывность. Так как первая производная функции  $y' = 3x^2 - 12$  определена при  $x \in (-\infty, +\infty)$ , то данная функция непрерывна при  $x \in (-\infty, +\infty)$ .

3. Периодичность. Функция не является периодической, т.к. тригонометрических функций в ее уравнении нет.

### 4. Четность-нечетность.

Tak kak  $f(x)=x^3-12x$ , To  $f(-x)=(-x)^3-12(-x)=-x^3+12x=-(x^3-12x)=-f(x)$ . Так как  $f(-x) = -f(x)$ , то функция является нечетной.

Отсюда следует, что график функции симметричен (сам себе) относительно оси ординат. Это следует учесть при построении графика.

5. *Нули функции* – это корни уравнения  $f(x)=0$ .

Решая уравнение  $x^3 - 12x = 0$ , получаем  $x(x^2 - 12) = 0$ , откуда следует, что  $x = 0$  или  $x^2-12=0$ , to ect  $x=\pm\sqrt{12}=\pm 2\sqrt{3}$ .

Нули данной функции:  $x_1 = -2\sqrt{3}$ ,  $x_2 = 0$ ,  $x_3 = 2\sqrt{3}$  – это абсциссы точек пересечения графика функции с осью абсцисс.

#### 6. Интервалы знакопостоянства

Так как  $f(x) = x^3 - 12x = x(x + 2\sqrt{3})(x - 2\sqrt{3})$ , то, определяя знак произведения  $x(x+2\sqrt{3})(x-2\sqrt{3})$  методом интервалов, получаем:

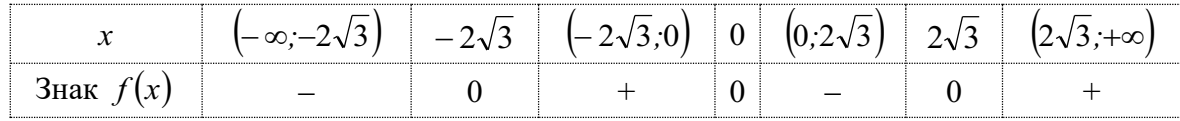

#### 7. Интервалы монотонности и точки экстремума

рода, решив уравнение  $v' = 0$ : Найдем критические точки первого  $y' = (x^3 - 12x)' = 3x^2 - 12 \implies 3x^2 - 12 = 0 \implies 3(x^2 - 4) = 0 \implies x^2 = 4 \implies x_1 = -2, x_2 = 2.$ 

Критическими точками первого рода разобьем область определения на интервалы. В каждом из них найдем знак первой производной  $y' = 3x^2 - 12$ . Результаты представим в виле таблины:

$$
x \qquad \qquad (-\infty;-2) \qquad -2 \qquad \qquad (-2,2) \qquad \qquad 2 \qquad \qquad (2,+\infty)
$$

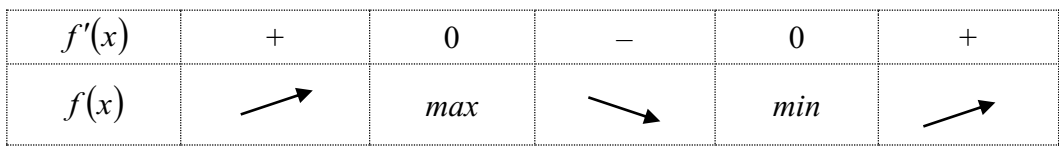

*Выводы:* функция возрастает на промежутках  $(-\infty,-2)$  и  $(2,+\infty)$ , убывает на промежутке  $(-2,2);$ 

 $x = -2$  – точка минимума функции,  $f(-2) = (-2)^3 - 12 \cdot (-2) = 16$ ,  $A(-2,16)$ – точка графика функции, соответствующая точке минимума;

 $x = 2$  – точка максимума функции;  $f(2) = 2^3 - 12 \cdot 2 = -16$ ,  $B(2,-16)$ – точка графика функции, соответствующая точке максимума.

## 8. Интервалы выпуклости и точки перегиба графика

Найдем вторую производную данной функции:  $y'' = (3x^2 - 12) \implies y'' = 6x$ . Найдем критические точки второго рода, для чего решим уравнение  $y'' = 0$ .

Получаем:  $6x=0 \Rightarrow x_3=0$ .

Критической точкой второго рода разобьем область определения на интервалы. В каждом из них найдем знак второй производной  $v'' = 6x$ .

Результаты представим в виде таблицы:

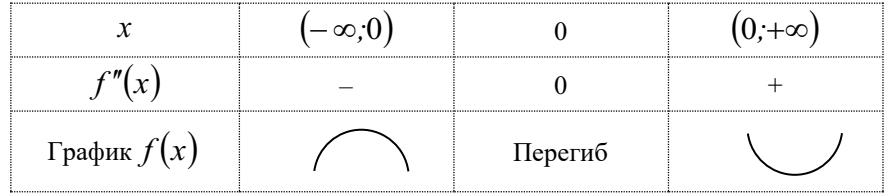

*Выводы:* график функции является выпуклым вверх (выпуклым) на интервале  $(-\infty,0)$ и выпуклым вниз (вогнутым) на интервале  $(0, +\infty)$ .

 $x = 0$  – абсцисса точки перегиба графика;  $f(0) = 0^3 - 12 \cdot 0 = 0$ .

Точка  $O(0.0)$  является точкой перегиба графика функции.

9. Исследование функции при  $x \rightarrow \pm \infty$ 

$$
\lim_{x\to\infty} f(x) = \lim_{x\to\infty} (x^3 - 12x) = -\infty, \ \lim_{x\to\infty} f(x) = \lim_{x\to\infty} (x^3 - 12x) = +\infty.
$$

## 10. Асимптоты графика

Вертикальных асимптот график не имеет, так как точек разрыва второго рода у функции нет.

Уравнение наклонной асимптоты имеет вид  $y = k \cdot x + b$ , где  $k = \lim \frac{f(x)}{k}$ ,  $\mathcal{L}$ 

$$
b = \lim_{x \to \infty} (f(x) - k \cdot x).
$$

Наклонных асимптот графика  $\mathbf{y}$ тоже нет, так как  $k = \lim_{x \to \infty} \frac{f(x)}{x} = \lim_{x \to \infty} \frac{x^3 - 12x}{x} = \lim_{x \to \infty} (x^2 - 12) = \infty$ .

## 11. Построение графика

При построении графика следует учесть все результаты исследования.

Точки, соответствующие точкам экстремума функции, и точки перегиба графика, найденные выше, нужно построить по их координатам.

 $(\pm 2\sqrt{3}, 0)$  пересечения графика с осью абсцисс можно построить только Точки приближенно, учитывая, что  $2\sqrt{3} \approx 3.46$ .

При необходимости для более точного построения графика можно вычислить координаты нескольких его точек, используя уравнение функции. Например, можно составить таблицу:

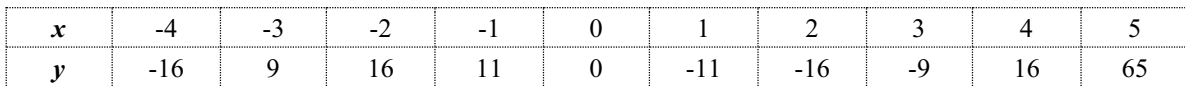

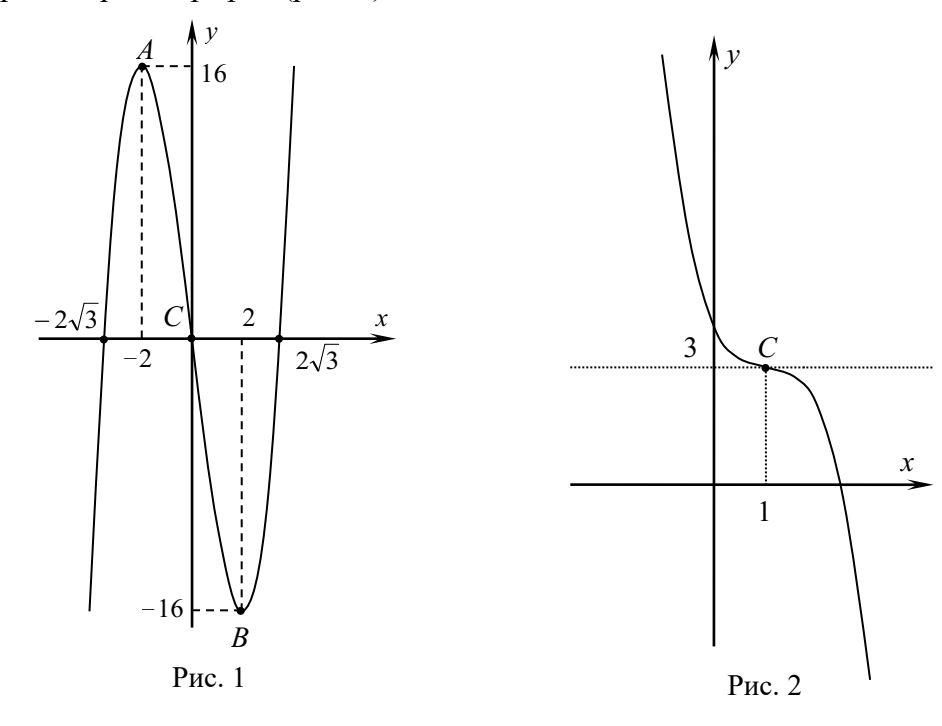

Теперь построим график (рис. 1).

**Пример 2.** Исследовать функцию  $y = -x^3 + 3x^2 - 3x + 4$  на монотонность и экстремум, выпуклость и точки перегиба графика. Построить график функции.

Решение

1. Найдем область определения функции:  $D(y) = (-\infty, +\infty)$ .

2. Для исследования функции на монотонность и экстремум найдем ее первую производную:  $y' = -3x^2 + 6x - 3 = -3(x^2 - 2x + 1) = -3(x - 1)^2$ .

Так как  $v' \le 0$  при всех действительных значениях аргумента  $x$ , то данная функция убывает на промежутке  $(-\infty, +\infty)$ .

Замечание. Критическая точка первого рода  $x = 1$  не является точкой экстремума, но поскольку  $y'(1) = 0$ , то касательная к графику в соответствующей его точке параллельна оси абсцисс. Это следует учесть при построении графика.

3. Для исследования функции на выпуклость и перегиб графика найдем ее вторую производную:  $y'' = (-3x^2 + 6x - 3) = -6x + 6 = -6(x-1)$ .

 $y'' = 0$  при  $x = 1$ , то есть точка  $x = 1$  является критической точкой и первого, и второго рода.

Точкой  $x = 1$  разобьем область определения на интервалы. В каждом из них найдем знак второй производной  $y'' = -6(x-1)$ .

Результаты представим в виде таблицы:

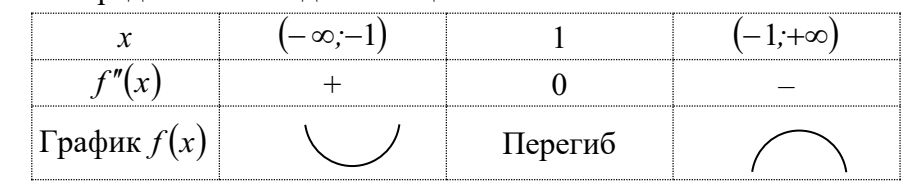

Выводы:

Функция определена и непрерывна при  $x \in (-\infty, +\infty)$ .

Функция убывает на промежутке  $(-\infty, +\infty)$ , точек экстремума нет.

График функции является выпуклым вниз на промежутке  $(-\infty,1)$ , выпуклым вверх на промежутке  $(1, +\infty)$ ;  $x = 1 - a$ бсцисса точки перегиба графика.

Для построения графика нужно вычислить значения данной функции в точке  $x = 1$ :  $y(1) = -1^3 + 3 \cdot 1^2 - 3 \cdot 1 + 4 = 3$ .

 $C(1,3)$  – точка перегиба графика функции, касательная к графику в этой точке параллельна оси абсцисс.

Можно также найдите предел функции при  $x \rightarrow \pm \infty$ :

$$
\lim_{x \to \infty} (-x^3 + 3x^2 - 3x + 4) = +\infty, \ \lim_{x \to \infty} (-x^3 + 3x^2 - 3x + 4) = -\infty.
$$

Теперь можно построить график функции (рис. 2).

## Задания для самостоятельного решения

Исследуйте функцию с помощью пределов и производных и постройте ее график.

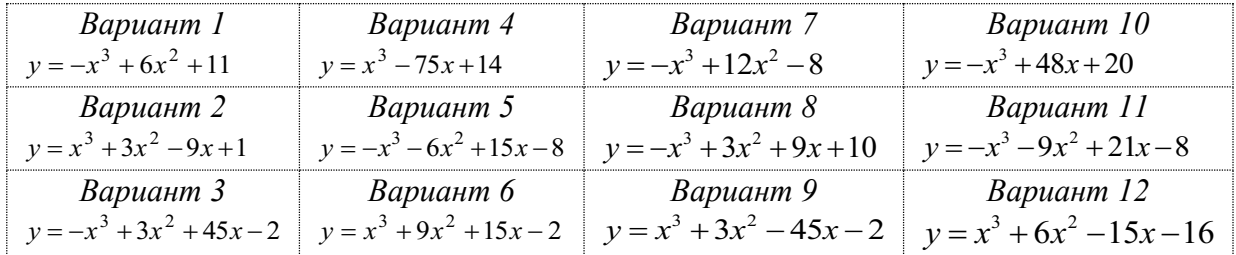

## Практическое занятие 6

Применение производных к решению прикладных задач на нахождение наибольших и наименьших значений функций

#### I. Нахождение наибольших и наименьших значений функции на данном промежутке

Мы рассмотрим два случая, в которых гарантируется существование наибольшего или (и) наименьшего значения функции на данных промежутках. Во всех остальных случаях требуется значительно более детальное исследование.

Случай 1. Если функция непрерывна на данном промежутке (неважно, замкнутом или незамкнутом) и имеет на этом промежутке единственную точку экстремума  $x_0$ , то значение  $f(x_0)$  является наименьшим значением функции на данном промежутке, если  $x_0$  – точка минимума, и наибольшим, если  $x_0$  – точка максимума.

Замечание. Исследование функции в этом случае производится так же, как исследование на экстремум.

**Пример 1.** Найти наибольшее значение функции  $f(x) = -x^4 + 32x - 7$  на промежутке  $(-\infty;+\infty).$ 

1. 
$$
D(f) = (-\infty, +\infty)
$$
.

- 2.  $f'(x) = (-x^4 + 32x 7)' = -4x^3 + 32$ .
- 3.  $f'(x)=0$   $\implies$   $-4x^3+32=0$   $\implies$   $x^3=8$   $\implies$   $x_3=2$  критическая точка первого рода ланной функции.
- 4.  $f''(x) = (-4x^3 + 32)^{'} = -4.3x^2 = -12x^2$ ,  $f''(2) = -12.2^2 = -48$ .

Так как  $f'(2)=0$  и  $f''(2)<0$ , то  $x=2$  - точка локального максимума данной функции. Поскольку других точек экстремума у функции нет, то в точке  $x = 2$  функция принимает свое наибольшее значение  $f_{\text{mean}} = f(2) = -2^4 + 32 \cdot 2 - 7 = -16 + 64 - 7 = 41$ .

*Ответ:* наибольшее значение функции  $f_{\text{max}} = 41 \text{ при } x = 2$ .

Случай 2. Если функция непрерывна на замкнутом промежутке, то на этом промежутке она имеет и наименьшее, и наибольшее значения, причем эти значения функция принимает или на концах промежутка, или в точках экстремума, принадлежащих этому промежутку.

В этом случае можно использовать следующий алгоритм.

- 1. Найти область определения функции. Убедиться, что данный промежуток является подмножеством области определении.
- 2. Найти первую производную данной функции.
- 3. Найти критические точки первого рода данной функции. Выбрать те из них, которые принадлежат данному промежутку.
- 4. Вычислить значения функции в выбранных критических точках и на концах промежутка.
- 5. Из найденных значений функции выбрать наибольшее и наименьшее.

Замечание. Если на данном промежутке критических точек у функции нет, то нужно найти ее значения только на концах промежутка.

**Пример 2.** Найти наименьшее и наибольшее значения функции  $f(x) = x^4 - 8x^2 + 5$  на промежутке  $|-1;3|$ .

Решение

- 1.  $D(f) = (-\infty; +\infty)$ , поэтому  $[-1; 3] \subset D(f)$ .
- 2.  $f'(x) = (x^4 8x^2 + 5)' = 4x^3 8 \cdot 2x + 0 \Rightarrow f'(x) = 4x^3 16x$ .

3. 
$$
f'(x) = 0 \Rightarrow 4x^3 - 16x = 0 \Rightarrow 4x(x^2 - 4) = 0 \Rightarrow 4x(x + 2)(x - 2) = 0 \Rightarrow x_1 = -2, x_2 = 0,
$$

 $x_3 = 2$  – критические точки первого рода данной функции.

Промежутку  $[-1,3]$  принадлежат точки  $x_2 = 0$  и  $x_3 = 2$ .

4.  $f(-1)=(-1)^4-8\cdot(-1)^2+5=1-8+5=-2$ ,  $f(0)=0^4-8\cdot 0^2+5=5$ ,  $f(2)=2^4-8\cdot2^2+5=16-32+5=-11$ ,

$$
f(3)=3^4-8\cdot3^2+5=81-72+5=14.
$$

*Ответ:* наименьшее значение функции  $f_{\text{max}} = -11$  при  $x = 2$ , наибольшее значение функции  $f_{\text{map}} = 14 \text{ при } x = 3$ .

Замечание. В данном случае наибольшее значение функция принимает на конце промежутка, а наименьшее в его внутренней точке (это точка локального минимума).

## II. Примеры решения прикладных задач

**Пример 3.** Найдите три положительных числа  $a$ ,  $b$  и  $c$ , второе из которых в четыре раза больше первого, сумма всех трех чисел равна 60, а их произведение является наибольшим из возможных.

Peшение. Пусть  $a = x$ . Тогда  $b = 4x$ ,  $c = 60 - (a + b) = 60 - (x + 4x) = 60 - 5x$ , a произведение  $abc = x \cdot 4x \cdot (60 - x)$ . Обозначим это произведение  $P(x)$ .

Поскольку все числа *a*, *b* и *c* положительные, то ни одно из них не может быть больше их суммы, то есть выполняется условие  $0 < x < 60$ .

Таким образом, задача свелась к нахождению такого числа х, что функция  $P(x) = x \cdot 4x \cdot (60 - 5x)$  имеет наибольшее значение на промежутке (0;60). Исследование проводится, как в примере 1.

 $\Delta y$ HKIIHH:  $P(x) = 240x^2 - 20x^3$ этой Найлем Производную  $\left| \right|$  $\Rightarrow$  $P'(x) = 240 \cdot 2x - 20 \cdot 3x^2 \implies$ 

 $P'(x) = 480x - 60x^2$ .

2) Решим уравнение  $P'(x) = 0$ . Получаем:  $480x - 60x^2 = 0 \Rightarrow 60x \cdot (8 - x) = 0 \Rightarrow x_1 = 0$ ,  $x_2 = 8$ . Промежутку (0;60) принадлежит только число  $x_2 = 8$ .

3) Чтобы узнать, является ли точка  $x_2 = 8$  точкой минимума и максимума, найдем  $P''(8)$ . Получаем:

 $P''(x) = (480x - 60x^2)' = 480 \cdot 1 - 60 \cdot 2x,$ WITH  $P''(x) = 480 - 120x$ . Тогда  $P''(8) = 480 - 120 \cdot 8 = -480$ .

4) Так как  $P'(8)=0$  и  $P''(8)<0$ , то  $x=8$  – точка максимума функции  $P(x)$ . А поскольку у функции  $P(x)$  на промежутке  $(0.60)$  других точек экстремума нет, то в точке  $x = 8$  эта функция принимает наибольшее значение.

Таким образом, произведение чисел *a*, *b* и *c* будет наибольшим при  $a = x = 8$ ,  $b = 4x = 4.8 = 32$ ,  $c = 60 - 5x = 60 - 5.8 = 20$ .

Замечание. В условии задачи не требуется найти значение произведения аbc. Мы его найдем для полноты картины:  $abc = 8.32 \cdot 20 = 5120$ .

Ответ: произведение чисел *a*, *b* и *c* имеет наибольшее значение  $abc = 5120$  при  $a = 8$ .  $b = 32, c = 20.$ 

**Пример 4.** Гипотенуза прямоугольного треугольника имеет длину  $c = 20$ . При каких длинах катетов а и b площадь треугольника будет наибольшей из возможных?

*Решение.* Пусть  $a = x$ . По теореме Пифагора находим:  $a^2 + b^2 = c^2$ , или  $x^2 + b^2 = 20^2$ . TODE  $h^2 = 400 - x^2$ ,  $h = \sqrt{400 - x^2}$ .

Площадь прямоугольного треугольника можно вычислить по формуле  $S = 0.5ab$ . Получаем:  $S = 0.5x \cdot \sqrt{400 - x^2}$ , или  $S = 0.5 \cdot \sqrt{x^2 \cdot (400 - x^2)} = 0.5 \cdot \sqrt{400x^2 - x^4}$ .

Так как функция  $\sqrt{x}$  является возрастающей на промежутке  $(0, +\infty)$ , то функция  $S(x) = 0.5 \cdot \sqrt{400x^2 - x^4}$  принимает наибольшие значения в тех же точках, что и функция  $f(x) = 400x^2 - x^4$ .

Из геометрических соображений ясно, что  $x > 0$  (это длина отрезка) и  $x < 20$  (катет всегда меньше гипотенузы).

Таким образом, задача свелась к нахождению такого числа х, что функция  $f(x) = 400x^2 - x^4$  имеет наибольшее значение на промежутке  $(0,20)$ . Исследование проводится, как в примерах 1 или 3.

1) Найдем производную функции  $f(x) = 400x^2 - x^4$ :  $f'(x) = 400 \cdot 2x - 4x^3$ , или  $f'(x) = 800x - 4x^3$ .

2) Решим уравнение  $f'(x) = 0$ . Получаем:  $800x - 4x^3 = 0 \Rightarrow 4x \cdot (200 - x^2) = 0 \Rightarrow x = 0$ или 200 –  $x^2 = 0$ . Так как  $x > 0$ , то из уравнения 200 –  $x^2 = 0$  находим:  $x^2 = 200$ ,  $x = +\sqrt{200}$ ,  $x = 10\sqrt{2}$ .

Точка  $x = 10\sqrt{2}$  принадлежит промежутку  $(0.20)$ .

3) Чтобы узнать, является ли точка  $x = 10\sqrt{2}$  точкой минимума и максимума, найдем  $f''(x) = (800x - 4x^3)' = 800 \cdot 1 - 4 \cdot 3x^2 = 800 - 12x^2$ .  $f''(10\sqrt{2})$ . Получаем:  $f''(10\sqrt{2}) = 800 - 12 \cdot (10\sqrt{2})^2 = 800 - 12 \cdot 200 = -1600$ .

4) Так как  $f'(10\sqrt{2}) = 0$  и  $f''(10\sqrt{2}) < 0$ , то  $x = 10\sqrt{2}$  – точка максимума функции  $f(x)$ . А поскольку у функции  $f(x)$  на промежутке  $(0,20)$  других точек экстремума нет, то в точке  $x = 10\sqrt{2}$  эта функция принимает наибольшее значение.

$$
\text{Input} \quad x = 10\sqrt{2} \quad \text{nonyyaem:}
$$
\n
$$
b = \sqrt{400 - (10\sqrt{2})^2} = \sqrt{400 - 200} = \sqrt{200} = 10\sqrt{2},
$$
\n
$$
S = 0.5 \cdot a \cdot b = 0.5 \cdot 10\sqrt{2} \cdot 10\sqrt{2} = 0.5 \cdot 100 \cdot 2 = 100.
$$
\n
$$
a = x = 10\sqrt{2},
$$

Ответ: площадь треугольника имеет наибольшее значение  $S = 100$ , если его катеты имеют ллины  $a = b = 10\sqrt{2}$ .

Задания для самостоятельного решения

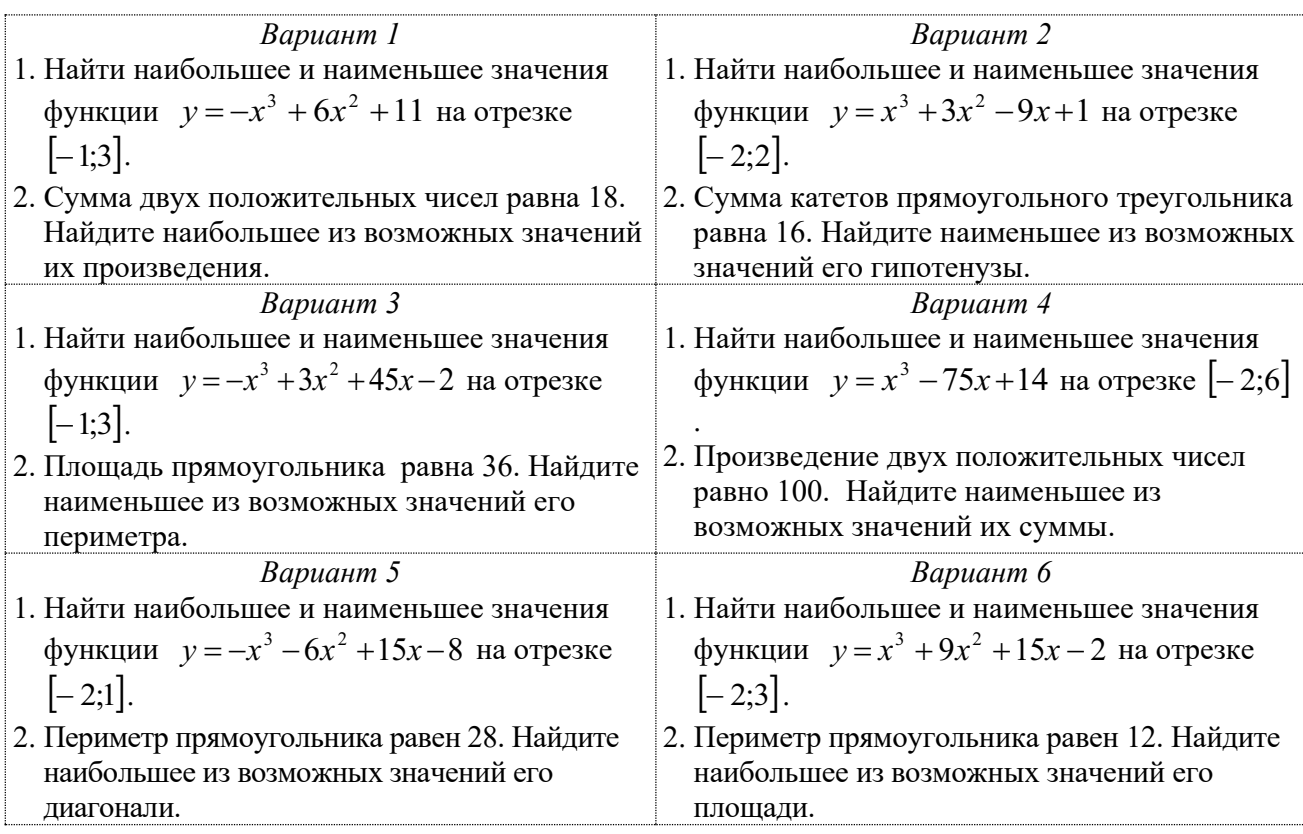

## Практическое занятие 7 Вычисление неопределенных и определенных интегралов

## Теоретические сведения

Неопределённым интегралом от функции  $f(x)$  на интервале  $(a,b)$  называется множество всех первообразных функции  $f(x)$  на этом интервале, то есть таких функций, производные которых равны функции  $f(x)$ .

Так как любые две первообразные данной функции отличаются друг от друга только постоянным слагаемым, то

 $\int f(x)dx = F(x) + C$ , если  $F'(x) = f(x)$ ,  $C = const$  (это символическая запись определения).

На практике при вычислении неопределенного интеграла часто используют приведенные ниже свойства:

(1) 
$$
\int c \cdot f(x) = c \cdot \int f(x) dx
$$
, eclim  $c = const$   
(2)  $\int (f_1(x) + f_2(x)) dx = \int f_1(x) dx + \int f_2(x) dx$ 

Определение определенного интеграла здесь не приводится, потому что на практике при его вычислении используется не определение, а формула Ньютона-Лейбница:

$$
\int_{a}^{b} f(x)dx = F(x)\Big|_{a}^{b} = F(b) - F(a) \quad (3).
$$

Эта формула справедлива, если функция  $f(x)$  непрерывна на отрезке [a; b] и  $F(x)$ одна из её первообразных на этом отрезке.

При вычислении как неопределенных, так и определенных интегралов используют приведенную ниже таблицу первообразных.

| Данная<br>функция $f(x)$                 | Первообразная<br>F(x) | Данная<br>функция<br>f(x)       | Первообразная<br>F(x)                                                         | Данная<br>функция<br>f(x) | Первообразная<br>F(x)                                   |
|------------------------------------------|-----------------------|---------------------------------|-------------------------------------------------------------------------------|---------------------------|---------------------------------------------------------|
| $\mathbf{1}$                             | $\boldsymbol{\chi}$   | $x^{\frac{1}{2}} = \sqrt{x}$    | $\frac{2}{3} \cdot x^{\frac{3}{2}} = \frac{2}{3} \cdot x \sqrt{x}$            | $\frac{1}{\sin^2 x}$      | $-ctgx$                                                 |
| $c, c = const$                           | $c \cdot x$           | $x^{\frac{1}{3}} = \sqrt[3]{x}$ | $rac{3}{4} \cdot x^{\frac{4}{3}} = \frac{3}{4} \cdot x^{\frac{3}{3}}\sqrt{x}$ | tg x                      | $-ln cos x $                                            |
| $x^p$ , $p \neq -1$                      | $\frac{x^{p+1}}{p+1}$ | $e^{x}$                         | $e^{x}$                                                                       | ctg x                     | $\ln \sin x $                                           |
| $x = x^1$                                | $\frac{x^2}{2}$       | $a^x$<br>$a > 0, a \neq 1$      | $\frac{a^x}{\ln a}$                                                           | $\sqrt{1-x^2}$            | arcsinx                                                 |
| $x^2$                                    | $\frac{x^3}{3}$       | sin x                           | $-cos x$                                                                      | $\frac{1}{1+x^2}$         | $arg$ tg $x$                                            |
| $x^3$                                    | $\frac{x^4}{4}$       | $\cos x$                        | sin x                                                                         | $\sqrt{a^2-x^2}$          | $arcsin\frac{x}{x}$<br>a                                |
| $x^{-1} = \frac{1}{x}$<br>$\mathfrak{X}$ | ln x                  | $\overline{\cos^2 x}$           | tgx                                                                           | $\overline{a^2+x^2}$      | $\frac{1}{a}$ arctg $\frac{x}{a}$<br>$\mathfrak a$<br>a |

Первообразные некоторых элементарных функций

#### Методы вычисления интегралов

Основных методов вычисления неопределенных интегралов три: непосредственное интегрирование, интегрирование подстановкой (методом замены переменной)  $\mathbf{H}$ интегрирование по частям. В сложных случаях приходится при вычислении интеграла использовать все эти методы.

Основных методов вычисления определенных интегралов тоже три: интегрирование (непосредственно) по формуле Ньютона-Лейбница, интегрирование подстановкой и интегрирование по частям.

Вычисление неопределенного интеграла непосредственным интегрированием

*Непосредственное интегрирование* ‒ это такой метод вычисления неопределенного интеграла, при котором данный интеграл сводят к алгебраической сумме табличных интегралов путем преобразования подынтегральной функции и применения свойств (1) и (2).

*Пример 1*. Вычислить интеграл  $\int (3x^2 + 12x - 4) dx$ .

$$
\int (3x^2 + 12x - 4)dx = \int 3x^2 dx + \int 12x dx + \int (-4)dx = 3\int x^2 dx + 12\int x dx - 4\int 1 \cdot dx =
$$
  
\n
$$
= 3 \cdot \frac{x^3}{3} + 12 \cdot \frac{x^2}{2} - 4 \cdot x + C = x^3 + 6x^2 - 4x + C.
$$
  
\n*Oneem:*  $\int (3x^2 + 12x - 4)dx = x^3 + 6x^2 - 4x + C$ .  
\n*Thu* **When 2.** *B But But*

### *Вычисление неопределенного интеграла подстановкой*

Алгоритм вычисления неопределенного интеграла подстановкой рассмотрим на конкретном примере (все рассуждения носят общий характер).

 $\boldsymbol{\Pi}$ ример 5. Вычислить интеграл  $J = \int (3x^2 + 5)^7 \cdot x \cdot dx$ 

*Решение*

- 1. Ввести новую переменную:  $t = 3x^2 + 5$ .
- 2. Найти дифференциал новой переменной:  $dt = (3x^2 + 5)^{\prime} \cdot dx = (3 \cdot 2x + 0)dx \Rightarrow$  $dt = 6x \cdot dx$ .
- 3. Из полученного равенства найти дифференциал старой переменной:  $dx = \frac{dx}{6x}$  $dx = \frac{dt}{t}$  $=\frac{du}{6x}$ .
- 4. Произвести замену переменной под знаком интеграла:

$$
J = \int (3x^2 + 5)^7 \cdot x \cdot dx = \int t^7 \cdot x \cdot \frac{dt}{6x} = \frac{1}{6} \int t^7 dt.
$$

5. Вычислить интеграл от новой переменной:  $J = \frac{1}{6} \int t^7 dt = \frac{1}{6} \cdot \frac{t^8}{8} + C = \frac{1}{48} t^8 + C$ 48 1 6 8 1 6  $\frac{1}{\epsilon} \int_0^T t^7 dt = \frac{1}{\epsilon} \cdot \frac{t^8}{8} + C = \frac{1}{48} t^8 + C$ .

6. Пронзвести обратную замену переменной в выражении первообразной:  
\n
$$
J = \frac{1}{48}t^8 + C = \frac{1}{48}(3x^2 + 5)^8 + C.
$$
\n*Omega om en*: 
$$
J = \int (3x^2 + 5)^7 \cdot x \cdot dx = \frac{1}{48}(3x^2 + 5)^8 + C.
$$
\n*3 3 an en en*: *I*: Pemehue y  
\n**3** *an en an en*: Pemehue y  
\n**3** *an an an an an an an an an an an an an an an an an an an an an an an an an an an an an an an an an an an an an an an an an an an an an an an an an an an an an an an an an an an an an an an an an an an an an an an an an an an* <

#### Вычисление неопределенного интеграла по частям

Если подынтегральная функция является произведением двух функций, то интеграл иногда можно вычислить «по частям». Интегрированием по частям называется вычисление интеграла по формуле

(4) 
$$
\int u(x) \cdot dv(x) = u(x) \cdot v(x) - \int v(x) \cdot du(x)
$$

где  $u(x)$  и  $v(x)$  – непрерывно дифференцируемые функции.

С помощью этой формулы вычисление интеграла  $\int u(x)dv(x)$  сводится к вычислению интеграла  $\int v(x)du(x)$ . Применение метода целесообразно в тех случаях, когда последний интеграл либо проще исходного, либо ему подобен. При этом за  $u(x)$  принимается функция, которая при дифференцировании упрошается, а за  $dv(x)$  – та часть подынтегрального выражения, интеграл от которой известен или может быть найден.

Так, при вычислении интегралов вида  $\int P(x) e^{\alpha x} dx$ ,  $\int P(x) sin x dx$ ,  $\int P(x) cos x dx$ , где  $P(x)$  – многочлен, следует принять  $u(x) = P(x)$ , тогда соответственно  $dv(x) = e^{\alpha x} dx$ ,  $dv(x) = \sin x dx$  или  $dv(x) = \cos x dx$ .

При вычислении интегралов вида  $\int P(x) \ln x dx$ ,  $\int P(x) \arcsin x dx$ ,  $\int P(x) \arccos x dx$ следует принять соответственно  $u(x) = ln x$ ,  $u(x) = \arcsin x$  или  $u(x) = \arccos x$ , а  $dv(x) = P(x)dx$ .

**Пример 7.** Вычислить интеграл:  $J = ((6x - 5) \sin x \, dx)$ .

Peшение. Пусть  $u(x)=6x-5$ ,  $dv(x)=\sin x dx$ .

Тогда  $du(x) = (6x - 5)' dx \implies du(x) = 6 dx$ ,  $v(x) = \int \sin x dx = -\cos x + C$ .

Так как в формуле (1) нужна какая-нибудь одна функция *v*(*x*), положим, например,  $C = 0$ , тогда  $v(x) = -\cos x$ .

По формуле (\*\*\*) находим:

$$
J = \int (6x-5)\sin x \, dx = (6x-5)(-\cos x) - \int (-\cos x)6 \, dx = (5-6x)\cos x + 6\int \cos x \, dx = (5-6x)\cos x + 6x + C
$$
  
Omega:  $J = (5-6x)\cos x + 6x + C$ .

 $I$ *Пример 8*. Вычислить интеграл:  $J = \int (7x^3 + 12x + 5) \ln x \, dx$  .

*Peueneu.* Пусть 
$$
u(x) = \ln x
$$
,  $dv(x) = (7x^3 + 12x + 5)dx$ . Torда  $du(x) = (\ln x)' dx$  ⇒  $du(x) = \frac{1}{x}dx$ ,  $v(x) = \int (7x^3 + 12x + 5)dx = 7 \cdot \frac{x^4}{4} + 12 \cdot \frac{x^2}{2} + 5x + C$ .  $\qquad$ При  $C = 0$  получаем  $v(x) = \frac{7}{4}x^4 + 6x^2 + 5x$ .

По формуле (\*\*\*) находим:

$$
J = \ln x \cdot \left(\frac{7}{4}x^4 + 6x^2 + 5x\right) \ln x - \int \left(\frac{7}{4}x^4 + 6x^2 + 5x\right) \frac{1}{x} dx = \left(\frac{7}{4}x^4 + 6x^2 + 5x\right) \ln x - \int \left(\frac{7}{4}x^3 + 6x + 5\right) dx =
$$
  
=  $\left(\frac{7}{4}x^4 + 6x^2 + 5x\right) \ln x - \left(\frac{7}{4} \cdot \frac{x^4}{4} + 6 \cdot \frac{x^2}{2} + 5x\right) + C = \left(\frac{7}{4}x^4 + 6x^2 + 5x\right) \ln x - \frac{7}{16}x^4 - 3x^2 - 5x + C.$   
Oneem:  $J = \left(\frac{7}{4}x^4 + 6x^2 + 5x\right) \ln x - \frac{7}{16}x^4 - 3x^2 - 5x + C.$ 

*Пример 9\*.* Вычислить интеграл: *J* <sup>=</sup> *<sup>e</sup> cos <sup>x</sup> dx x* . *Решение.* Пусть *u*(*x*) <sup>=</sup> *cos <sup>x</sup>* , *dv*(*x*) *<sup>e</sup> dx x* = . Тогда *du*(*x*) <sup>=</sup> <sup>−</sup>*sinxdx* , ( ) *x <sup>v</sup> <sup>x</sup>* <sup>=</sup> *<sup>e</sup>* . По формуле (3) находим: *<sup>J</sup> cos <sup>x</sup> <sup>e</sup>* ( *sin <sup>x</sup>*) *<sup>e</sup> dx cos <sup>x</sup> <sup>e</sup> sin <sup>x</sup> <sup>e</sup> dx x x x x* = <sup>−</sup> <sup>−</sup> <sup>=</sup> <sup>+</sup> . Интеграл *J* <sup>=</sup> *<sup>e</sup> sin <sup>x</sup> dx x* <sup>1</sup> подобен исходному. Вычислим его также по частям. Пусть *<sup>u</sup>* (*x*) <sup>=</sup> *sinx* <sup>1</sup> , *dv* (*x*) *<sup>e</sup> dx x* <sup>1</sup> <sup>=</sup> . Тогда *du* (*x*) = *cos xdx* <sup>1</sup> , ( ) *x <sup>v</sup> <sup>x</sup>* <sup>=</sup> *<sup>e</sup>* <sup>1</sup> , *J sin <sup>x</sup> <sup>e</sup> cos <sup>x</sup> <sup>e</sup> dx sin <sup>x</sup> <sup>e</sup> J x x x* = <sup>−</sup> <sup>=</sup> <sup>−</sup> <sup>1</sup> .

Тогда  $J = \cos x e^x + \sin x e^x - J \implies 2J = \cos x e^x + \sin x e^x \implies J = \frac{1}{2} (\cos x + \sin x) e^x + C$  $\frac{1}{2}(\cos x + \sin x)e^{x} + C$ . *Omeem:*  $J = \frac{1}{2} (\cos x + \sin x) e^x + C$  $\frac{1}{2}(\cos x + \sin x)e^{x} + C$ .

*Вычисление определенного интеграла по формуле Ньютона-Лейбница*

$$
\int_{a}^{b} f(x)dx = F(x)|_{a}^{b} = F(b) - F(a)
$$

 $\boldsymbol{\Pi}$ ример 10. Вычислить интеграл  $\int (6x^2 - 14x + 5) dx$ . 3 1  $6x^2 - 14x + 5$ 

$$
Peu = \int_{1}^{3} (6x^2 - 14x + 5) dx = \left(6 \cdot \frac{x^3}{3} - 14 \cdot \frac{x^2}{2} + 5x\right)\Big|_{1}^{3} = (2x^3 - 7x^2 + 5x)\Big|_{1}^{3} =
$$
  
=  $(2 \cdot 3^3 - 7 \cdot 3^2 + 5 \cdot 3) - (2 \cdot 1^3 - 7 \cdot 1^2 + 5 \cdot 1) = (2 \cdot 27 - 7 \cdot 9 + 15) - (2 - 7 + 5) = (54 - 63 + 15) - 0 = 6$ 

.

*Omega* = 6.  
 
$$
\int_{1}^{3} (6x^2 - 14x + 5) dx = 6.
$$

**Пример 11.** Вычислить интеграл  $\int_{1+x^2}^{1} \frac{8 dx}{1+x^2}$ .

$$
Peueneu, \int_{0}^{1} \frac{8 dx}{1+x^2} = 8 \cdot \int_{0}^{1} \frac{dx}{1+x^2} = 8 \arctg x \Big|_{0}^{1} = 8 \left( \arctg 1 - \arctg 0 \right) = 8 \left( \frac{\pi}{4} - 0 \right) = 2\pi
$$
\n
$$
Omeem: \int_{0}^{1} \frac{8 dx}{1+x^2} = 2\pi.
$$

**Пример 12.** Вычислить интеграл  $\int_{a}^{b} 5x \cdot \sqrt[3]{x^2}$ .

Решение.

$$
\int_{0}^{8} 5x \cdot \sqrt[3]{x^{2}} \cdot dx = 5 \cdot \int_{0}^{8} x^{1} \cdot x^{\frac{2}{3}} \cdot dx = 5 \cdot \int_{0}^{8} x^{1+\frac{2}{3}} \cdot dx = 5 \cdot \int_{0}^{8} x^{\frac{12}{3}} \cdot dx = 5 \cdot \frac{x^{\frac{1}{3}+1}}{1-\frac{2}{3}+1} = 5 \cdot 2 \cdot \frac{2}{3} \cdot x^{\frac{2}{3}} \Big|_{0}^{8} = 5 \cdot \frac{8}{3} \cdot \left( 8^{2\frac{2}{3}} - 1^{2\frac{2}{3}} \right) = 5 \cdot \frac{3}{8} \cdot \left( \left( 2^{3} \right)^{2\frac{2}{3}} - 1 \right) = \frac{15}{8} \cdot \left( 2^{3\frac{8}{3}} - 1 \right) = \frac{15}{8} \cdot \left( 2^{8} - 1 \right) = \frac{15}{8} \cdot (256 - 1) = \frac{15}{8} \cdot 255 = \frac{3825}{8} = 478
$$
  
\n*Omega*

*Omega* 
$$
\int_{0}^{1} \frac{6 \, dx}{1 + x^2} = 478.125.
$$

## Вычисление определенного интеграла подстановкой

Алгоритм вычисления определенного интеграла подстановкой рассмотрим на конкретном примере (все рассуждения носят общий характер).

**Пример 13.** Вычислить интеграл  $J = \int (2 \ln x - 3)^5 \cdot \frac{dx}{x}$ .

- 1. Ввести новую переменную:  $t = 2 \ln x 3$
- 2. Найти дифференциал новой переменной:  $dt = (2 \ln x 3)' \cdot dx \implies dt = \left(2 \cdot \frac{1}{x} + 0\right) \cdot dx \implies$

$$
dt = 2 \cdot \frac{dx}{x}
$$

3. Из предыдущего равенства выразить дифференциал старой переменной:  $dx = \frac{x \cdot dt}{2}$ .

В данном случае удобнее сразу получить  $\frac{dx}{dx} = \frac{dt}{2}$ .

- 4. Найти новые пределы интегрирования:  $t_n = 2 \cdot ln \left(1 - 3 \right) = 2 \cdot 0 - 3 = -3$ ,  $t_e = 2 \cdot ln e - 3 = 2 \cdot 1 - 3 = -1$ .
- 5. Произвести замену переменной под знаком интеграла и замену пределов интегрирования:  $J = \int_a^b (2 \ln x - 3)^5 \cdot \frac{dx}{x} = \int_a^b t^5 \cdot \frac{dt}{2}$ .

6. Вычислить интеграл от новой переменной по формуле Ньютона - Лейбница (к старой переменной возвращаться не нужно):  $J = \int_0^1 t^5 \cdot \frac{dt}{2} = \frac{1}{2} \cdot \frac{t^4}{4} \bigg|_0^1 = \frac{t^4}{8} \bigg|_0^1 = \frac{1^4}{8} - \frac{0^4}{8} = \frac{1}{8}$ .

*Omega*: 
$$
J = \frac{1}{8}
$$
.

#### Вычисление определенного интеграла по частям

Если подынтегральную функцию можно представить в виде произведения двух функций, T<sub>O</sub> определенный интеграл можно вычислить  $\overline{10}$ формуле  $\int_a^b u(x) \cdot dv(x) = u(x) \cdot v(x) \Big|_a^b - \int_a^b v(x) \cdot du(x)$ .

**Пример 14.** Вычислить интеграл  $\int_{a}^{b} (24x^2 + 6x) \cdot \ln x \cdot dx$ .

Peшение. Обозначим  $u(x) = \ln x$ ,  $dv(x) = (24x^2 + 6x) dx$ .

 $du(x) = (ln x)' \cdot dx$ , или  $du(x) = \frac{1}{x} \cdot dx$ ;  $v(x) = 24 \cdot \frac{x^3}{3} + 6 \cdot \frac{x^2}{2}$  (считаем  $C = 0$ ), или Тогда  $v(x) = 8x^3 + 3x^2$ .

Теперь по формуле (\*\*) получаем:

$$
\int_{1}^{e} \left(24x^{2} + 6x\right) \ln x \cdot dx = \left(8x^{3} + 3x^{2}\right) \cdot \ln x \Big|_{1}^{e} - \int_{1}^{e} \left(8x^{3} + 3x^{2}\right) \cdot \frac{1}{x} \cdot dx =
$$
\n
$$
= \left(8e^{3} + 3e^{2}\right) \cdot \ln e - \left(8 \cdot 1^{3} + 3 \cdot 1^{2}\right) \cdot \ln 1 - \int_{1}^{e} \left(8x^{2} + 3x\right) \cdot dx = \left(8e^{3} + 3e^{2}\right) \cdot 1 - 11 \cdot 0 - \left(8 \cdot \frac{x^{3}}{3} + 3 \cdot \frac{x^{2}}{2}\right) \Big|_{1}^{e} =
$$
\n
$$
= 24 \cdot \frac{e^{3}}{3} + 6 \cdot \frac{e^{2}}{2} - 8 \cdot \frac{e^{3}}{3} - 3 \cdot \frac{e^{2}}{2} + \frac{8}{3} + \frac{3}{2} = \frac{16}{3} \cdot e^{3} + \frac{3}{2} \cdot e^{2} + \frac{25}{6}.
$$
\n*Omega*:  $I = \frac{16}{3} \cdot e^{3} + \frac{3}{2} \cdot e^{2} + \frac{25}{6}.$ 

#### Задания для самостоятельного решения

#### 1-4. Вычислить интегралы

5. Вычислить площадь фигуры, ограниченной данными линиями.

Вариант 2 Вариант 1 1.  $\int \left(3e^{x} + \frac{5}{\sin^{2} x} - 6x^{8} + 7\right)dx$ 1.  $\int \left( \frac{2}{x} - 3\cos x + 4x^7 - 1 \right) dx$ 2.  $\int (5x+6)^{12} dx$ 2.  $\int 2e^{6x-1} dx$ 3.  $\int (4x+5)\sin x dx$ 3.  $\int (2x-3)e^{x} dx$ 4.  $\int (3x-4)^5 dx$ . 4.  $\int (2x+3)^4 dx$ 4.  $\int_{-2}^{1} (3x - 4) dx$ .<br>
5.  $y = 0, y = x^2 + 2, x = -1, x = 5$ <br>
5.  $y = 0, y = sinx, x = 0, x = \frac{\pi}{6}$ <br>
8apuan 4 1.  $\int \left(4^x - \frac{8}{\cos^2 x} - 5x^3 + 6\right) dx$ 1.  $\int \left(4 \sin x - \frac{7}{\sqrt{x}} + 2x^5 - 4\right) dx$ 2.  $\int 7 \sin(2x+3) dx$ 2.  $\int \frac{8}{9x-5} dx$ 3.  $\int (5x-4)ln x dx$ 3.  $(6x+1)\cos x dx$ 

4. 
$$
\int_{-2}^{1} (6x-5)^3 dx
$$
  
\n5.  $y = 0$ ,  $y = \frac{7}{x}$ ,  $x = 1$ ,  $x = 7$ .  
\n5.  $y = 0$ ,  $y = \cos x$ ,  $x = 0$ ,  $x = \frac{\pi}{3}$ .  
\n*Baymann 5*  
\n1.  $\int \left( \frac{6}{1+x^2} - 3\sin x + 8x - 4 \right) dx$   
\n2.  $\int \frac{20}{\sqrt{5x+3}} dx$   
\n3.  $\int (7x-1)\cos x dx$   
\n4.  $\int_{-3}^{1} (5x+2)^5 dx$   
\n5.  $y = 0$ ,  $y = x^3$ ,  $x = 0$ ,  $x = 2$ .  
\n6.  $y = 0$ ,  $y = x^3$ ,  $x = 0$ ,  $x = 2$ .  
\n7.  $\int_{-3}^{2} \frac{20}{\sqrt{5x+3}} dx$   
\n8.  $\int_{-3}^{2} (5x+2)e^x dx$   
\n9.  $\int_{-3}^{2} (7x-1)^5 dx$   
\n10.  $\int_{-3}^{2} (7x-1)^5 dx$   
\n21.  $\int_{-3}^{2} (7x-1)^5 dx$   
\n33.  $\int_{-3}^{2} (7x-1)^5 dx$   
\n44.  $\int_{-3}^{2} (7x-1)^5 dx$   
\n5.  $y = 0$ ,  $y = \sqrt{x}$ ,  $x = 0$ ,  $x = 4$ .

## Практическое занятие 8 Применение интегралов к решению геометрических и физических задач

#### Теоретические сведения

1-А. При вычислении площадей плоских криволинейных фигур используется теорема о геометрическом смысле определенного интеграла: если функция  $f(x)$  непрерывна и принимает неотрицательные значения при  $x \in [a;b]$ , то площадь криволинейной трапеции, ограниченной линиями  $y = 0$ ,  $y = f(x)$ ,  $x = a$ ,  $x = b$ , можно вычислить по формуле  $S = \int_a^b f(x) \cdot dx$ .

1-В. Если данную фигуру можно разделить отрезками, параллельными оси ординат, на несколько частей, каждая из которых является криволинейной трапецией, то площадь фигуры можно найти как сумму площадей этих криволинейных трапеций.

**1-С.** Если фигура ограничена линиями  $y = f_1(x)$ ,  $y = f_2(x)$ ,  $x = a$ ,  $x = b$ , причем при  $x \in [a,b]$  функции  $f_1(x)$  и  $f_2(x)$  непрерывны и удовлетворяют условию  $f_1(x) \ge f_2(x)$ , то площадь данной фигуры можно вычислить по формуле  $S = \int_{a}^{b} (f_1(x) - f_2(x)) \cdot dx$  (функции  $f_1(x)$  и  $f_2(x)$  могут принимать и отрицательные значения при  $x \in [a,b]$ ).

**2.** Если тело движется прямолинейно со скоростью  $v = v(t)$ , причем функция  $v(t)$ непрерывна и принимает неотрицательные значения при  $t \in [a, b]$ , то путь, пройденный телом за промежуток времени [a;b], можно вычислить по формуле  $S_{[a;b]} = \int_{a}^{b} v(t) \cdot dt$ , а среднюю скорость тела за промежуток времени  $[a;b]$  по формуле  $v_{cp}[a,b] = \frac{S_{[a;b]}}{b-a}$ .

**3.** Если сила тока в данный момент времени *t* равна  $I = I(t)$ , причем функция  $I(t)$ принимает неотрицательные значения при  $t \in [a, b]$ , то количество непрерывна и электричества, протекающего через поперечное сечение проводника за промежуток времени [a;b], можно вычислить по формуле  $q_{[a;b]} = \int_a^b I(t) \cdot dt$ , а среднюю силу тока за промежуток

времени [a; b] по формуле  $I_{cp}[a,b] = \frac{q_{[a,b]}}{b-a}$ .

**Пример 1.** Вычислить площадь фигуры, ограниченной линиями:  $y = 0$ ,  $y = x^4 + 2$ ,  $x=-1, x=3.$ *Решение.* Так как  $x^4 + 2 \ge 0$  при −1 ≤  $x$  ≤ 3, то  $y = x^4 + 2$  $S = \int_{-1}^{3} (x^4 + 2) dx = \left(\frac{x^5}{5} + 2x\right)\Big|_{-1}^{3} = \left(\frac{3^5}{5} + 2 \cdot 3\right) - \left(\frac{(-1)^5}{5} + 2 \cdot (-1)\right) =$  $\frac{1}{x} = \frac{243}{5} + 6 - \left(-\frac{1}{5} - 2\right) = 48.6 + 6 + 2.2 = 56.8$ 

*Omeem:*  $S = 56.8 \text{ e} \partial^2$ .

**Пример 2.** Найти площадь фигуры ограниченной линиями  $y = 0$ ,  $y = x^2 - 4x - 5$ .

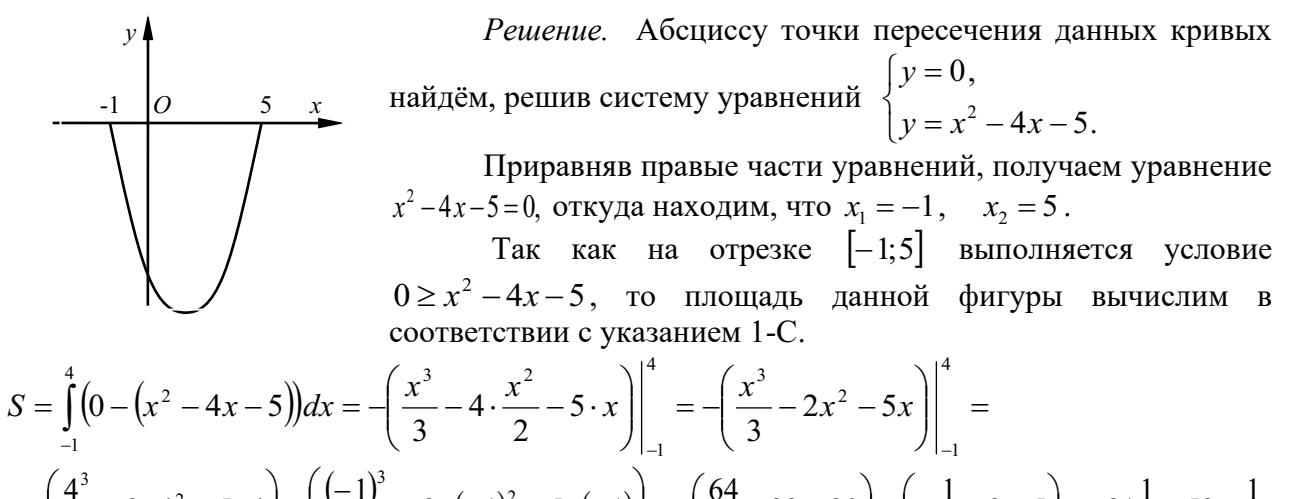

$$
= -\left(\frac{4^3}{3} - 2 \cdot 4^2 - 5 \cdot 4\right) + \left(\frac{(-1)^3}{3} - 2 \cdot (-1)^2 - 5 \cdot (-1)\right) = -\left(\frac{64}{3} - 32 - 20\right) + \left(-\frac{1}{3} - 2 + 5\right) = -21\frac{1}{3} + 52 - \frac{1}{3} + 3 = 3
$$

*Omeem:*  $S = 33\frac{1}{2}$   $e\partial^2$ .

Найти

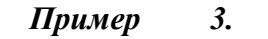

площадь фигуры, ограниченной линиями  $y = 0$ ,  $y = \sqrt{x}$ ,  $y = 8/x$ ,  $x = 8$ .

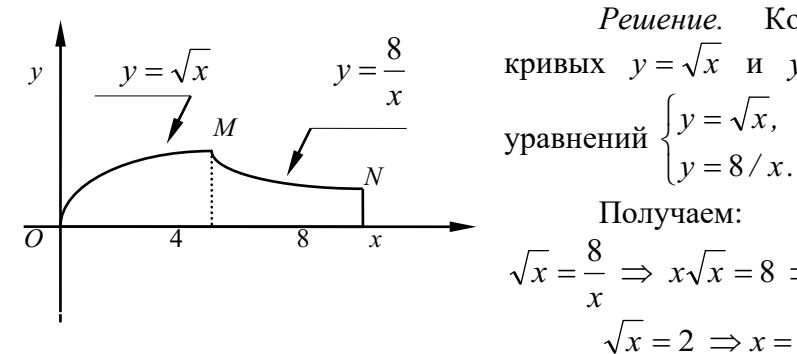

Решение. Координаты точек пересечения кривых  $y = \sqrt{x}$  и  $y = 8/x$  найдем, решив систему Получаем:  $\sqrt{x} = \frac{8}{x} \implies x\sqrt{x} = 8 \implies (\sqrt{x})^3 = 2^3 \implies$ 

$$
x
$$
  

$$
\sqrt{x} = 2 \implies x = 2^2 = 4 \implies y = \sqrt{4} = 2 \implies N(4; 2).
$$

Плошаль ланной фигуры найлем как сумму плошалей криволинейных трапеций ОМ4 и 4MN8. Получаем:

$$
S_1 = \int_0^4 \sqrt{x} \, dx = \int_0^4 x^{\frac{1}{2}} \, dx = \left. \frac{x^{\frac{1}{2}}}{1 \frac{1}{2}} \right|_0^4 = \frac{2}{3} x \sqrt{x} \bigg|_0^4 = \frac{2}{3} \left( 4 \sqrt{4} - 0 \sqrt{0} \right) = \frac{2}{3} \cdot 8 = \frac{16}{3}.
$$

 $\overline{A}$ 

$$
S_2 = \int_{4}^{8} \frac{8}{x} dx = 8\ln x \Big|_{4}^{8} = 8(\ln 8 - \ln 4) = 8\ln \frac{8}{4} = 8\ln 2. \quad S = S_1 + S_2 = \frac{16}{3} + 8\ln 2.
$$
  
Oneem:  $S = \frac{16}{3} + 8\ln 2$   $e\partial^2$ .

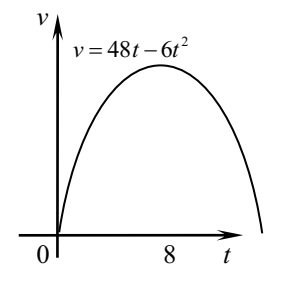

**Пример 4.** Найти площадь фигуры, ограниченной линиями  $y = x^2$ ,  $y = 8-2x$ .

*Решение*. Прямую  $y = 8-2x$  построим по ее точкам, принадлежащим осям координат.

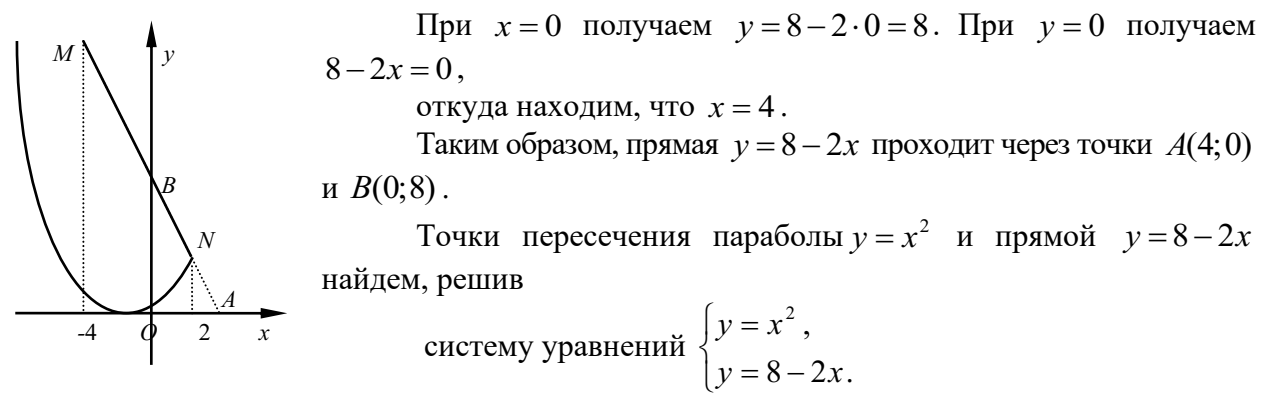

Решив уравнение  $x^2 = 8 - 2x$ , или  $x^2 + 2x - 8 = 0$ , находим  $x_1 = -4$ ,  $x_2 = 2$ . Тогда  $y_1 = (-4)^2 = 16$ ,  $y_2 = 2^2 = 4$ .

Параболу  $y = x^2$  можно построить по точкам  $M(-4,16)$ ,  $N(2,4)$  и  $O(0,0)$ .

Так как данная фигура ограничена графиками функций  $v = x^2$  и  $v = 8-2x$  и при  $x \in [-4, 2]$  выполняется условие  $8-2x \ge x^2$  (случай 1-B), то площадь фигуры найдем по формуле

$$
S = S = \int_{a}^{b} (f_1(x) - f_2(x)) \cdot dx = \int_{-4}^{2} ((8 - 2x) - x^2) dx = \left( 8x - x^2 - \frac{x^3}{3} \right) \Big|_{-4}^{2} = \left( 8 \cdot 2 - 2^2 - \frac{2^3}{3} \right) - \left( 8 \cdot (-4) - (-4)^2 - \frac{(-4)^2}{3} \right) = \frac{2^3}{3}
$$

$$
= \left(16 - 4 - \frac{8}{3}\right) - \left(-32 - 16 + \frac{64}{3}\right) = 12 - \frac{8}{3} + 48 - \frac{64}{3} = 60 - \frac{72}{3} = 60 - 24 = 36.
$$
  
*Oneem:* S = 36 e $\partial^2$ .

**Пример 5.** Тело движется прямолинейно со скоростью  $v(t) = 48t - 6t^2$ . Найти среднюю скорость тела за время от начала движения до остановки.

*Решение*. Момент остановки тела найдем, решив уравнение  $v(t) = 0$ .

Получаем:  $48t - 6t^2 = 0 \implies 6t(8-t) = 0 \implies t = 0$  или  $t = 8$ .

В момент  $t = 0c$  тело начало двигаться, в момент  $t = 8c$  тело остановилось.

Найдем путь, пройденный телом за время от 0с до 8с.

По графику функции  $v(t) = 48t - 6t^2$  видно, что при  $t \in [0, 8]$  выполняется условие  $v(t) = 48t - 6t^2 \ge 0$ , поэтому

$$
S_{[0,8]} = \int_{0}^{8} (48t - 6t^2) dt = \left(48 \cdot \frac{t^2}{2} - 6 \cdot \frac{t^3}{3}\right)\Big|_{0}^{8} = \left(24 \cdot t^2 - 2 \cdot t^3\right)\Big|_{0}^{8} =
$$
  
=  $\left(24 \cdot 8^2 - 2 \cdot 8^3\right) - \left(24 \cdot 0^2 - 2 \cdot 0^3\right) = 24 \cdot 64 - 2 \cdot 512 = 1536 - 1024 = 512 \text{ (M)}.$   
CpeqH487 exopocT<sub>b</sub> rej<sub>a</sub> as a ppen<sub>5</sub> or 0*c* no 8*c*  $v_{\text{cp}[0,8]} = \frac{S_{[0,8]}}{8} = \frac{512}{8} = 64 \text{ (M/ } c).$   
*Omega*

Задания для самостоятельного решения

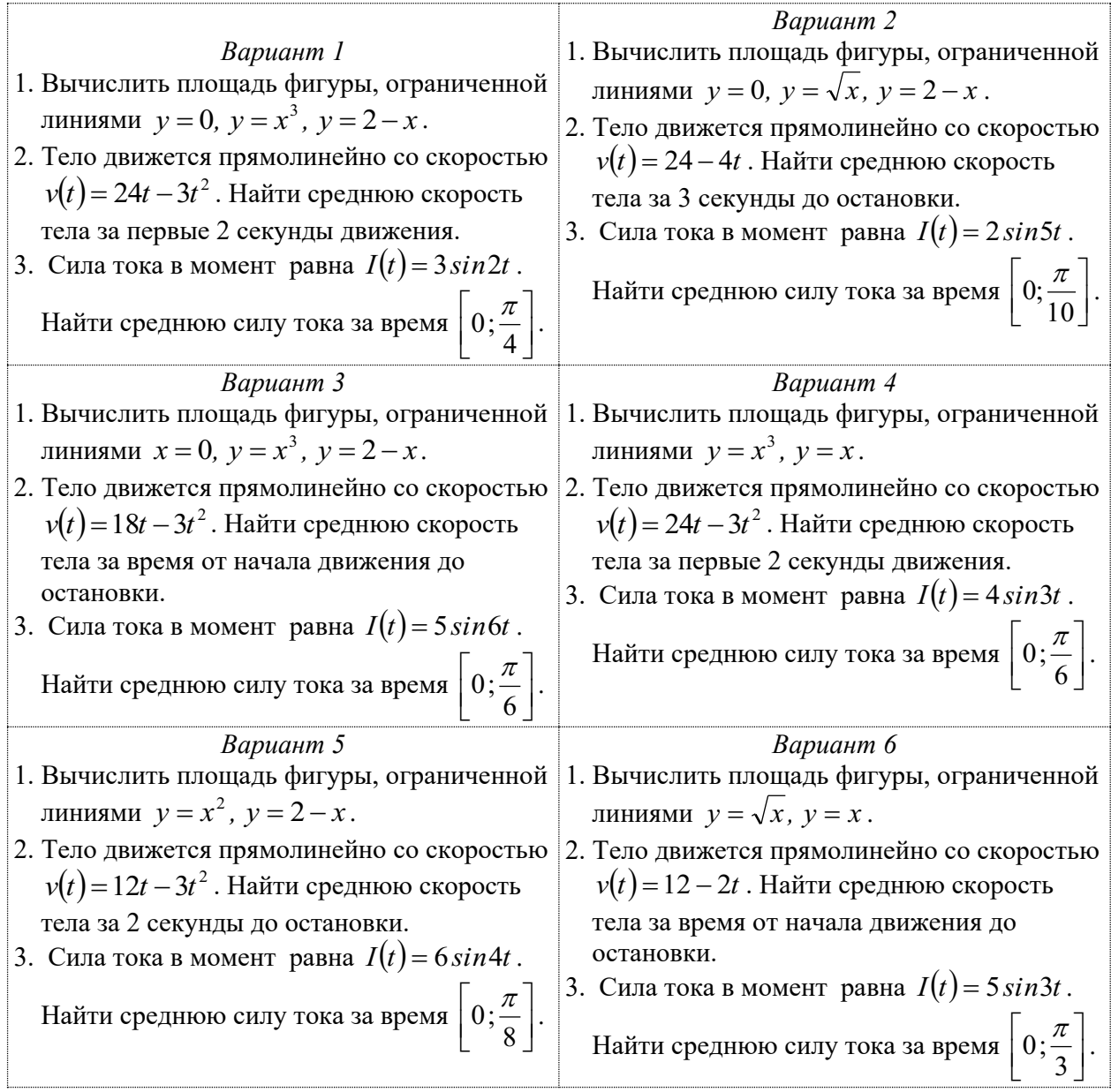

## Практическое занятие 9 Решение дифференциальных уравнений

Дифференциальное уравнение *n*-го порядка в общем случае имеет вид  $F(x, y, y', y'', ..., y^{(n)}) = 0$ , где  $y(x)$  – искомая функция. *Общее решение* дифференциального уравнения *n*-го порядка содержит *n* произвольных постоянных, то есть имеет вид  $y = f(x, c_1, c_2, ..., c_n)$ . Давая постоянным  $c_1, c_2, ..., c_n$  различные конкретные значения, из

общего решения получают различные частные решения. Чтобы постоянные  $c_1, c_2, \ldots, c_n$ можно было найти однозначно, задают дополнительные условия, например условия вида  $y(x_0) = y_0$ ,  $y'(x_0) = y'_0$ ,  $y''(x_0) = y''_0$ , ...,  $y^{(n-1)}(x_0) = y_0^{(n-1)}$ .

Рассмотрим методы решения дифференциальных уравнений, входящих в программу изучаемого курса математики.

## 1. Простейшие дифференциальные уравнения первого порядка

Это дифференциальные уравнения вида  $y' = f(x)$ , где  $y(x)$  – искомая функция,  $f(x)$  – данная функция. Общее решение такого уравнения можно найти интегрированием правой части:  $y = \int f(x) \cdot dx$ , или  $y = F(x) + C$ .

**Пример 1.** Найти общее решение дифференциального уравнения  $y' = \frac{5}{\cos^2 x} - 2$ .

Peшение:  $y = \int \left(\frac{5}{\cos^2 x} - 2\right) dx \implies y = 5tg x - 2x + C$ . *Omeem:*  $v = 5tg x - 2x + C$ .

**Пример 2.** Найти частное решение дифференциального уравнения  $y' = \frac{6}{x} + 8x$ , удовлетворяющее начальному условию  $y(1) = 3$ .

## Решение

1. Находим общее решение уравнения:  $y = \int \left(\frac{6}{x} + 8x\right) dx \implies y = 6\ln x + 4x^2 + C$ .

2. Используя начальное условие, находим значение С:

 $y(1) = 3 \implies 3 = 6ln1 + 4 \cdot 1^2 + C \implies 3 = 6 \cdot 0 + 4 + C \implies 3 = 4 + C \implies C = -1$ .

3. Подставляя найденное значение  $C = -1$  в общее решение  $y = 6ln x + 4x^2 + C$ , получаем искомое частное решение  $y = 6ln x + 4x^2 - 1$ .

*Omeem:*  $v = 6\ln x + 4x^2 - 1$ .

## 2. Дифференциальное уравнение первого порядка с разделяющимися переменными

Это дифференциальные уравнения вида  $f_1(x) + f_2(y) = 0$ , где  $y(x)$  – искомая функция,  $f_1(x)$  и  $f_2(x)$  – данная функция. Общий интеграл такого уравнения находят в виде  $\int f_1(x)dx + \int f_2(y)dy = C$ , или  $F_1(x) + F_2(y) = C$ . Если полученное уравнение можно решить относительно переменной у, то из общего интеграла  $F_1(x) + F_2(y) = C$  получают общее решение  $y = y(x, C)$ .

**Пример 3.** Найти общее решение дифференциального уравнения  $y' = (2x + 8) \cdot \sqrt{y}$ .

Решение. Данное уравнение является дифференциальным уравнением первого порядка с разделяющимися переменными, так как его можно привести к виду  $f_1(x) + f_2(y) = 0$ :

$$
y' = (2x+8)\cdot \sqrt{y} \qquad \Rightarrow \qquad \frac{dy}{dx} = (2x+8)\cdot \sqrt{y} \qquad \Rightarrow \qquad dy = (2x+8)\cdot \sqrt{y}\cdot dx \qquad \Rightarrow
$$

$$
\frac{dy}{\sqrt{y}} = (2x+8)\cdot dx \Rightarrow
$$

$$
\int \frac{dy}{\sqrt{y}} = \int (2x+8) \cdot dx \qquad \Rightarrow \qquad 2 \int \frac{dy}{2\sqrt{y}} = \int (2x+8) \cdot dx \qquad \Rightarrow \qquad 2 \sqrt{y} = x^2 + 8x + C \qquad \Rightarrow
$$
  

$$
y = \left(\frac{x^2}{2} + 4x + C\right)^2.
$$
  
*Oneem:*  $y = \left(\frac{x^2}{2} + 4x + C\right)^2.$ 

#### 3. Линейные однородные дифференциальные уравнения первого порядка

Это дифференциальные уравнения вида  $y' + p(x) \cdot y = 0$ , где  $p(x)$  – данная функция,  $y(x)$  – искомая функция. Его общее решение можно представить в виде  $y = C \cdot e^{-P(x)}$ , где  $P(x)$ — какая-нибудь первообразная функции  $p(x)$ ,  $C$  – произвольная константа.

**Пример 4.** Найти общее решение дифференциального уравнения  $y' - \frac{5}{1+x^2} \cdot y = 0$ .

Tak kak  $p(x) = -\frac{5}{1+x^2}$ , to  $P(x) = -5 \cdot \arctg x$ ,  $\arctg x - P(x) = 5 \cdot \arctg x$ , Решение.

поэтому общее решение данного уравнения имеет вид  $y = C \cdot e^{5 \cdot arctgx}$ .

*Omega*: 
$$
y = C \cdot e^{5 \cdot \arctg x}
$$

**Пример 5.** Найти частное решение дифференциального уравнения  $y' + \frac{y}{2\sqrt{x}} = 0$ , vловлетворяющее условию  $v(1) = 12$ .

Решение. Найдем сначала общее решение данного уравнения.

Так как  $p(x) = \frac{1}{2\sqrt{x}}$ , то  $P(x) = \sqrt{x}$ ,  $-P(x) = -\sqrt{x}$ , то есть общее решение имеет вид  $v = C \cdot e^{-\sqrt{x}}$ .

Теперь найдем конкретное значение величины  $C$ , для чего используем данное условие  $v(1) = 12$ :

$$
y(1)=12 \Leftrightarrow 12=C \cdot e^{-\sqrt{1}} \Leftrightarrow 12=C \cdot e^{-1} \Leftrightarrow 12=C \cdot \frac{1}{e} \Leftrightarrow C=12e.
$$

Подставив найденное значение  $C = 12e$  в общее решение  $y = C \cdot e^{-\sqrt{x}}$ , получим искомое частное решение  $y = 12e \cdot e^{-\sqrt{x}}$ , или  $y = 12e^{1} \cdot e^{-\sqrt{x}}$ , или  $y = 12e^{1-\sqrt{x}}$ 

*Omeem:*  $y = 12e^{1-\sqrt{x}}$ 

### 4. Линейные неоднородные дифференциальные уравнения первого порядка

Это дифференциальные уравнения вида  $y' + p(x) \cdot y = q(x)$ , где  $p(x)$  b  $p(x)$  - данные функции,  $y(x)$  – искомая функция. Решение такого уравнения рассмотрим сразу на конкретном примере.

Пример 6. Найти общее решение дифференциального уравнения  $y' + \frac{1}{2\sqrt{x}} \cdot y = 5e^{-\sqrt{x}} \cos x$ .

*Решение*. Общее решение данного уравнения будем искать в виде  $v = u \cdot v$ .

Тогда  $v' = u' \cdot v + u \cdot v'$ . Подставив эти выражение в данное уравнение, получаем:

$$
u'\cdot v + u\cdot v' + \frac{1}{2\sqrt{x}}\cdot u\cdot v = 5e^{-\sqrt{x}}\cos x, \text{ with }\left(u' + \frac{1}{2\sqrt{x}}\cdot u\right)\cdot v + u\cdot v' = 5e^{-\sqrt{x}}\cos x.
$$

Функцию  $u = u(x)$  найдем как частное решение однородного дифференциального уравнения первого порядка  $u' + \frac{1}{2\sqrt{x}} \cdot u = 0$ . Так как  $p(x) = \frac{1}{2\sqrt{x}}$ , то  $P(x) = \sqrt{x}$ , поэтому  $u=e^{-\sqrt{x}}$ .

Подставив функцию  $u = e^{-\sqrt{x}}$  в уравнение  $\left(u' + \frac{1}{2\sqrt{x}} \cdot u\right) \cdot v + u \cdot v' = 5e^{-\sqrt{x}} \cos x$ , приведем его к виду  $0 \cdot v + e^{-\sqrt{x}} \cdot v' = 5e^{-\sqrt{x}} \cos x$ , откуда находим:  $v' = 5 \cos x \implies$  $v = \int 5\cos x \cdot dx \implies v = 5\sin x + C$ .

Tor<sub>4</sub>a 
$$
y = u \cdot v = e^{-\sqrt{x}} \cdot (5 \sin x + C)
$$
.  
Omse*m*:  $y = e^{-\sqrt{x}} \cdot (5 \sin x + C)$ .

## 5. Простейшие дифференциальные уравнения второго порядка

Это дифференциальные уравнения вида  $y'' = f(x)$ , где  $y(x)$  – искомая функция,  $f(x)$  – функция. Общее решение такого уравнения можно найти повторным данная интегрированием правой части:  $y' = \int f(x) \cdot dx = y'(x, C_1), y = \int y'(x, C_1) \cdot dx = y(x, C_1, C_2).$ 

**Пример** 7. Найти общее решение дифференциального уравнения  $y'' = 5 sin x - 4x^2 + 3$ .

Peueneu. 
$$
y' = \int y'' dx = \int (5 \sin x - 4x^2 + 6) dx \implies y' = -5 \cos x - 4 \cdot \frac{x^3}{3} + 6x + C_1;
$$
  
\n $y = \int y' dx = \int \left( -5 \cos x - \frac{4}{3} \cdot x^3 + 6x + C_1 \right) dx \implies y = -5 \sin x - \frac{4}{3} \cdot \frac{x^4}{4} + 6 \cdot \frac{x^2}{2} + C_1 x + C_2.$   
\nOneem:  $y = -5 \sin x - \frac{x^4}{2} + 3x^2 + C_1 x + C_2.$ 

## 6. Линейные однородные дифференциальные уравнения второго порядка с постоянными коэффициентами

Это дифференциальные уравнения вида  $a \cdot y'' + b \cdot y' + c \cdot y = 0$ , где  $y(x)$  – искомая функция, *a*, *b*, *c* – действительные числа. Общее решение такого уравнения можно найти, используя приведенный алгоритм.

1. На множестве комплексных чисел найти корни  $k_1$  и  $k_2$  характеристического

уравнения данного дифференциального уравнения  $a \cdot k^2 + b \cdot k + c = 0$ :  $k_{1,2} = \frac{-b \pm \sqrt{b^2 - 4ac}}{2a}$ .

2. Записать общее решение уравнения  $a \cdot y'' + b \cdot y' + c \cdot y = 0$ :

а) если  $k_1$  и  $k_2$  – действительные числа и  $k_1 \neq k_2$ , то  $y = C_1 \cdot e^{k_1} + C_2 \cdot e^{k_2}$ ;

6) если  $k_1$  и  $k_2$  – действительные числа и  $k_1 = k_2 = k$ , то  $y = e^{k}(C_1 + C_2 \cdot x);$ 

в) если  $k_1$  и  $k_2$  – комплексные числа вида  $k_{1,2} = \alpha \pm \beta \cdot i$ , **TO**  $y = e^{\alpha x} (C_1 \cdot \cos \beta x + C_2 \cdot \sin \beta x).$ 

**Пример 8.** Найти общее решение дифференциального уравнения  $5y'' + 3y' - 26y = 0$ . Решение.

1. Найдем корни характеристического уравнения  $5k^2 + 3k - 26 = 0$ :

$$
k_{1,2} = \frac{-3 \pm \sqrt{3^2 - 4 \cdot 5 \cdot (-26)}}{2 \cdot 5} = \frac{-3 \pm \sqrt{529}}{10} = \frac{-3 \pm 23}{10} \implies k_1 = \frac{-3 + 23}{10} = 2,
$$
  

$$
k_2 = \frac{-3 - 23}{10} = -2,6.
$$

2. Так как корни  $k_1 = 2$  и  $k_2 = -2.6$  характеристического уравнения – действительные и неравные числа, то его общее решение имеет вид  $y = C_1 \cdot e^{k_1 x} + C_2 \cdot e^{k_2 x}$ , или  $y = C_1 \cdot e^{2x} + C_2 \cdot e^{-2.6x}$ .

*Omsem:*  $y = C_1 \cdot e^{2x} + C_2 \cdot e^{-2.6x}$ .

Пример 9. Найти общее решение дифференциального уравнения  $25y'' + 60y' + 36y = 0$ .

Решение

1. Найдем корни характеристического уравнения  $25k^2 + 60k + 36 = 0$ :

$$
k_{1,2} = \frac{-60 \pm \sqrt{60^2 - 4 \cdot 25 \cdot 36}}{2 \cdot 25} = \frac{-60 \pm \sqrt{0}}{50} = \frac{-60 \pm 0}{50} = -\frac{6}{5}
$$

2. Так как корни  $k_1 = k_2 = -\frac{6}{5}$  характеристического уравнения – действительные

*равные* числа, то его общее решение имеет вид  $y = e^{kx} \cdot (C_1 + C_2 \cdot x)$ , или  $y = e^{-\frac{6}{5}} \cdot (C_1 + C_2 \cdot x)$ .

*Omega mean*: 
$$
y = e^{-5} \cdot (C_1 + C_2 \cdot x)
$$
.

**Пример 10.** Найти общее решение дифференциального уравнения  $y'' - 12y' + 261y = 0$ 

### Решение

1. Найдем корни характеристического уравнения  $k^2 - 12k + 261 = 0$ :

$$
k_{1,2} = 6 \pm \sqrt{6^2 - 261} = 6 \pm \sqrt{-225} = 6 \pm \sqrt{225} \cdot \sqrt{-1} = 6 \pm 15 \cdot i
$$

2. Так как корни характеристического уравнения - комплексные числа вида  $k_{12} = \alpha \pm \beta \cdot i$ , To общее решение дифференциального уравнения имеет ВИД  $y = e^{\alpha x} \cdot (C_1 \cdot \cos \beta x + C_2 \cdot \sin \beta x).$ 

B данном случае  $k_1$ , =6±15 $\cdot i$ , то есть  $\alpha = 6$ ,  $\beta = 15$ , поэтому  $y = e^{6x} \cdot (C_1 \cdot cos 15x + C_2 \cdot sin 15x).$ 

*Omsem:*  $y = e^{6x} \cdot (C_1 \cdot cos 15x + C_2 \cdot sin 15x)$ .

**Пример 11.** Найти частное решение дифференциального уравнения  $y'' + 36 \cdot y = 0$ , удовлетворяющее условиям  $y(0) = -7$ ,  $y'(0) = 24$ .

## Решение

1. Найдем корни характеристического уравнения  $k^2 + 36 = 0$ :

$$
k^2 = -36 \Rightarrow k_{1,2} = \pm \sqrt{-36} = \pm \sqrt{36} \cdot \sqrt{-1} = \pm 6 \cdot i
$$

2. Так как корни характеристического уравнения - комплексные числа вила  $k_{1,2} = \alpha \pm \beta \cdot i$ , To общее решение дифференциального уравнения имеет ВИЛ  $y = e^{\alpha x} \cdot (C_1 \cdot \cos \beta x + C_2 \cdot \sin \beta x).$ 

В данном случае  $k_{12} = 0 \pm 6 \cdot i$ , то есть  $\alpha = 0$ ,  $\beta = 6$ , поэтому общее решение уравнения имеет вид  $y = e^{0x} \cdot (C_1 \cdot \cos 6x + C_2 \cdot \sin 6x)$ , или  $y = C_1 \cdot \cos 6x + C_2 \cdot \sin 6x$ .

3. Найдем значения величин  $C_1$  и  $C_2$ , для чего используем данные начальные условия.

Из условия  $y(0) = -7$  и общего решения  $y = C_1 \cdot \cos 6x + C_2 \cdot \sin 6x$  получаем:

 $-7 = C_1 \cdot \cos 0 \cdot x + C_2 \cdot \sin 0 \cdot x \implies -7 = C_1 \cdot 1 + C_2 \cdot 0 \implies C_1 = -7.$ 

Чтобы использовать второе начальное условие, найдем сначала первую производную функции  $y = C_1 \cdot \cos 6x + C_2 \cdot \sin 6x$ :

$$
y' = C_1 \cdot (\cos 6x)' + C_2 \cdot (\sin 6x)' = C_1 \cdot (-\sin 6x) \cdot (6x)' + C_2 \cdot \cos 6x \cdot (6x)' \Rightarrow
$$
  

$$
y' = -6 \cdot C_1 \cdot \sin 6x + 6 \cdot C_2 \cdot \cos 6x.
$$

Теперь из условия  $y'(0) = 24$  и уравнения  $y' = -6 \cdot C_1 \cdot \sin 6x + 6 \cdot C_2 \cdot \cos 6x$  получаем:  $24 = -6 \cdot C_1 \cdot \sin 0 + 6 \cdot C_2 \cdot \cos 0 \implies 24 = -6 \cdot C_1 \cdot 0 + 6 \cdot C_2 \cdot 1 \implies 24 = 6 \cdot C_2 \implies C_2 = 4$ .

4. Подставив найденные значения  $C_1 = -7$  и  $C_2 = 4$  в общее решение  $y = C_1 \cdot \cos 6x + C_2 \cdot \sin 6x$ , получим искомое частное решение:  $y = -7 \cdot \cos 6x + 4 \cdot \sin 6x$ .

Omeem:  $y = -7$   $\cdot \cos 6x + 4 \cdot \sin 6x$ .

## Задания для самостоятельного решения

1. Найти общее решение или общий интеграл дифференциального уравнения.

2. Найти частное решение дифференциального уравнения, удовлетворяющее данному условию.

3. Найти общее решение дифференциального уравнения.

4. Найти частное решение дифференциального уравнения, удовлетворяющее данным условиям.

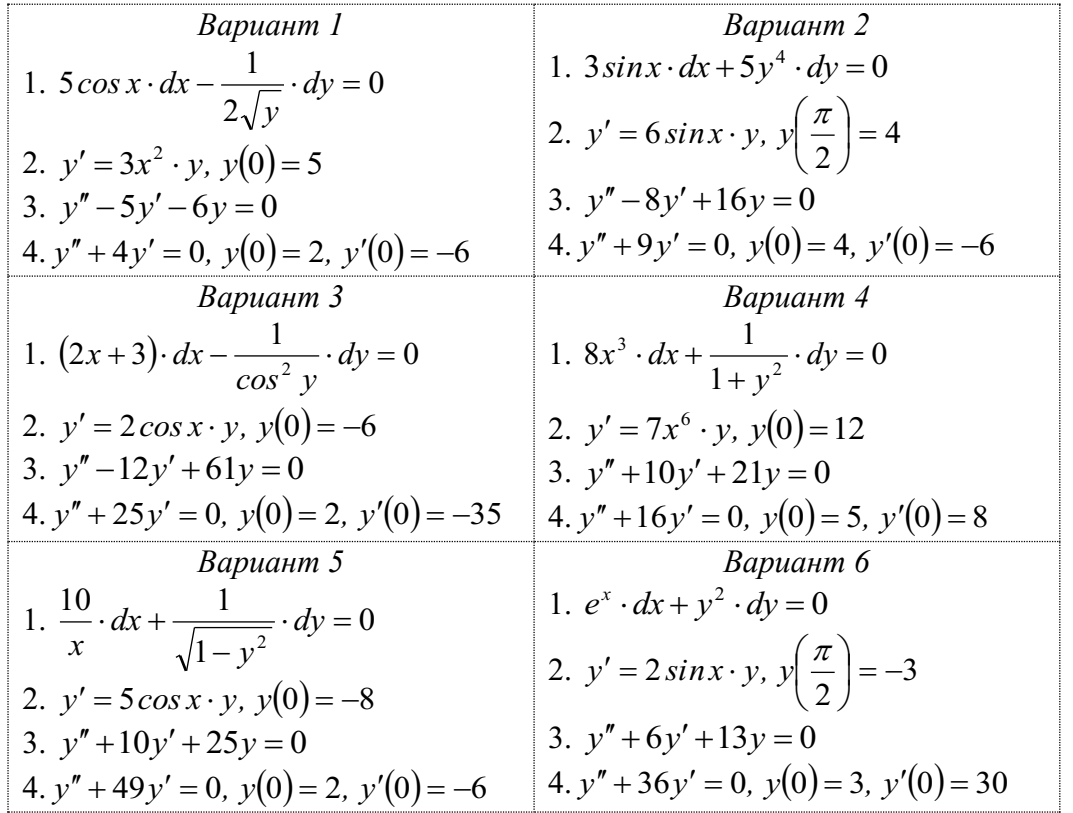

## Практическое занятие 10 Применение дифференциальных уравнений к решению прикладных задач

Дифференциальные уравнения находят широкое применение в различных областях науки и техники. Мы рассмотрим несколько самых простых примеров их использования.

**Пример 1.** Составить уравнение кривой, проходящей через точку  $M_0(2,17)$ , если угловой коэффициент касательной к этой кривой в каждой ее точке  $M(x; y)$  равен  $k = 10x^4 - 11$ .

Решение. Согласно геометрическому смыслу производной, угловой коэффициент касательной к кривой  $y = f(x)$  в ее точке  $M(x, y)$  равен  $k = f'(x)$ .

Из равенств  $k = f'(x)$  и  $k = 15x^4 - 11$  следует, что  $f'(x) = 15x^4 - 11$ .

Чтобы кривая  $y = f(x)$  проходила через точку  $M_0(2,17)$ , должно выполняться условие  $f(2)=17$ .

Таким образом, задача свелась к нахождению частного решения дифференциального уравнения первого порядка  $f'(x) = 15x^4 - 11$ , удовлетворяющего условию  $f(2) = 17$ .

 $f(x) = \int f'(x)dx \implies$ 1. Найдем сначала общее решение этого уравнения:  $f(x) = \int (15x^4 - 11) dx \implies$  $f(x)=15 \cdot \frac{x^5}{5}-11 \cdot x + C \implies f(x)=3 \cdot x^5-11 \cdot x + C$ 

2. Используя начальное условие, найдем значение константы  $C: f(2)=17 \implies$  $3 \cdot 2^5 - 11 \cdot 2 + C = 17 \Rightarrow 3 \cdot 32 - 22 + C = 17 \Rightarrow C = 17 - 96 + 22 \Rightarrow C = -57$ .

3. Подставляя найденное значение  $C = -57$  в общее решение  $f(x) = 3 \cdot x^5 - 11 \cdot x + C$ , получаем искомое частное решение  $f(x) = 3 \cdot x^5 - 11 \cdot x - 57$ .

*Ответ:* уравнение данной кривой имеет вид  $y = 3 \cdot x^5 - 11 \cdot x - 57$ .

Тело движется прямолинейно с ускорением  $a(t) = 10 - 6t$ . Найти закон Пример 2. движения тела, если к моменту  $t = 3 c$  тело прошло путь  $S = 34$  м и имело скорость  $v = 9$  м/c.

*Решение*. Закон прямолинейного движения тела имеет вид  $S = S(t) = S_{[0:t]}$ , где  $S(t)$  путь (в метрах), пройденный телом за промежуток времени  $[0, t]$  от момента 0 секунд до момента t секунд. Согласно физическому смыслу первой и второй производных,  $S'(t) = v(t)$ - мгновенная скорость тела в момент t,  $S''(t) = a(t)$  - мгновенное ускорение тела в момент t.

Из условия задачи следует, что  $S''(t) = 10 - 6t$ ,  $S(2) = 34$ ,  $v(2) = S'(2) = 5$ .

Таким образом, закон движения тела можно найти как частное решение дифференциального уравнения второго порядка  $S''(t) = -6t + 10$  (1), удовлетворяющее начальным условиям  $S(2) = 34$  (2) и  $S'(2) = 9$  (3).

Topyuaem:

\n
$$
S'(t) = \int S''(t)dt = \int (-6t+10)dt = -6 \cdot \frac{t^2}{2} + 10 \cdot t + C_1,
$$
\nwith

\n
$$
S'(t) = -3 \cdot t^2 + 10 \cdot t + C_1
$$
\n(4)

\n
$$
S(t) = \int S'(t)dt = \int (-3t^2 + 10t + C_1)dt = -3 \cdot \frac{t^3}{3} + 10 \cdot \frac{t^2}{2} + C_1 t + C_2,
$$
\nwith

 $S(t) = -t^3 + 5t^2 + C_1t + C_2$  (5).

Функция  $S(t) = -t^3 + 5t^2 + C_1t + C_2$  является общим решением дифференциального уравнения (1).

Для нахождения значений постоянных  $C_1$  и  $C_2$  используем начальные условия (2) и  $(3).$ 

Из (5) следует:  $S(3) = -3^3 + 5 \cdot 3^2 + C_1 \cdot 3 + C_2 = -27 + 45 + 3C_1 + C_2 = 18 + 3C_1 + C_2$ . В силу условия (2)  $S(2) = 34$ , поэтому  $18 + 3C_1 + C_2 = 34$ , или  $3C_1 + C_2 = 16$ . Из (4) следует:  $S'(3) = -3 \cdot 3^2 + 10 \cdot 3 + C_1 = -27 + 30 + C_1$ , или  $S'(3) = 3 + C_1$ . В силу условия (3)  $S'(2) = 9$ , поэтому  $9 = 3 + C_1$ , или  $C_1 = 6$ . Значения  $C_1$  и  $C_2$ можно найти, решив систему уравнений  $\begin{cases} 3C_1 + C_2 = 16, \\ C_1 = 6. \end{cases}$ Из первого уравнения системы находим:  $C_2 = 16-3C_1 = 16-3.6$ , то есть  $C_2 = -2$ .  $C_1 = 6$   $\text{H}$   $C_2 = -2 \text{B}$  общее решение Подставив найденные значения

 $S(t) = -t^3 + 5t^2 + C_1t + C_2$  дифференциального уравнения (1), получаем его частное решение  $S(t) = -t^3 + 5t^2 + 6t - 2$ , которое и является решением данной задачи.

*Omsem:*  $S(t) = -t^3 + 5t^2 + 6t - 2$ .

Задания для самостоятельного решения

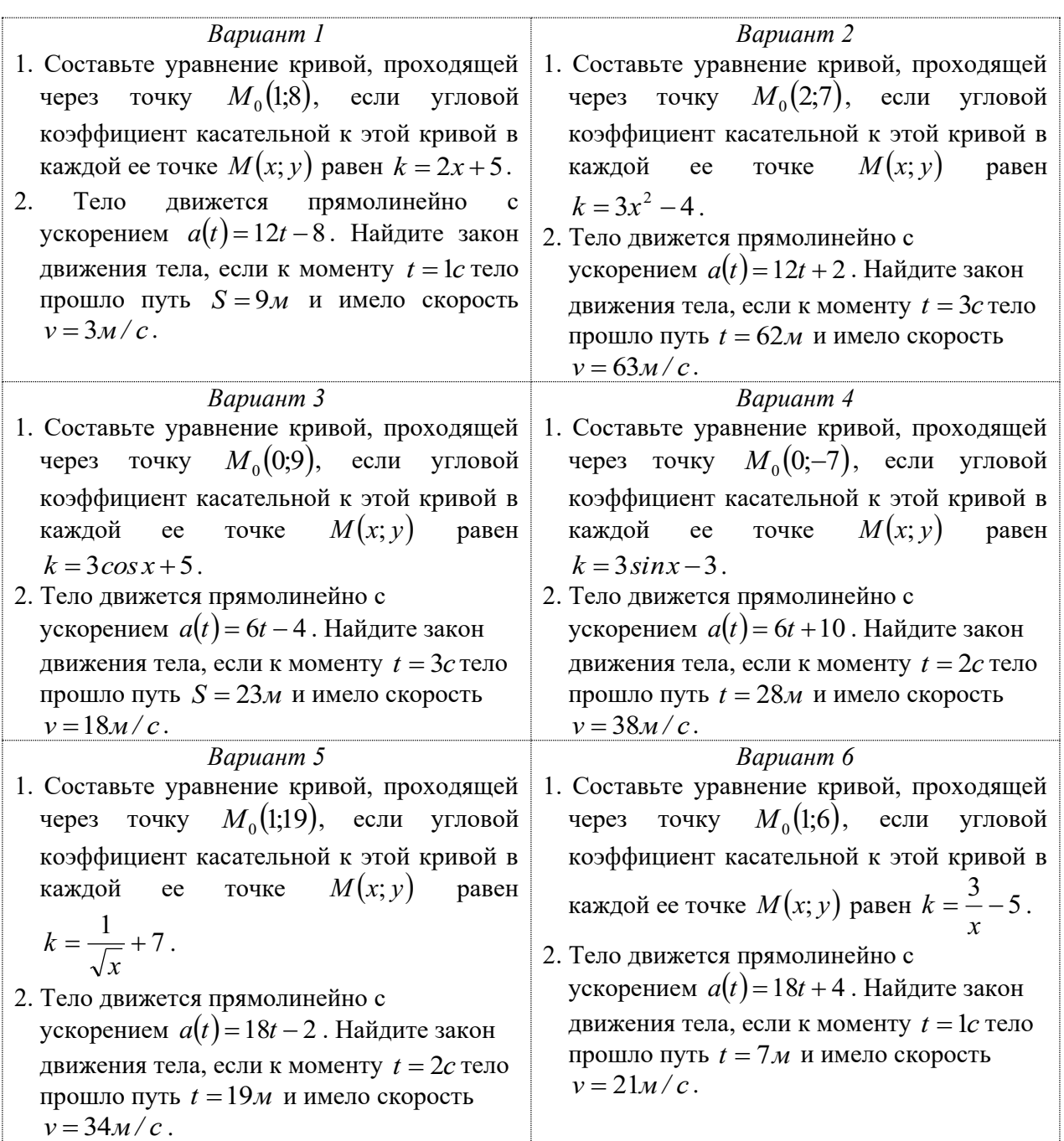

## *Практическое занятие 11*

**Вычисление вероятностей событий с использованием формул комбинаторики и теорем о вероятности суммы и произведения событий**

## *Теоретические сведения*

*Определение. Вероятностью события A*, связанного с некоторым опытом, называется число  $P(A) = \frac{R}{n}$  $P(A) = \frac{k}{n}$ , где *n* – число всех элементарных исходов опыта,  $k$  – число элементарных исходов опыта, благоприятствующих событию *A*.

*Замечание.* Элементарными исходами опыта называются события равновозможные, попарно несовместные и образующие полную систему событий. Если вероятность события вычисляется по определению, то очень важно правильно описать полную систему элементарных исходов опыта.

Следует помнить, что, поскольку  $0 \le k \le n$ , то  $0 \le P(A) \le 1$ .

При вычислении вероятностей событий можно использовать также теоремы о вероятности суммы и произведения событий и теорему Бернулли.

Теорема 1. Вероятность суммы любых двух событий А и В вычисляется по формуле  $P(A + B) = P(A) + P(A) - P(A \cdot B).$ 

Теорема 2. Если события А и В несовместные (то есть не могут произойти одновременно), то  $P(A+B) = P(A) + P(A)$ .

**Теорема 3.** Если  $\overline{A}$  – событие, противоположное событию A, то  $P(A) + P(\overline{A}) = 1$ .

Условной вероятностью события В после события А называется вероятность  $P(A/B)$  события В при условии, что событие А уже произошло.

События А и В называются независимыми, если вероятность каждого из них не зависит от того, произошло или не произошло другое событие, то есть если  $P(A) = P(A \setminus B)$  и  $P(B) = P(B/A)$ .

Теорема 4. Вероятность произведения любых двух событий А и В вычисляется по формуле  $P(A \cdot B) = P(A) \cdot P(B \setminus A) = P(B) \cdot P(A \setminus B)$ .

**Теорема 5.** Если события A и B независимые, то  $P(A \cdot B) = P(A) \cdot P(B)$ .

Теорема 6 (теорема Бернулли). Пусть производится серия из п испытаний, в каждом из которых событие A происходит с одной и той же вероятностью  $P(A) = p$ . Тогда вероятность того, что событие  $A$  произойдет точно  $k$  раз, вычисляется по формуле Бернулли:  $P_n(k) = C_n^k \cdot p^k \cdot (1-p)^{n-k}$ .

При подсчете числа исходов опыта применяют также *понятия и формулы* комбинаторики.

*Перестановками из п* называются всевозможные упорядоченные *п* -элементные подмножества данного *п* -элементного множества. Любые две перестановки различаются только порядком расположения элементов.

Число перестановок И3  $\boldsymbol{n}$ вычисляется  $\Pi$ O формуле  $P_n = n! = n \cdot (n-1) \cdot (n-2) \cdot ... \cdot 3 \cdot 2 \cdot 1.$ 

Размещениями из п по  $k$  называются всевозможные упорядоченные  $k$  -элементные подмножества данного *п*-элементного множества. Любые два размещения различаются или набором элементов или порядком расположения элементов.

Число размещений **ИЗ**  $\overline{n}$  $\Pi$ O  $\boldsymbol{k}$ формуле вычисляется  $\Pi$ O  $A_n^k = n \cdot (n-1) \cdot (n-2) \cdot ... \cdot (n-k+1).$ 

Сочетаниями из п по  $k$  называются всевозможные  $k$  -элементные подмножества  $n-$  элементного множества. Любые два сочетания различаются только ланного набором элементов, порядком расположения элементов значения не имеет.

Число сочетаний  $\boldsymbol{n}$  $\Pi$ O  $\boldsymbol{k}$ вычисляется формуле  $\Pi$ O  $C_n^k = \frac{A_n^k}{P_n} = \frac{n \cdot (n-1) \cdot (n-2) \cdot ... \cdot (n-k+1)}{1 \cdot 2 \cdots k}.$ 

Рассмотрим теперь примеры вычисления вероятностей событий.

Пример 1. Из колоды в 54 карты случайным образом вынимают три карты. Найдите вероятность того, что все три карты старше десятки.

Решение. Вычислим вероятность события  $A = \kappa$ Все три карты старше десятки» по определению вероятности события, то есть по формуле  $P(A) = \frac{k}{n}$ .

Различными исходами опыта считаются только разные наборы карт, порядок извлечения карт из колоды значения не имеет, поэтому число всех элементарных исходов опыта равно числу сочетаний из 54 по 3:

$$
n = C_{54}^{3} = \frac{54 \cdot 53 \cdot 52}{1 \cdot 2 \cdot 3} = 9 \cdot 53 \cdot 52 = 24804.
$$

Карт старше десятки в колоде всего 16 (валет, дама, король и туз каждой из четырех мастей), порядок извлечения карт из колоды значения не имеет, поэтому число элементарных исходов опыта, благоприятствующих событию *A*, равно числу сочетаний из  $20 \text{ no } 3$ 

$$
k = C_{20}^{3} = \frac{20 \cdot 19 \cdot 18}{1 \cdot 2 \cdot 3} = 20 \cdot 19 \cdot 3 = 1140.
$$

Тогда вероятность события  $P(A) = \frac{k}{n} = \frac{1140}{24804} \approx 0.046$ 1140 *, n*  $P(A) = \frac{k}{2} = \frac{1140}{24004} \approx 0.046$ .

*Ответ:*  $P(A) \approx 0.046$ .

*Пример 2.* Из колоды в 32 карты случайным образом вынимают одну карту, смотрят на нее и возвращают в колоду. Опыт повторяют восемь раз. Найдите вероятность того, что точно три раза вынутая карта оказалась пиковой масти.

*Решение.* Так как вынутую карту каждый раз возвращают в колоду, то вероятность события *A* = «Вынута карта пиковой масти» в каждом испытании одна и та же:  $(A)$ 4  $P(A) = p = \frac{1}{4}$ . Тогда по формуле Бернулли  $P_n(k) = C_n^k \cdot p^k \cdot (1-p)^{n-k}$  при  $n = 8, k = 3, p = \frac{1}{4}$ 1 *p* <sup>=</sup> находим:

$$
P_8(3) = C_8^3 \cdot \left(\frac{1}{4}\right)^3 \cdot \left(1 - \frac{1}{4}\right)^{8-3} = \frac{8 \cdot 7 \cdot 6}{1 \cdot 2 \cdot 3} \cdot \left(\frac{1}{4}\right)^3 \cdot \left(\frac{3}{4}\right)^5 = 56 \cdot \frac{3^5}{4^8} = 56 \cdot \frac{243}{65536} \approx 0.208.
$$

*Ответ:*  $P_8(3) ≈ 0,208$ .

*Пример 3.* Два студента независимо друг от друга идут на занятия в колледж. Вероятность того, что первый студент придет на занятия вовремя, равна 0,9. Вероятность того, что второй студент придет на занятия вовремя, равна 0,6. Найти вероятности событий:

*B* = «Оба студента придут на занятия вовремя»,

 $C = \langle X \rangle$ отя бы один студент придет на занятия вовремя»,

*D* = «Точно один студент придет на занятия вовремя».

*Решение.* Введем в рассмотрение события:  $A_1 = \alpha \Pi$ ервый студент придет на занятия вовремя»,

 $A_2$  = «Второй студент придет на занятия вовремя». По условию задачи,  $P(A_1)$ =0,9,  $P(A_2) = 0.6$ .

Тогда 
$$
B = A_1 \cdot A_2
$$
,  $C = A_1 + A_2$ ,  $D = A_1 \cdot A_2 + A_1 \cdot A_2$ .

Так как события  $A_1$  и  $A_2$  независимые, то  $P(B) = P(A_1 \cdot A_2) = P(A_1) \cdot P(A_2) = 0.9 \cdot 0.6 = 0.54$ .

Так как события *A*<sup>1</sup> и *A*<sup>2</sup> совместные, то

$$
P(C) = P(A_1 + A_2) = P(A_1) + P(A_2) - P(A_1 \cdot A_2) = 0.9 + 0.6 - 0.54 = 0.96.
$$

Чтобы вычислить вероятность события *D*, введем в рассмотрение события

 $\overline{A_1}$  = «Первый студент не придет на занятия вовремя»,

 $\overline{A_2}$  = «Второй студент не придет на занятия вовремя».

Эти события являются противоположными событиям *A*<sup>1</sup> и *A*<sup>2</sup> , поэтому

$$
P(\overline{A_1}) = 1 - P(A_1) = 1 - 0.9 = 0.1, \ P(\overline{A_2}) = 1 - P(A_2) = 1 - 0.6 = 0.4.
$$

Поскольку события  $A_1 \cdot A_2$  и  $A_1 \cdot A_2$  несовместные, а события  $A_1$  и  $A_2$ ,  $A_1$  и  $A_2$ независимые, то  $P(D) = P(A_1 \cdot \overline{A_2}) + P(\overline{A_1} \cdot A_2) = P(A_1) \cdot P(\overline{A_2}) + P(\overline{A_1}) \cdot P(A_2)$ , или  $P(D) = 0.9 \cdot 0.4 + 0.1 \cdot 0.6 = 0.042$ .

*Omsem:*  $P(B) = 0.54$ ,  $P(C) = 0.96$ ,  $P(D) = 0.042$ .

## *Задания для самостоятельного решения*

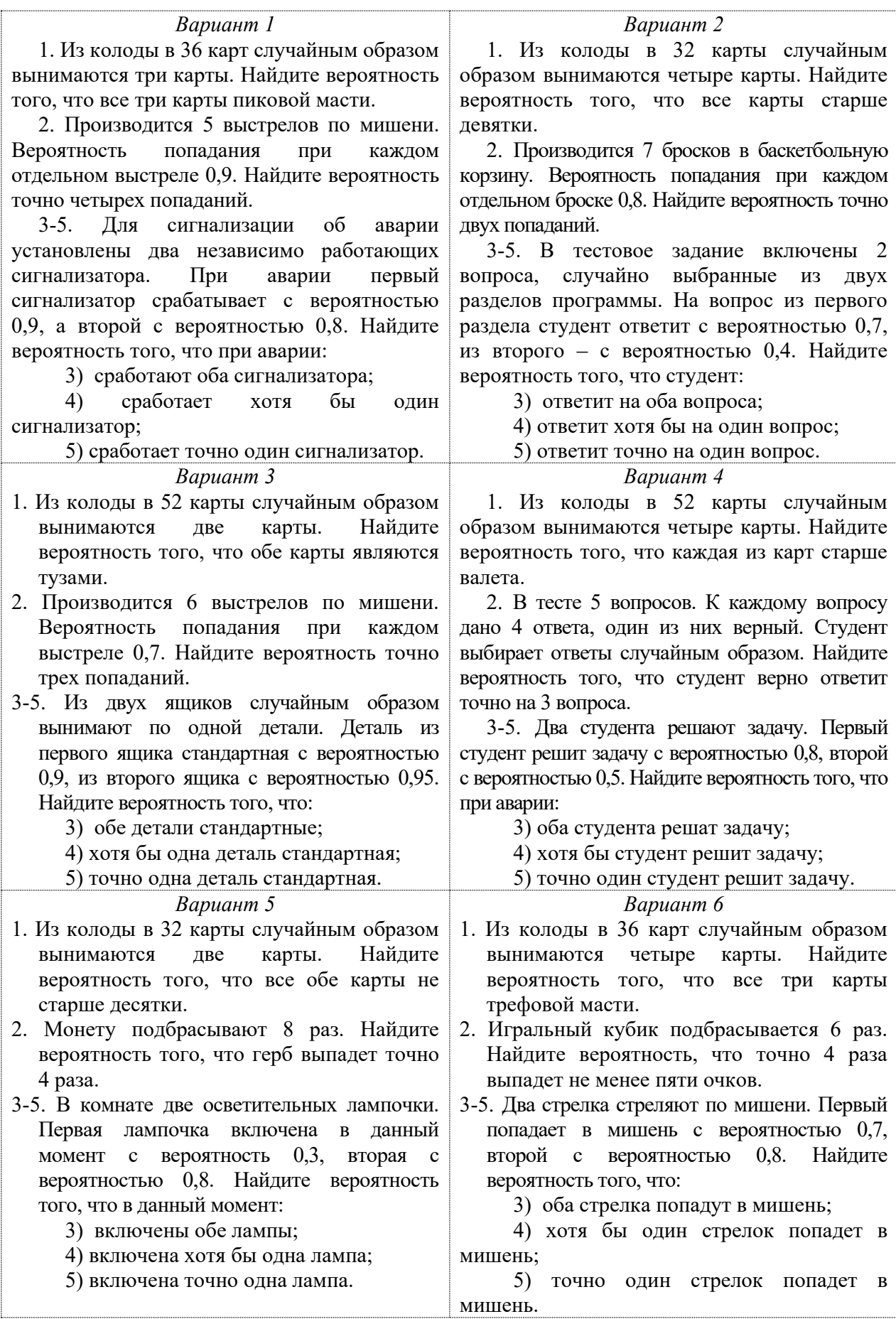

## Практическое занятие 12

## Нахождение закона распределения дискретной случайной величины. Вычисление ее математического ожидания и дисперсии

#### Теоретические сведения

Случайной величиной называется величина, связанная с некоторым опытом, которая в результате опыта принимает одно из возможных значений.

Случайная величина называется дискретной, если множество ее допустимых значений конечное или счетное.

Законом распределения вероятностей случайной величины  $X$  называется таблица

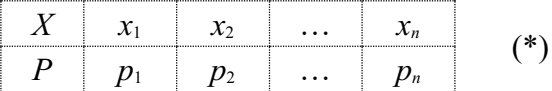

где  $x_1, x_2, ..., x_n$  – допустимые значения случайной величины  $X$ ,  $p_1, p_2, ..., p_n$  – вероятности, с которыми величина X принимает эти значения, то есть  $p_i = P(X = x_i)$ .

Так как в законе распределения указаны все возможные значения случайной величины, то сумма всех вероятностей равна единице:  $p_1 + p_2 + ... + p_n = 1$ .

Функцией распределения случайной величины  $X$  называется функция  $F(x) = P(X < x).$ 

Математическим ожиданием случайной величины X, заданной распределением (\*), называется число  $M(X) = x_1 \cdot p_1 + x_2 \cdot p_2 + ... + x_n \cdot p_n$ .

Дисперсией случайной величины  $X$  называют математическое ожидание случайной величины  $(X - M(X))^2$ , то есть число  $D(X) = M(X - M(X))^2$ .

Дисперсию можно вычислить также по формуле  $D(X) = M(X^2) - M^2(X)$ .

Для случайной величины, заданной распределением (\*), эта формула принимает вид  $D(X) = x_1^2 \cdot p_1 + x_2^2 \cdot p_2 + ... + x_n^2 \cdot p_n - M^2(X).$ 

Средним квадратическим отклонением случайной величины  $X$  называют число  $\sigma(X) = \sqrt{D(X)}$ .

Пример 1. Дан закон распределения случайной величины  $X$ :

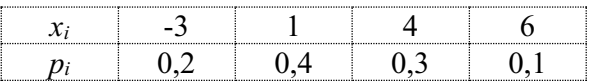

Найдите ее математическое ожидание и дисперсию.

Решение

Математическое данной случайной ожидание величины  $M(X) = x_1 \cdot p_1 + x_2 \cdot p_2 + x_3 \cdot p_3 + x_n \cdot p_n$ .

Получаем:  $M(X) = -3.0,2 + 1.0,4 + 4.0,3 + 6.0,1 = -0,6 + 0,4 + 1,2 + 0,6$ ,  $M(X) = 1,6$ .

Дисперсию случайной<br>  $D(X) = x_1^2 \cdot p_1 + x_2^2 \cdot p_2 + ... + x_n^2 \cdot p_n - M^2(X).$ величины найлем  $\Pi$ <sup>O</sup> формуле

Получаем:  $D(X) = (-3)^2 \cdot 0.2 + 1^2 \cdot 0.4 + 4^2 \cdot 0.3 + 6^2 \cdot 0.1 - 1.6^2$ ,

$$
D(X) = 9 \cdot 0.2 + 1 \cdot 0.4 + 16 \cdot 0.3 + 36 \cdot 0.1 - 2.56, \ D(X) = 1.8 + 0.4 + 4.8 + 3.6 - 2.56, \ D(X) = 8.04.
$$

*Omsem:*  $M(X) = 1.6$ ,  $D(X) = 8.04$ .

Пример 2. Приобретено 6 электрических лампочек. Вероятность того, что данная лампочка является качественной,  $p = 0.9$ . Составьте закон распределения случайной величины X, где  $X$  – количество качественных лампочек из шести приобретенных. Найдите ее математическое ожидание и дисперсию.

Решение. Случайная величина X может принимать значения 0, 1, 2, 3, 4, 5, 6. Найдем вероятность каждого из этих значений по формуле Бернулли  $P_n(k) = C_n^k \cdot p^k \cdot (1-p)^{n-k}$ .

**помнить**, что  $C_n^k = C_n^{n-k} = \frac{n \cdot (n-1) \cdot (n-2) \cdot ... \cdot (n-k+1)}{1 \cdot 2 \cdot 3 \cdot ... k},$  $C_{n}^{0}=1$  (no Полезно определению).

Позтому 
$$
C_6^0 = 1
$$
,  $C_6^1 = \frac{6}{1} = 6$ ,  $C_6^2 = \frac{6 \cdot 5}{1 \cdot 2} = 15$ ,  $C_6^3 = \frac{6 \cdot 5 \cdot 4}{1 \cdot 2 \cdot 3} = 20$ ,  $C_6^4 = C_6^2 = 15$ ,  $C_6^5 = C_6^1 = 6$ ,  
\n $C_6^6 = 1$ .  
\nToгда:

 $P_6(0) = C_6^0 \cdot 0.9^0 \cdot (1 - 0.9)^{6-0} = 1 \cdot 1 \cdot 0.1^6 = 0.000001;$  $P_6(1) = C_6^1 \cdot 0.9^1 \cdot (1 - 0.9)^{6-1} = 6 \cdot 0.9 \cdot 0.1^5 = 0.000054;$  $P_6(2) = C_6^2 \cdot 0.9^2 \cdot (1 - 0.9)^{6-2} = 15 \cdot 0.9^2 \cdot 0.1^4 = 15 \cdot 0.81 \cdot 0.00001 = 0.001215$ ;  $P_6(3) = C_6^3 \cdot 0.9^3 \cdot (1 - 0.9)^{6-3} = 20 \cdot 0.9^3 \cdot 0.1^3 = 20 \cdot 0.729 \cdot 0.001 = 0.01458$ ;  $P_6(4) = C_6^4 \cdot 0.9^4 \cdot (1 - 0.9)^{6-4} = 15 \cdot 0.9^4 \cdot 0.1^2 = 15 \cdot 0.6561 \cdot 0.01 = 0.098415$ ;  $P_6(5) = C_6^5 \cdot 0.9^5 \cdot (1 - 0.9)^{6-5} = 6 \cdot 0.9^5 \cdot 0.1^1 = 6 \cdot 0.59049 \cdot 0.1 = 0.354294$ ;  $P_6(6) = C_6^6 \cdot 0.9^6 \cdot (1-0.9)^{6-6} = 1 \cdot 0.9^6 \cdot 0.1^0 = 1 \cdot 0.9^6 \cdot 1 = 0.531441.$ 

Закон распределения вероятностей случайной величины  $X$  имеет вид

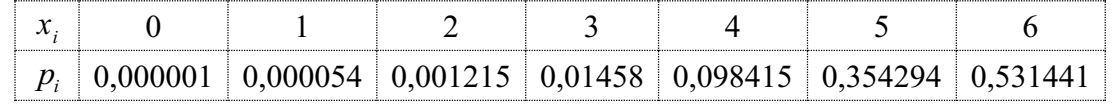

Математическое ожидание величины  $X$ найдем  $\Pi$ O формуле  $M(X) = x_1 \cdot p_1 + x_2 \cdot p_2 + ... + x_7 \cdot p_7$ :

 $M(X) = 0.0000001 + 1.0000054 + 2.0001215 + 3.001458 + 4.0098415 + 5.0354294 + 6.0531441,$  $M(X) = 5,4005$ .

Дисперсию величины X найдем по формуле  $D(X) = x_1^2 \cdot p_1 + x_2^2 \cdot p_2 + ... + x_n^2 \cdot p_n - M^2(X)$ :  $D(X) = 0^2 \cdot 0.000001 + 1^2 \cdot 0.000054 + 2^2 \cdot 0.001215 + 3^2 \cdot 0.01458 + 4^2 \cdot 0.098415 + 5^2 \cdot 0.354294 + 6^2 \cdot 0.531441 - 5.400412$  $D(X) = 0 + 1.0000054 + 4.0001215 + 9.001458 + 16.0098415 + 25.0354294 + 36.0531441 - 29.165400$ 

 $D(X) = 0.5346$ .

*Omsem:*  $M(X) = 5,4005$ ,  $D(X) = 0,5346$ .

Пример 1. Дан закон распределения случайной величины Х:

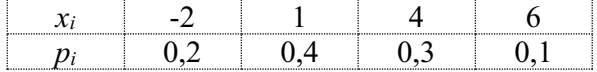

Найдите функцию распределения и постройте ее график.

Решение. Функцией распределения случайной величины  $X$  называется функция  $F(x) = P(X < x).$ 

Значений, меньших числа  $-2$ , величина X не принимает, поэтому для  $x \le -2$ получаем Х.

Условию  $X < 1$  удовлетворяет только значение  $-2$ , поэтому для  $-2 < x \le 1$  получаем  $F(x) = P(X < 1) = P(X = -2) = 0.2$ .

Условию  $X < 4$  удовлетворяют значения  $-2n$  1, поэтому для  $1 < x \le 4$  получаем  $F(x) = P(X < 4) = P(X = -2) + P(X = 1) = 0.2 + 0.4 = 0.6$ .

Условию  $X < 6$  удовлетворяют значения - 2, 1 и 4, поэтому для  $4 < x \le 6$  получаем  $F(x) = P(X < 6) = P(X = -2) + P(X = 1) + P(X = 4) = 0.2 + 0.4 + 0.3 = 0.9$ .

Для любого числа  $x > 6$  получаем  $F(x) = 1$ , так как все допустимые значения величины  $X$  не больше числа 6.

Таким образом, функция распределения вероятностей данной случайной величины  $X$  имеет вид:

> $\begin{cases} 0 \text{ m p} & x \leq -2, \end{cases}$  $F(x) = \begin{cases} 0, & n \in \mathbb{Z} & n = 1, \\ 0, & 0 \in \mathbb{Z} & n = 1, \\ 0, & 0 \in \mathbb{Z} & n = 1, \\ 0, & 0 \in \mathbb{Z} & n = 1, \\ 0, & 0 \in \mathbb{Z} & n = 1, \\ 0, & 0 \in \mathbb{Z} & n = 1, \\ 0, & 0 \in \mathbb{Z} & n = 1, \\ 0, & 0 \in \mathbb{Z} & n = 1, \\ 0, & 0 \in \mathbb{Z} & n = 1, \\ 0, & 0 \in \mathbb{Z} & n = 1, \\ 0$

Задания для самостоятельного решения

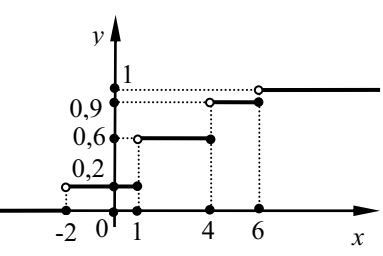

На чертеже представлен

график функции  $y = F(x)$ 

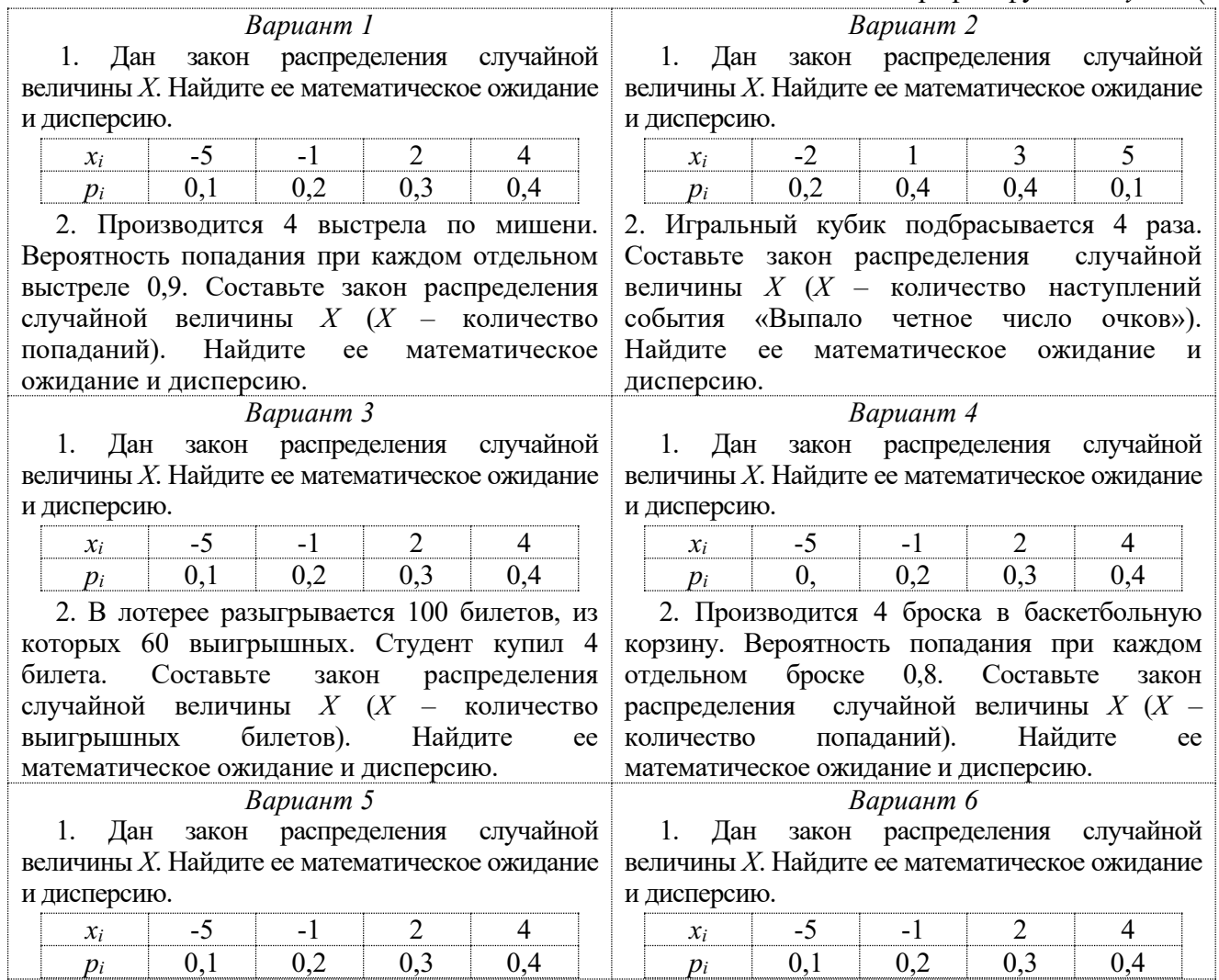

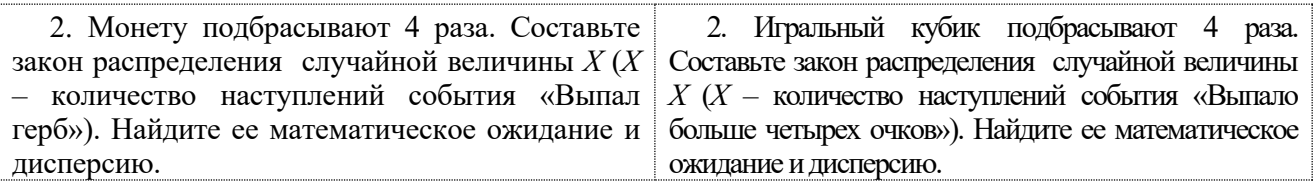

## *Практическое занятие 13* **Вычисление среднего выборочного, моды и медианы**

## *Теоретические сведения*

Всю совокупность объектов, подлежащих изучению, называют *генеральной совокупностью.*

*Выборочной совокупностью* или просто *выборкой* называют

*Объёмом* выборки называется количество её элементов.

*Средним выборочным значением (средним значением выборки)* называют среднее арифметическое всех значений выборки.

*Модой выборки* называется её значение, встречающееся чаще всех.

*Замечание.* Выборка может иметь несколько мод.

*Медианой выборки* называется число, "разделяющее" пополам упорядоченную совокупность всех значений выборки.

Медиана выборки с нечетным числом элементов – это число, записанное в середине выборки (то есть количество элементов слева и справа от медианы одно и то же). Медиана выборки с четным числом членов – это среднее арифметическое двух чисел, записанных посередине.

*Пример 1.* Дана выборка: 1,3; 1,8; 1,2; 3,0; 2,1; 5; 2,4; 1,8; 3,2;1,8; 4; 2,4. Найти среднее выборочное, моду и медиану.

*Решение*

Упорядочим выборку по возрастанию: 1,2; 1,3; 1,8; 1,8; 1,8; 2,1; 2,4; 2,4; 3,0; 3,2; 4; 5.  $$ 

*Среднее выборочное*  $\widetilde{x} = (1,2+1,3+1,8\cdot 3+2,1+2,4\cdot 2+3,0+3,2+4+5):12 = 2,4$ .

 $\textit{Moda}$  выборки  $\textit{Mo} = 1,8$ , так как элемент 1,8 встречается чаще других (3 раза).

Так как объем выборки *<sup>n</sup>* <sup>=</sup><sup>12</sup> – четное число, то *медиана* выборки равна среднему арифметическому ее элементов, расположенных в середине упорядоченной выборки, то есть шестого и седьмого элементов:  $Me = (x_6 + x_7)$ : 2 = (2,1 + 2,4): 2 = 2,25.

*Пример 2.* Дана выборка: 5; -1; 3; 5; -2; 6; -1; 4; 2. Найти среднее выборочное, моду и медиану.

*Решение*

Упорядочим выборку по возрастанию: -2; -1; -1; 2; 3; 4; 5; 5; 6 .  $$ 

*Средневыборочное* 
$$
\widetilde{x} = (-2 - 1 - 1 + 2 + 3 + 4 + 5 + 5 + 6): 9 = 21 : 9 = 2\frac{1}{3}.
$$

Выборка имеет две *моды*  $Mo_1 = -1$ ,  $Mo_2 = 5$ 

Так как объем выборки *<sup>n</sup>* <sup>=</sup> 9 – нечетное число, то *медиана* выборки равна ее элементу, расположенных в середине упорядоченной выборки, то есть шестого и седьмого элементов:  $Me = x<sub>5</sub> = 3$ .

*Задание для самостоятельного решения*

Задайте произвольно две выборки (с четным и нечетным количеством элементов).<br>Для каждой из них найдите среднее выборочное, моду и медиану.